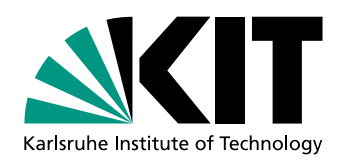

# Lokalisierung von Flachbohrungen durch das Bohrgeräusch

Diplomarbeit von

## Martin Schäfer

am Geophysikalischen Institut (GPI) der Fakultät Physik

Betreuender Mitarbeiter: Dr. Stefan Jetschny

Erstgutachter: Prof. Dr. Thomas Bohlen Zweitgutachter: Prof. Dr. Friedemann Wenzel

Bearbeitungszeit: 30. Oktober 2009 – 29. Oktober 2010

Abgabetermin: 27. Oktober 2010

## Abbildungsverzeichnis

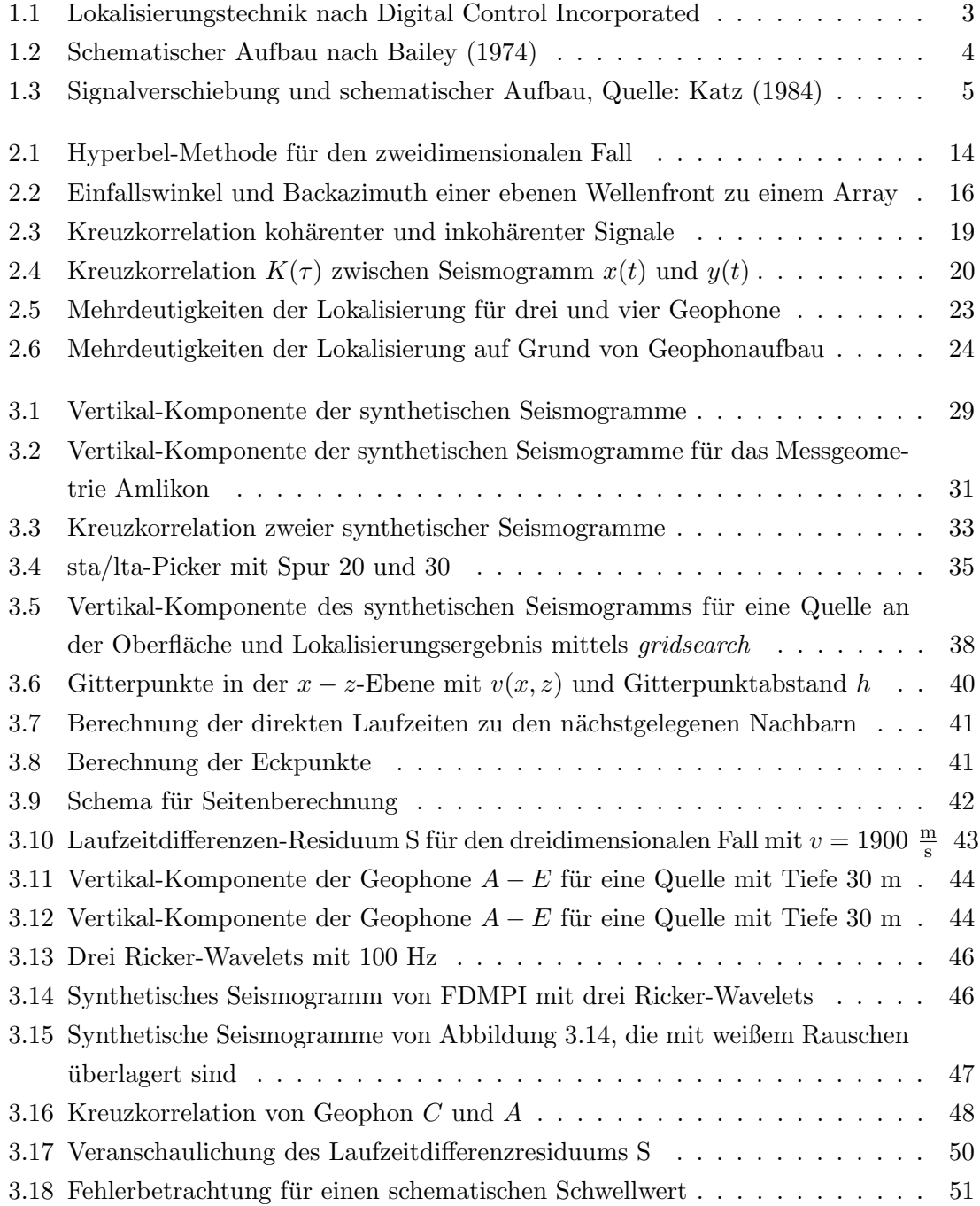

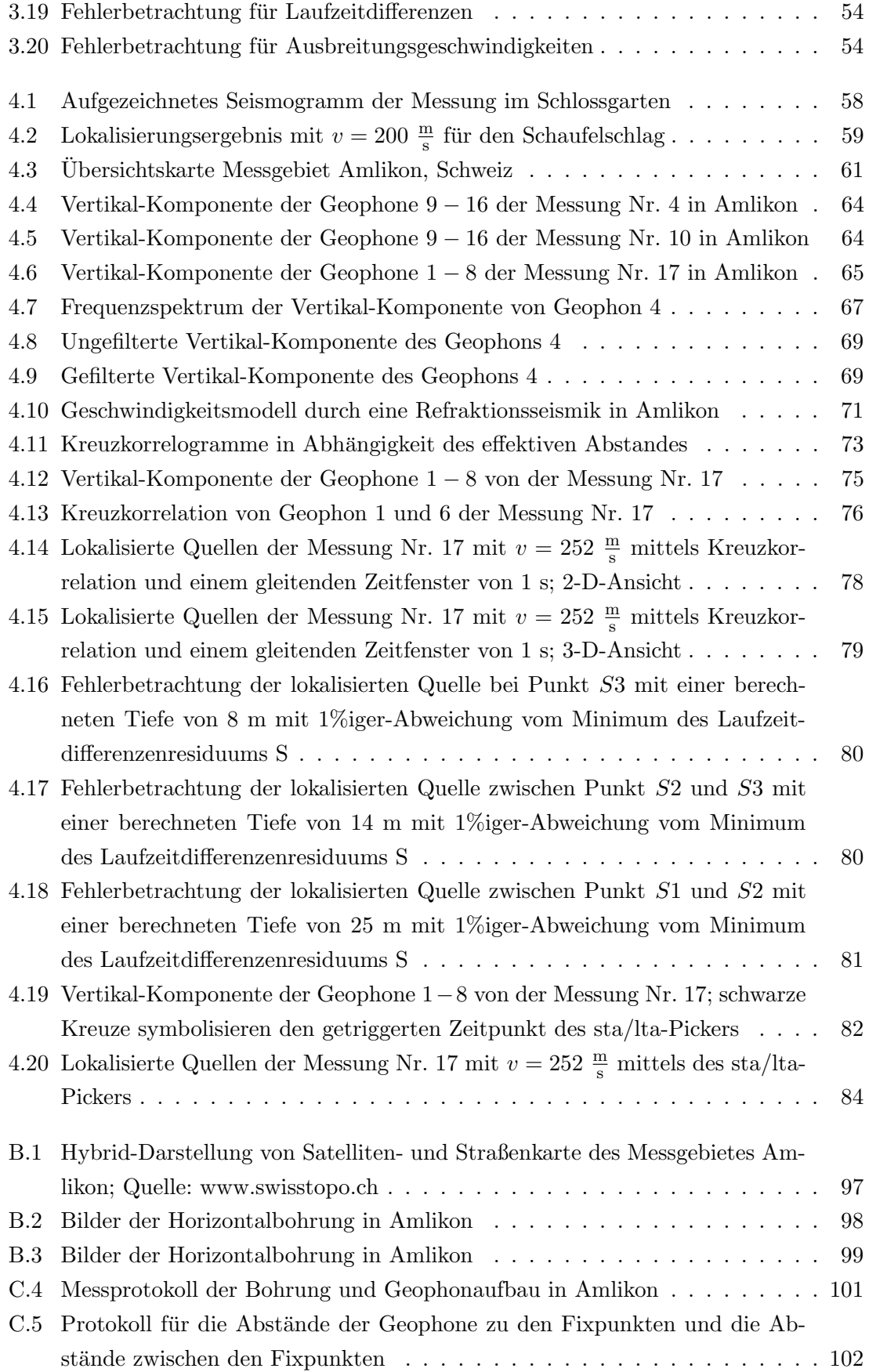

## Inhaltsverzeichnis

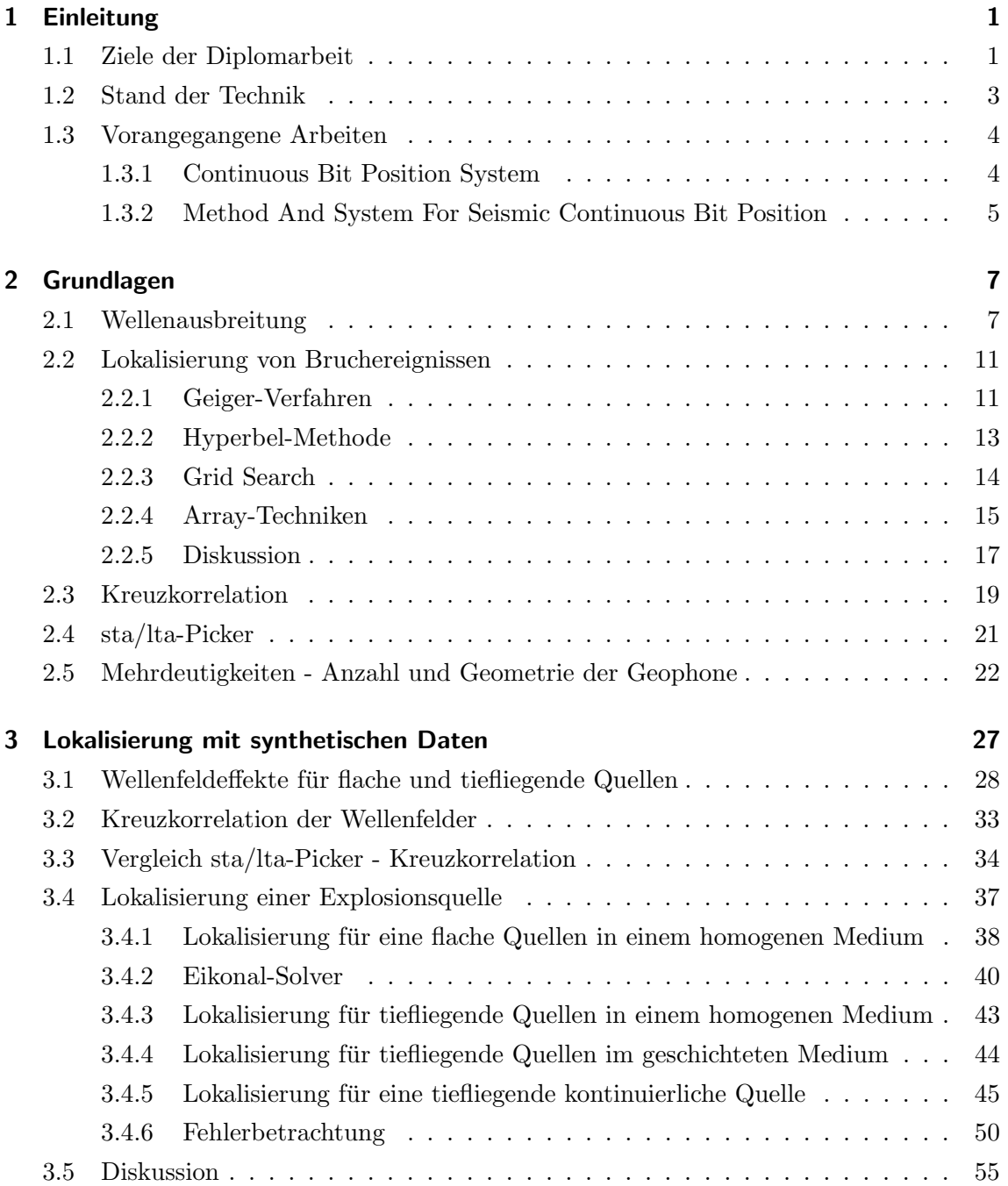

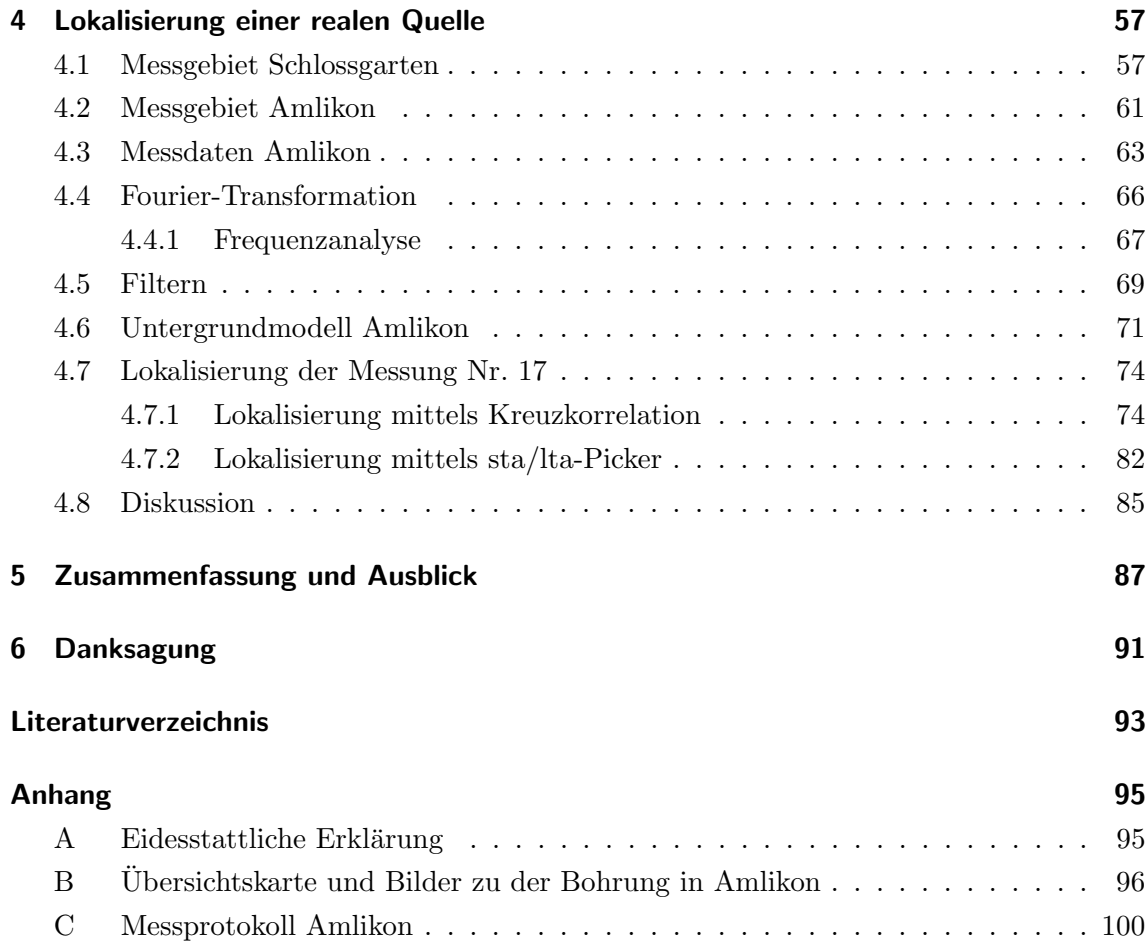

## <span id="page-6-0"></span>1. Einleitung

## <span id="page-6-1"></span>1.1 Ziele der Diplomarbeit

Bei städtebaulichen und infrastrukturellen Baumaßnahmen werden oberflächennahe Gas-, Wasser- und Stromleitungen unterhalb von Bauwerken oder Straßen mit Hilfe gerichteter flacher Horizontalbohrungen verlegt. Gesteuerte Horizontalbohrungen haben gegenüber z.B. offenen Bauweisen ökonomische Vorteile. So weisen diese geringere Baukosten, Bauzeit und Oberflächenwiederherstellungskosten auf. Außerdem muss nicht in den Straßenverkehr z.B. bei Straßenuntertunnelungen eingegriffen werden. Bei Flussunterquerungen ist diese Technik sogar die einzig realisierbare Möglichkeit. Der größte Nachteil einer solchen Bohrung liegt auf der Hand: der Bohrkopf befindet sich unter der Erde und ist aus diesem Grund nicht sichtbar. Trotzdem muss auf bestimmte Art und Weise auf die Bohrtiefe und Richtung eingegangen werden können. Bisher kommen Verfahren zum Einsatz, die auf elektro-magnetischen Sendern hinter dem Bohrkopf beruhen. Diese senden Informationen uber die aktuelle Bohrlage (Abschnitt [1.2\)](#page-8-1). Wenn der Bohrkopf sich allerdings unter einem ¨ Gebäude, unter einem Fluss oder in zu großen Tiefen befindet, treten vermehrt Empfangsprobleme dieser Informationen auf.

Ein neues Konzept, dass unabhängig von diesem herkömmlichen Verfahren ist, wird in dieser Diplomarbeit erarbeitet und vorgestellt. Ziel meiner Arbeit ist die Entwicklung eines Auswerteverfahrens, dass zuverlässig und automatisch den Bohrkopf lokalisiert ohne den Bohrprozess zu stören oder zu manipulieren. Vorteile dieses Verfahrens liegen in der Verringerung des Messaufwandes mit stationären Wellenaufnehmern, geringerer Kosten und in einer womöglich verbesserten Genauigkeit der Ortung. Bisher ist das Bohrgeräusch bei Bohrungen für seismische Untersuchungen des Untergrundes genutzt worden, wir verwenden das Bohrgeräusch für die Lokalisierung einer solchen.

Im ersten Schritt werden die Grundlagen für eine fundierte Lokalisierung ausführlich behandelt. Die Ausbreitung seismischer Wellen durch Erdbeben oder künstliche Ereignisse (Explosionen, Bohrungen) in einem Medium, werden in Abschnitt [2.1](#page-12-1) diskutiert. Um die

Informationen der aufgezeichneten Wellen, die vor allem aus Laufzeitdifferenzen von Signalen zwischen den Geophonen bestehen, für eine Lokalisierung zu nutzen, werden in Abschnitt [2.2](#page-16-0) verschiedene Lokalisierungsverfahren vorgestellt, die die Laufzeitinformationen umsetzen und eine Lokalisierung dieser Signale realisieren. Grundlegend benötigt man für eine quantitative Lokalisierung eines Ereignisses relative Laufzeitdifferenzen der Signale zwischen den Geophonen, Geophonkoordinaten und die Ausbreitungsgeschwindigkeit v der zugehörigen Signale.

Die Laufzeitdifferenzen der Signale, die durch die verschiedenen Laufwege der Wellen zu den Geophonen zustande kommen, werden in dieser Arbeit mit zwei verschiedenen Methoden bestimmt. Erstens ist die Kreuzkorrelation in Abschnitt [2.3](#page-24-1) und zweitens ein sta/lta-Picker in Abschnitt [2.4](#page-26-0) zu nennen. Der sta/lta-Picker triggert Zeitpunkte der Ersteinsätze von signifikanten Signalen im Seismogramm; damit ist eine Laufzeitdifferenzbildung von Signalen zwischen den Seismogrammen der verschiedenen Geophone möglich. Falls jedoch der Bohrkopf ein kontinuierliches Signal aussendet, sind keine direkten Einsätze des Signals zu picken. Mit Hilfe der Kreuzkorrelation ist es dennoch möglich kohärente Signale zweier Seismogramme hervorzuheben. Dies funktioniert auch bei kontinuierlichen Signalen. Mit dieser Technik ist es also möglich den zeitlichen Versatz zwischen zwei kohärenten Signalen im Kreuzkorrelogramm zu bestimmen. Da die Laufzeitdifferenzen auf den verschiedenen Laufwegen der Wellen zu den Geophonen beruhen, ist die Anzahl und die Geometrie der aufgebauten Geophone für eine eindeutige Lokalisierung sehr wichtig. Dies wird ausführlich in Abschnitt [2.5](#page-27-0) diskutiert.

Mit diesen Grundlagen aus Kapitel [2](#page-12-0) wird im nächsten Schritt die Lokalisierung für synthetische Beispiele untersucht und ein automatisiertes Auswerteverfahren entwickelt. Mit Hilfe von synthetischen Beispielen hat man Kontrolle über die Ausbreitungsgeschwindigkeit bzw. das Untergrundmodell, Quell- sowie Geophonpositionen und es können viele hilfreiche Untersuchung umgesetzt werden. Hierzu zählen Wellenfeldeffekte für oberflächennahe und tiefliegende Quellen, ausfuhrliche Tests der Kreuzkorrelation und des sta/lta-Pickers ¨ und schließlich verschiedene Tests der Lokalisierungen für flache, tiefliegende und kontinuierliche Quellen für homogene und lateral homogene Medien.

Abschließend konnte im Rahmen dieser Diplomarbeit eine Messung des Bohrgeräusches einer Horizontalbohrung durchgeführt werden und mittels des entwickelten Auswerteverfahren aus dem Kapitel [3](#page-32-0) eine Lokalisierung dieser realisiert werden. Mit diesem neuen Konzept ist es also möglich Ereignisse dem Bohrprozess zuzuordnen und diese zu detektieren.

### <span id="page-8-1"></span>1.2 Stand der Technik

Im Juni 2010 hatten wir die Gelegenheit bei einer gerichteten Horizontalbohrung (engl. Horizontal Directional Drilling - HDD) teilzunehmen, die von der Bohrfirma Schenk AG durchgefuhrt wurde. Die Lokalisierung des Bohrkopfes und die Beeinflussung der Bohrrich- ¨ tung ist ein sehr wichtiger Teil einer Horizontalbohrung, vor allem weil das Bohrgestänge unter der Erde liegt und nicht sichtbar ist. Das Standardverfahren fur die Lokalisierung ¨ im Industriebereich wird von der Firma [Digital-Control](#page-98-3) [\(2010\)](#page-98-3) betrieben. Das Lokalisierungssystem besteht aus drei Komponenten: einem Transmitter, einem Empfänger und einem Kontrolldisplay für den Bohrführer. Der Transmitter wird hinter dem Bohrkopf in das Gestänge integriert. Er registriert Winkel, Rotation, Richtung und Temperatur des Bohrkopfes. Diese Informationen werden mittels elektro-magnetischen Signalen an den Empfänger weitergeleitet. So ist es möglich die Lage und Position des Bohrkopfes zu bestimmen und auf den Bohrprozess gezielt einzulenken. Der größte Vorteile liegt darin, dass jederzeit eine sehr gute Kontrolle des Bohrprozesses gew¨ahrleistet werden kann. Es gibt aber auch Nachteile wie hohe Anschaffungskosten und Empfangsprobleme zwischen Transmitter und Empfänger bei zu tiefen Bohrungen (> 20 m Tiefe).

<span id="page-8-0"></span>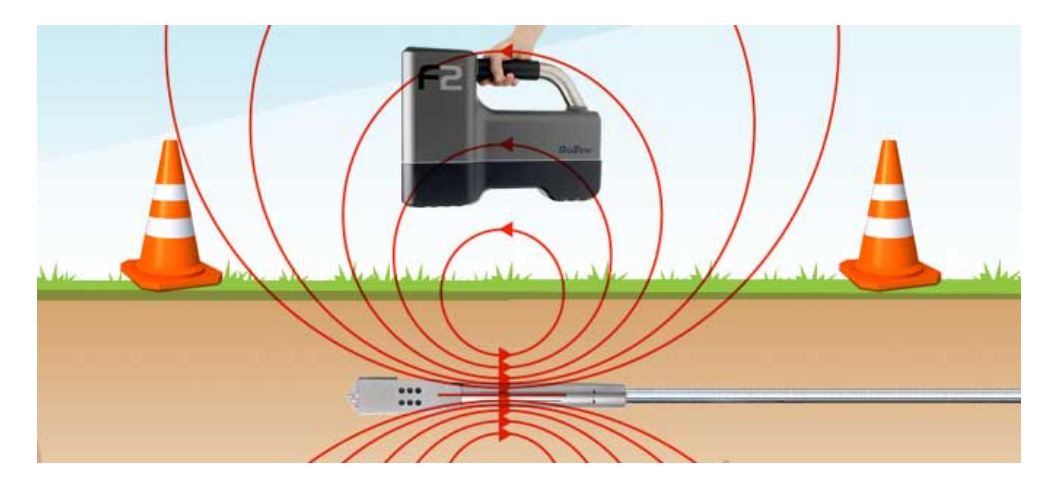

Abbildung 1.1: Lokalisierungstechnik nach Digital Control Incorporated, Quelle: [Digital-](#page-98-3)[Control](#page-98-3) [\(2010\)](#page-98-3)

## <span id="page-9-1"></span>1.3 Vorangegangene Arbeiten

Dieser Diplomarbeit ist eine ausführliche Literaturrecherche vorausgegangen, um bereits publizierte Arbeiten zu diesem Thema ausfindig zu machen und deren Erkenntnisse als Grundlage zu nutzen. Explizit zu dem Thema Lokalisierung von Flachbohrungen wurden keinerlei Veröffentlichungen gefunden. Das Bohrgeräusch wurde bisher meist als kontinuierliche Quelle fur seimische Untersuchungen und Tomographie genutzt. Im Folgenden ¨ werden zwei Veröffentlichungen vorgestellt, die die Bohrkopfpositionsbestimmung für Tiefenbohrungen behandeln.

#### <span id="page-9-2"></span>1.3.1 Continuous Bit Position System

Im Jahre 1974 ist bereits die Arbeit Continuous Bit Position System von John Bailey veröffentlicht worden [\(Bailey](#page-98-0) [\(1974\)](#page-98-0)). In dieser beschreibt er ein Verfahren der dreidimensionalen Bohrkopfortung bei Vertikalbohrungen ohne den Bohrvorgang erheblich zu unterbrechen. Hierfür benötigt man ein Geophonarray an der Erdoberfläche über dem Bereich an dem der Bohrkopf vermutet wird. Ein schematischer Aufbau dazu ist in Abbildung [1.2](#page-9-0) dargestellt.

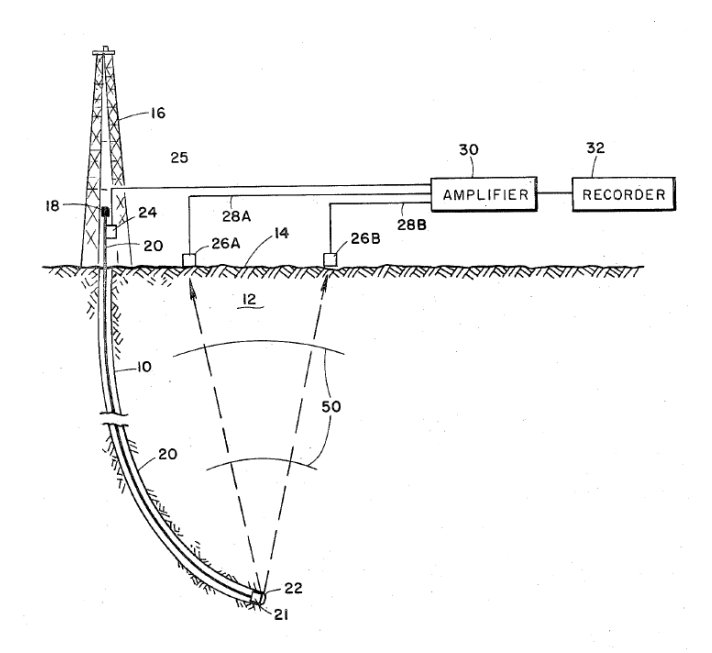

<span id="page-9-0"></span>Abbildung 1.2: Schematischer Aufbau nach [Bailey](#page-98-0) [\(1974\)](#page-98-0)

Für eine Messung wird das gesamte Bohrgestänge angehoben und ruckartig wieder fallen gelassen. Dabei fällt der Bohrkopf auf die Ortsbrust und erzeugt dort eine seismische Welle, die an den Geophonen an der Erdoberfläche gemessen werden. Dieser Messvorgang unterbricht den Bohrprozess nur fur kurze Zeit und verursacht daher keine erheblichen ¨ Kosten. Bisher musste nach Information dieser Veröffentlichung der Bohrprozess komplett unterbrochen werden, um Messgeräte in den Bohrschacht abzulassen, die den Bohrpfad ausmessen und so eine Verbesserung der Bohrkontrolle erlauben. Dies fuhrt allerdings zu ¨ hohen Kosten auf Grund des Zeitverlustes. Das Verfahren von Bailey gliedert sich also schon erheblich besser in einen reibungslosen Bohrvorgang ein. Für die Lokalisierung des Bohrkopfes wird die Differenz zwischen den gemessenen Ankunftszeiten an den verschiedenen Geophonen gebildet. Anschließend können mit diesen Laufzeitdifferenzen sphärische Kugeln berechnet werden. An dem Schnittpunkt aller Kugeln befindet sich der Bohrkopf. An diesem Punkt kann ich mit [Bailey](#page-98-0) [\(1974\)](#page-98-0) nicht ubereinstimmen, weil die Laufzeitdiffe- ¨ renzen im Raum keine sphärischen Kugeln bilden, sondern Hyperboloiden (siehe Abschnitt [2.2.2](#page-18-0) Hyperbel-Methode). Leider werden in dieser Arbeit keine qualitativen Ergebnisse er örtert und somit ist auch keine Aussage über die Genauigkeit und Zuverlässigkeit dieses Verfahrens möglich.

#### <span id="page-10-1"></span>1.3.2 Method And System For Seismic Continuous Bit Position

10 Jahre später, 1984, wird die Arbeit Method And System For Seismic Continuous Bit Position von Lewis Katz vorgestellt [\(Katz](#page-98-1) [\(1984\)](#page-98-1)). Er behandelt ebenso die dreidimensionale Bohrkopfortung, jedoch ohne jegliche Unterbrechung des Bohrprozesses. Er will das kohärente akkustische Signal des rotierenden Bohrkopfes ausnutzen, welches an der Erdoberfläche von Geophonen aufgezeichnet wird. Die aufgenommenen Signale an den verschiedenen Stationen sind auf Grund von unterschiedlich langen Laufwegen zeitlich zueinander verschoben. In Abbildung [1.3](#page-10-0) (a) und (b) ist die zeitliche Signalverschiebung und der schematische Aufbau wiedergegeben.

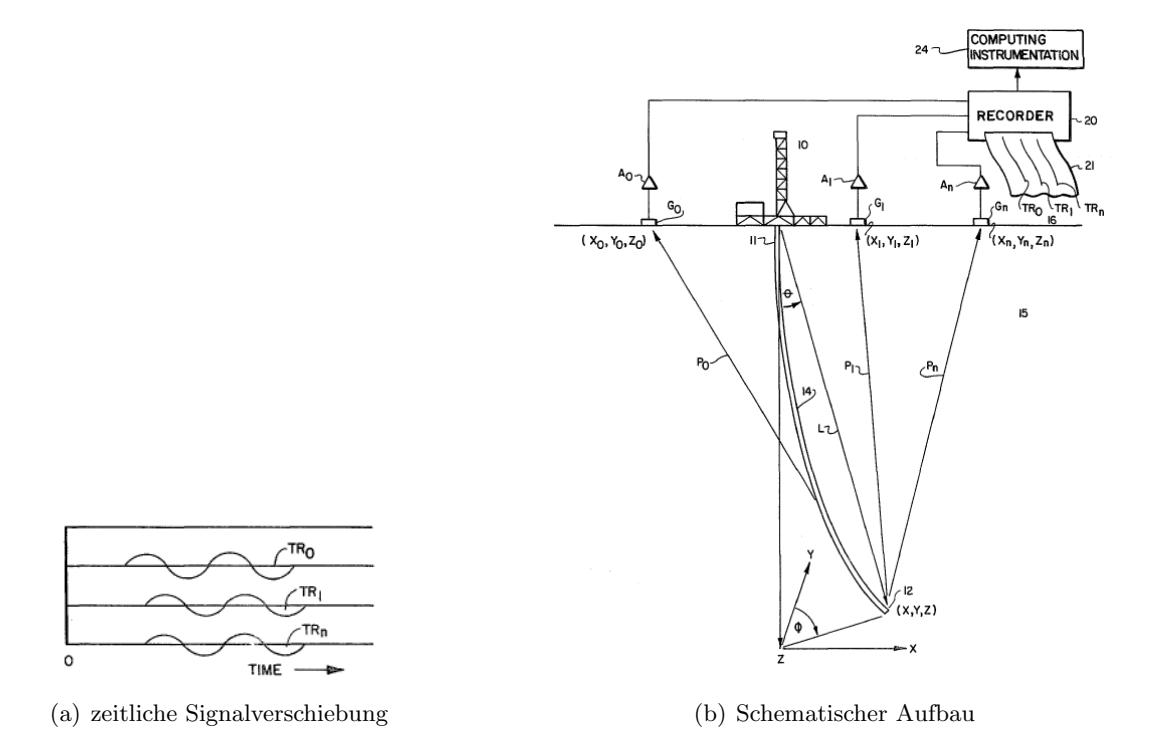

<span id="page-10-0"></span>Abbildung 1.3: Signalverschiebung und schematischer Aufbau, Quelle: [Katz](#page-98-1) [\(1984\)](#page-98-1)

#### 5

Nach [Katz](#page-98-1) [\(1984\)](#page-98-1) ist die Tiefe z des Bohrkopfes durch die Länge des Bohrgestänges bekannt, weshalb die möglichen Bohrkopfpositionen nur in einer Ebene  $x-y$  sein können. Die aufgenommenen Zeitverschiebungen der Signale gehören zu einem Punkt in dieser  $x - y$ Ebene. Für mögliche Quellpositionen wird die theoretische Laufzeitdifferenz an zwei Geophonen gebildet und das aufgenommene Signal um diese Zeit verschoben. Anschließend wird die Kohärenz berechnet. Dieses Prinzip wird für jede mögliche Quellposition angewandt. Bei dem Punkt mit der Zeitverschiebung der höchsten Kohärenz befindet sich der Bohrkopf. Dieses Verfahren ähnelt dem des Grid Search Algorithmuses (Abschnitt [2.2.3\)](#page-19-1). Leider werden auch in dieser Veröffentlichung keine qualitativen Ergebnisse vorgestellt.

## <span id="page-12-0"></span>2. Grundlagen

## <span id="page-12-1"></span>2.1 Wellenausbreitung

Die Grundlagen, auf denen diese Diplomarbeit beruht, kommen aus der Seismologie und werden im Rahmen dieser Arbeit in der Seismik angewandt. Nach [Lay and Wallace](#page-98-4) [\(1995\)](#page-98-4) analysiert die Seismologie Bodenbewegungen auf Grund von Energiequellen im Erdinneren wie Erdbeben oder Explosionen. Das physikalische Fundament, auf dem die mathematische Beschreibung seismischer Wellenausbreitung beruht, ist die Elastizitätstheorie. Diese beschreibt die mathematischen Beziehungen zwischen Spannungen und Verzerrungen im Medium.

Für die Betrachtung seismischer Wellen ist die Deformation sehr klein (relative Änderungen von ∼ 10<sup>-6</sup>), somit befindet man sich im linearen Elastizitätsbereich und die Beziehung zwischen Kräften und Verformung/Deformation ist gegeben durch das Hooke'sche Gesetz:

$$
\sigma = E \cdot \varepsilon \tag{2.1}
$$

Dabei gibt das materialspezifische Elastizitätsmodul  $E$  den Zusammenhang zwischen Spannung  $\sigma$  und Dehnung  $\varepsilon$  bei der Verformung eines Körpers im linear elastischen Bereich wieder. Bei einer Veränderung der Spannung ändert sich zeitgleich die Verzerrung, der Ausgleich von Spannung und Verzerrung fuhrt nach [Lay and Wallace](#page-98-4) [\(1995\)](#page-98-4) zu seismischen ¨ Wellen. Diese Wellen breiten sich mit der Geschwindigkeit  $v$ , die vom Elastizitätsmodul E abhängt, aus und sind über die Bewegungsgleichung beschrieben. Folglich erlauben seismische Geschwindigkeitsmessungen Rückschlüsse auf Parameter des Elastizitätsmoduls wie Dichte, Scherfestigkeit und Inkompressibilität des Mediums. Die folgende Darstellung für die Herleitung der Wellengleichung ist an das Skript von [Muller](#page-98-5) [\(1978\)](#page-98-5) angelehnt. ¨

#### Spannungs-Dehnungs-Beziehungen

Für ein isotropes elastisches Medium gibt es eine lineare Beziehung zwischen Spannung und Dehnung, den Spannungstensor  $p_{ij}$ :

$$
p_{ij} = \lambda \theta \delta_{ij} + 2\mu \epsilon_{ij} \tag{2.2}
$$

mit

 $\lambda$  und  $\mu$ : Lamésche Elastizitätskonstanten,

$$
\epsilon_{ij} = \left(\frac{\partial u_i}{\partial x_j} + \frac{\partial u_j}{\partial x_i}\right) \text{Deformationstensor},\tag{2.3}
$$

$$
\theta = \epsilon_{11} + \epsilon_{22} + \epsilon_{33} \quad \text{kubische Dilatation},\tag{2.4}
$$

$$
\delta_{ij} = \begin{cases} 1 & \text{für } i = j \\ 0 & \text{für } i \neq j \end{cases}
$$
 Kroneckersymbol. (2.5)

Der Zusammenhang von  $\lambda$  und  $\mu$  und anderen Elastizitätsparametern ist gegeben durch:

Elastizitätsmodul 
$$
E = \frac{\mu(3\lambda + 2\mu)}{\lambda + \mu}
$$
 (2.6)

Poissonzahl 
$$
\nu = \frac{\lambda}{2(\lambda + \mu)}
$$
 (2.7)

#### Bewegungsgleichung

Für die Bewegungsgleichung die vom Spannungstensor noch abhängig ist, gilt:

$$
\rho \frac{\partial^2 u_i}{\partial t^2} = \frac{\partial p_{ij}}{\partial x_j} + f_i \tag{2.8}
$$

Setzt man in diese Gleichung den Spannungstensor  $p_{ij}$  ein, erhält man mit der Annahme eines isotropen Mediums ( $\lambda$  und  $\mu$  ortsunabhängig) die Bewegungsgleichung für ein homogenes Medium:

$$
\rho \frac{\partial^2 u_i}{\partial t^2} = (\lambda + \mu) \frac{\partial \theta}{\partial x_i} + \mu \nabla^2 u_i + f_i \tag{2.9}
$$

Diese Gleichung kann mit $\Theta=\nabla\cdot\mathbf{u}$  in eine allgemeinere Form gebracht werden:

<span id="page-13-0"></span>
$$
\rho \frac{\partial^2 u_i}{\partial t^2} = (\lambda + 2\mu) \nabla (\nabla \cdot \mathbf{u}) - (\mu \nabla \times \nabla \times \mathbf{u}) + \mathbf{f}
$$
(2.10)

#### Wellengleichungen und Wellentypen

Ein Vektor u lässt sich unter sehr allgemeinen Bedingungen wie folgt darstellen:

<span id="page-14-0"></span>
$$
\mathbf{u} = \nabla \Phi + \nabla \times \Psi \tag{2.11}
$$

Dabei ist  $\Phi$  ein wirbelfreies skalares Potential ( $\nabla \times \Phi = 0$ ) und  $\Psi$  ein divergenzfreies Vektorpotential ( $\nabla \cdot \mathbf{\Psi} = 0$ ). Physikalisch betrachtet beinhaltet ein wirbelfreies Feld keine Scherbewegungen und ein divergenzfreies Feld keine Volumenänderungen [\(Lay and Wal](#page-98-4)[lace](#page-98-4) [\(1995\)](#page-98-4)). Substituiert man [2.11](#page-14-0) in Gleichung [2.10](#page-13-0) erhält man unter Ausnutzung der Vektoridentität  $\nabla \times \nabla \times \Psi = -\nabla^2 \Psi$  (mit  $\nabla \Psi = 0$ ) folgenden Zusammenhang:

<span id="page-14-3"></span>
$$
\nabla \left[ (\lambda + 2\mu) \nabla^2 \Phi - \rho \frac{\partial^2 \Phi}{\partial t^2} \right] + \nabla \times \left[ \mu \nabla^2 \Psi - \rho \frac{\partial^2 \Psi}{\partial t^2} \right] = 0 \tag{2.12}
$$

Diese Gleichung ist erfüllt, wenn beide Ausdrücke in den eckigen Klammern Null werden. Nach [Lay and Wallace](#page-98-4) [\(1995\)](#page-98-4) gilt:

<span id="page-14-1"></span>
$$
\alpha = \sqrt{\frac{\lambda + 2\mu}{\rho}}\tag{2.13}
$$

<span id="page-14-2"></span>
$$
\beta = \sqrt{\frac{\mu}{\rho}}\tag{2.14}
$$

[2.13](#page-14-1) und [2.14](#page-14-2) in Gleichung [2.12](#page-14-3) einsetzen und die beiden Ausdrucke in den eckigen Klam- ¨ mern Null setzen:

<span id="page-14-4"></span>
$$
\nabla^2 \Phi - \frac{1}{\alpha^2} \frac{\partial^2 \Phi}{\partial t^2} = 0 \tag{2.15}
$$

<span id="page-14-5"></span>
$$
\nabla^2 \mathbf{\Psi} - \frac{1}{\beta^2} \frac{\partial^2 \mathbf{\Psi}}{\partial t^2} = 0 \tag{2.16}
$$

Gleichung [2.15](#page-14-4) stellt eine skalare Wellengleichung für  $\Phi$  und Gleichung [2.16](#page-14-5) eine vektorielle Wellengleichung für  $\Psi$  dar.  $\alpha$  ist die P-Wellengeschwindigkeit bezüglich der Lösung der Wellengleichung für  $\Phi$  und  $\beta$  die S-Wellengeschwindigkeit für die Lösung von  $\Psi$ . P-Wellen sind Kompressionswellen und verursachen eine Volumenänderung bei der Wellenausbreitung, S-Wellen sind Scherwellen und verursachen keine Volumen¨anderung. Erstere werden auch als Longitudinalwellen bezeichnet, weil ihr Verschiebungsvektor parallel zur Ausbreitungsrichtung ist. Im Gegensatz dazu ist der Verschiebungsvektor bei Scherwellen senkrecht zur Ausbreitungsrichtung, daher der Name Transversalwellen. Es gibt also grunds¨atzlich zwei verschiedene elastische Wellentypen, die sich in einem festen Medium ausbreiten. Auf Grund der Gleichungen [2.15](#page-14-4) und [2.16](#page-14-5) ist offensichtlich, dass  $\alpha > \beta$  ist. Mit der Näherung  $\lambda = \mu$  für Gesteine ist  $\alpha =$ √ 3β, d.h. P-Wellen eines Erdbebens kommen an einer Station früher an als S-Wellen des gleichen Ereignisses. Daher auch der Name P-Welle für primär und S-Welle für sekundär.

Neben den P- und S-Wellen gibt es auch noch die sogenannten Oberflächenwellen. Wie der

Name schon andeutet handelt es sich um Grenzflächenwellen, die sich entlang der Erdoberfläche ausbreiten. Es gibt zwei fundamentale Oberfächenwellen, die Rayleigh-Welle und die Love-Welle. Die Energie der Oberflächenwellen verteilt sich nur in zwei Dimensionen, deswegen nimmt sie langsamer mit der Herdentfernung ab  $(\sim r^{-1})$  als die von Raumwellen (~  $r^{-2}$ ). Es handelt sich hierbei um geometrische Dämpfung. Oberflächenwellen weisen in den Seismogrammen die größten Amplituden auf und kommen deutlich später als die Pund S-Wellen an. Außerdem zeigen sie normale Dispersion, das bedeutet ihre Geschwindigkeit nimmt mit der Wellenlänge zu.

Die Partikelbewegung der Rayleigh-Welle verläuft meist in der Vertikalkomponente und sie beschreibt eine retrograd elliptische Bahn in Ausbreitungsrichtung. Die Love-Wellen sind Scherwellen mit horizontaler Partikelbewegung senkrecht zur Ausbreitungsrichtung.

## <span id="page-16-0"></span>2.2 Lokalisierung von Bruchereignissen

Ziel dieser Diplomarbeit ist die dreidimensionale Lokalisierung von künstlich hervorgerufenen Ereignissen eines Bohrkopfes/-gestänges während einer Flachbohrung, um die Bohrposition zu bestimmen und den Bohrvorgang besser koordinieren zu können. Die Lokalisierung erfolgt mit Hilfe von relativen Laufzeitdifferenzen zwischen den einzelnen Wellenfeldempfängern (Geophone), die im Messgebiet günstig verteilt werden (siehe Abschnitt [2.5](#page-27-0) Mehrdeutigkeiten). Die Laufzeitdifferenzen kommen auf Grund von Quellposition und Geophonverteilung zustande. D.h. ein Geophon, das sich näher an der Quelle befindet, registriert eine frühere Ankunftszeit als ein Geophon mit größerer Entfernung zur Quelle. Diese Laufzeitdifferenzen zwischen den Geophonen werden im Folgenden benutzt, um die Quelle zu lokalisieren. Um die Laufzeitendifferenzen  $\tau$  aus den Seismogrammen zu bestimmen, gibt es zwei Möglichkeiten: (1) Picken von Ankunftszeiten und (2) Kreuzkorrelation kohärenter Signale. Auf die genaue Vorgehensweise wie die gemessenen Laufzeitdifferenzen  $\tau$  bestimmt werden, wird in Abschnitt [2.3](#page-24-1) Kreuzkorrelation und in Abschnitt [2.4](#page-26-0) sta/lta Picker näher eingegangen. Die Quellposition des Ereignisses wird als Punktquelle angenommen und in kartesischen Koordinaten  $(x_0, y_0, z_0)$  angegeben. Außerdem muss sichergestellt werden, dass relative Laufzeitdifferenzen nur aus gleichen Wellentypen bestimmt werden und dass für die verschiedenen Wellentypen die korrekte Geschwindigkeit  $(v_p, v_s, v_{Oberflache})$  beachtet wird. Desweiteren ist es zum Teil sehr schwierig die verschiedenen Wellentypen richtig zu bestimmen, da es oft zu konstruktiver oder destruktiver Uberlagerungen der Phasen kommt. Ist der Abstand zwischen Quelle und Empfänger im Bereich von nur wenigen Wellenlängen, treten sogenannte Nahfeldeffekte auf. Diese und andere Effekte, z.B. auf Grund von tiefen Quellen, werden im Abschnitt [3.1](#page-33-0) Wellenfeldeffekte aufgezeigt. Die Laufwege von seismischen Wellen sind in einem homogenen isotropen Medium leicht nachzuvollziehen, können aber für ein inhomogenes und anisotropes Material sehr komplex werden. Diese Wellenausbreitungseffekte müssen bei der Lokalisierung berücksichtigt werden (siehe Abschnitt [3.4.2](#page-45-1) Eikonal-Solver).

Zusammenfassend benötigt man für eine quantitative Lokalisierung eines Ereignisses relative Laufzeitdifferenzen, Geophonkoordinaten und die Ausbreitungsgeschwindigkeit v der zugehörigen Welle.

Im Folgenden werden Lokalisierungsmethoden vorgestellt, die auf verschiedenen Verfahren zur Bestimmung von Bruchereignissen im Medium basieren. Grundsätzlich sind diese Lokalisierungsmethoden für den dreidimensionalen Fall geeignet.

#### <span id="page-16-1"></span>2.2.1 Geiger-Verfahren

Die von [Geiger](#page-98-6) vorgestellte Arbeit 1910 Herdbestimmung bei Erdbeben aus den Ankunftszeiten beruht auf einem iterativen Verfahren zur Lokalisierung von Erdbeben. In der Seismologie wird diese Methode als das Standardverfahren für das Bestimmen der Quellposition  $(x_0, y_0, z_0)$  und der Bruchzeit  $t_0$  von Erdbeben angesehen. Dieses nicht lineare Inversions-problem kann nach [Geiger](#page-98-6) [\(1910\)](#page-98-6) mit Hilfe einer Linearisierung numerisch gelöst werden. Dafür muss eine erste Näherung der Lösung in der Umgebung der tatsächlichen Lösung vorgegeben sein. Mit gegebener Phasengeschwindigkeit  $v$  wird von dem in erster Näherung angegebenen Quellpunkt die Ankunftszeit an allen Geophonen berechnet und mit den gemessenen Ankunftszeiten verglichen. Die Abweichungen der berechneten und gemessenen Ankunftszeiten dienen dazu Korrekturwerte zu ermitteln, um im nächsten Iterationsschritt die Quellposition zu verändern. Die Iterationschritte werden so lange wiederholt, bis die Abweichung zwischen den berechneten und gemessenen Ankunftszeiten kleiner eines vorgegebenen Wertes ist.

Die folgende mathematische Betrachtung des Geiger-Verfahrens lehnt an [Kurz](#page-98-7) [\(2006\)](#page-98-7) an. Für die Lokalisierung müssen die Laufzeitresiduen  $r_j$  (j=1,2,..,N Anzahl der Geophone) zwischen berechneten und gemessenen Laufzeiten minimiert werden:

<span id="page-17-1"></span>
$$
r_j = t_j^{genesen} - t_j^{berechnet} \stackrel{!}{=} Min \tag{2.17}
$$

Wenn die Laufzeitresiduen der ersten Näherung keine lineare Funktion der Abweichung von der tatsächlichen Lösung sind, ist die Linearisierung und die damit verbundene numerische Lösung nicht möglich. Dieses Problem tritt für zu große Entfernung zwischen erster Näherung und der exakten Lösung auf. Daher muss der Startpunkt nahe dem tatsächlichem Hypozentrum gewählt werden. Für diese Bedingung gilt für die berechneten Laufzeiten zwischen Quellpunkt  $(x, y, z)$  und Geophon  $(x_j, y_j, z_j)$  mit der Wellengeschwindigkeit v:

<span id="page-17-0"></span>
$$
t_j = \frac{\sqrt{(x - x_j)^2 + (y - y_j)^2 + (z - z_j)^2}}{v} + t_0
$$
\n(2.18)

Der anfangs erwähnte Korrekturwert für die nächsten Iterationsschritte wird auf Basis der Laufzeitresiduen ermittelt. Für alle Geophone ergibt sich ein Korrekturvektor (∆x, ∆y, ∆z, ∆t) mit der Dimension j. Nach [Havskov et al.](#page-98-8) [\(2002\)](#page-98-8) kann Gleichung [2.18](#page-17-0) mit einer Taylorentwicklung approximiert werden, wenn die Linearisierungsbedingung erfüllt ist. Somit ergibt sich für Gleichung [2.17](#page-17-1) mit einer nach dem ersten Glied abgebrochenen Taylorentwicklung:

<span id="page-17-2"></span>
$$
r_j = \left(\frac{\partial t}{\partial x_j} \cdot \Delta x\right) + \left(\frac{\partial t}{\partial y_j} \cdot \Delta y\right) + \left(\frac{\partial t}{\partial z_j} \cdot \Delta z\right) + \Delta t \tag{2.19}
$$

Für eine partielle Ableitung nach einer Koordinate gilt:

$$
\frac{\partial t}{\partial x_j} = \frac{(x - x_j)}{v} \cdot \frac{1}{\sqrt{(x - x_j)^2 + (y - y_j)^2 + (z - z_j)^2}}
$$
(2.20)

In Matrixform lautet die Gleichung [2.19](#page-17-2) mit der Matrix G der partiellen Ableitungen und dem Korrekturvektor ∆x:

<span id="page-17-3"></span>
$$
\mathbf{r} = \mathbf{G} \cdot \Delta \mathbf{x} \tag{2.21}
$$

Die einzige Unbekannte in dieser Gleichung ist der Korrekturvektor  $\Delta x$ , der für den nächsten Iterationsschritt für die Korrektur an der ersten Näherung benötigt wird. Diesen Vek-tor erhält man durch eine Matrixinversion von Gleichung [2.21.](#page-17-3) Nach [Kurz](#page-98-7) [\(2006\)](#page-98-7) kann die verallgemeinerte inverse Matrix nach dem Moore-Penrose-Verfahren berechnet werden:

<span id="page-18-1"></span>
$$
\Delta \mathbf{x} = (\mathbf{G}^T \mathbf{G})^{-1} \mathbf{G}^T \mathbf{r}
$$
\n(2.22)

Das iterative Lokalisierungsverfahren von [Geiger](#page-98-6) [\(1910\)](#page-98-6) ist jedoch nicht uneingeschränkt nutzbar. Bei fehlerhafter Bestimmung der Ankunftszeiten neigt das Lösungsverfahren aus Gleichung [2.22](#page-18-1) zu numerischer Instabilität. Deswegen wird eine Wichtungsmatrix  $W$  eingefuhrt mit Hilfe derer das System stabilisiert werden soll, indem Geophone mit stark ¨ fehlerbehafteten Ankunftszeiten weniger gewichtet werden als solche Geophone mit guter Ankopplung bzw. guten Ankunftszeiten. Desweiteren sind Ereignisse außerhalb des Geophonnetzwerkes schwer zu lokalisieren. Bei diesen angesprochenen Problemen konvergiert das Verfahren nicht zum richtigen Minimum und die Lokalisierung unterliegt einer großen Ungenauigkeit.

#### <span id="page-18-0"></span>2.2.2 Hyperbel-Methode

Die dreidimensionale Lokalisierung ist wie bereits erwähnt nicht linear, genauer gesagt ist sie hyperbolisch. Im Abschnitt [2.2.1](#page-16-1) wurde ein Verfahren vorgestellt mit dem es möglich ist dieses Problem zu Linearisierung und iterativ zu lösen. Es gibt aber auch Methoden, die mit Hilfe eines direkten algebraischen Lösungsverfahren dieses nichtlineare Problem lösen können, z.B. liefert die Hyperbel-Methode für den zweidimensionalen Fall eine direkte Lösung. Die Differenz der Ankunftszeiten  $t_2 - t_1$  zweier Geophone ist für eine Hyperbel im x-y-Raum konstant. Die Quellposition kann somit entlang dieser Hyperbel liegen.

Bildet man mehrere Hyperbeln mit anderen Differenzen aus Ankunftszeiten verschiedener Geophonpaare  $(t_3 - t_1,t_3 - t_2)$ , erhält man einen gemeinsamen Schnittpunkt auf dem die Quelle liegen muss (siehe Abbildung [2.1\)](#page-19-0). Für diese Art von Lokalisierung benötigt man im zweidimensionalen Fall mindestens vier Geophone, um eine eindeutige Lösung zu erhalten (siehe Abschnitt [2.5](#page-27-0) Mehrdeutigkeiten). Sind die Ankunftszeiten fehlerbehaftet und damit die Hyperbeln nicht genau bestimmt, kann es dazu fuhren, dass es keinen gemeinsamen ¨ Schnittpunkt gibt, sondern nur einen Schnittbereich. Folglich ist die Lokalisierung sehr ungenau.

Dieses Prinzip lässt sich von der zweidimensionalen Betrachtung auf den dreidimensionalen Fall erweitern. Nach [Bancroft](#page-98-9) [\(1985\)](#page-98-9) erhält man in diesem Fall anstatt der Hyperbeln im x-y-Raum rotationssymmetrische zweischalige Hyperboloiden, die im vierdimensionalen Raum  $(x_0, y_0, z_0, t_0)$  mit hyperbolischer Geometrie wiederum einen Schnittpunkt bilden und somit die Quellposition festlegen.

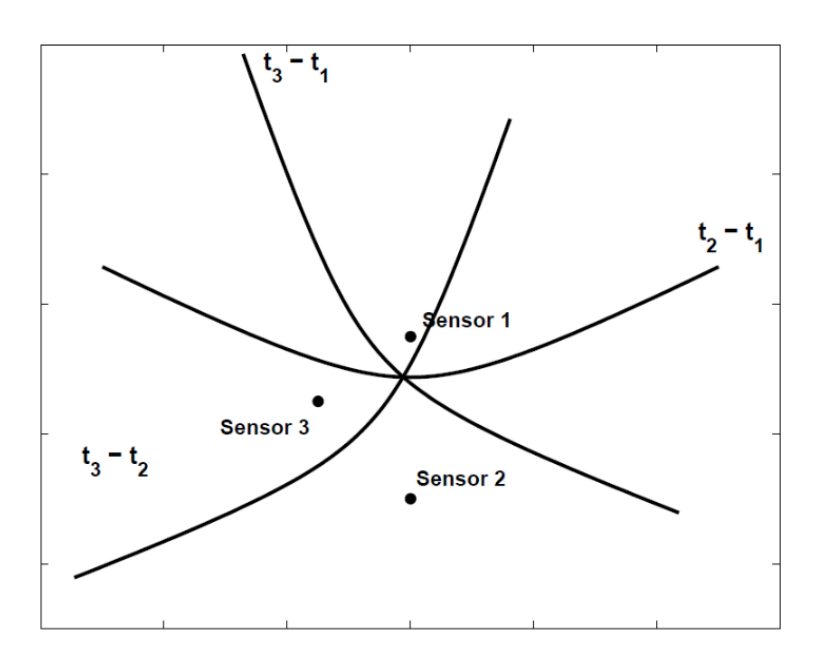

<span id="page-19-0"></span>Abbildung 2.1: Hyperbel-Methode fur den zweidimensionalen Fall, Quelle: [Kurz](#page-98-7) [\(2006\)](#page-98-7) ¨

### <span id="page-19-1"></span>2.2.3 Grid Search

Für den Grid Search Algorithmus wird der Raum, der die Quelle und die Geophone einschließt, diskretisiert und mit einem gleichm¨aßigen Gitter unterteilt. Anschließend wird eine theoretische Laufzeit von einem Gitterpunkt  $(x, y, z)$ , der als hypothetische Quelle angesehen wird, zu einem Geophon  $(x_j, y_j, z_j)$  mit folgender Formel berechnet:

$$
\mathbf{t}_{j}(x,y,z) = \frac{\sqrt{(x-x_{j})^{2} + (y-y_{j})^{2} + (z-z_{j})^{2}}}{v}
$$
(2.23)

mit der Ausbreitungsgeschwindigkeit v und  $j = 1, 2, ..., N$  Anzahl der Geophone.

Dieser Rechenschritt wird für jeden Gitterpunkt  $(x, y, z)$  und jedes Geophon j wiederholt. D.h.  $\mathbf{t}_j$  ist eine Matrix mit Laufzeiten für jeden Gitterpunkt  $(x, y, z)$  zum Geophon j und jedes Element der Matrix  $\mathbf{t}_j$  entspricht einer Ankunftszeit einer hypothetischen Quelle im Raum.

Die theoretischen Laufzeitdifferenzen ∆T zwischen den einzelnen Geophonen lassen sich wie folgt berechnen:

$$
\Delta \mathbf{T}_{lk} = |(\mathbf{t}_l - \mathbf{t}_k)| \tag{2.24}
$$

mit  $k \neq l$ .

Die so erhaltenen Laufzeitdifferenzen ∆T sind wiederum Matrizen. Nun entspricht jedes Element  $(x, y, z)$  der Matrix  $\Delta T$  einer Laufzeitdifferenz zwischen den Geophonen k und l für eine hypothetische Quelle an diesem Punkt  $(x, y, z)$ .

Im nächsten Schritt werden die gemessenen Laufzeitdifferenzen  $\tau$  und die theoretischen

Laufzeitdifferenzen ∆T vergleichen. Gesucht sind gleich große Laufzeitdifferenzen, da dann das Hypozentrum von theoretischer und tatsächlicher Quelle gleich ist. Unterscheiden sich die Laufzeitdifferenzen erheblich, lässt sich darauf schließen, dass in der Umgebung dieses Gitterpunktes die Quelle nicht liegt. Der Vergleich zwischen der gemessenen und den theoretischen Laufzeitdifferenzen wird ermittelt mit:

$$
\mathbf{S}_{lk} = |(\Delta \mathbf{T}_{lk} - \tau_{lk})| \tag{2.25}
$$

Anschließend wird die Summe über alle  $\mathbf{S}_{lk}$  gebildet und das Minimum gesucht.

$$
\mathbf{S}_{gesamt} = \sum \mathbf{S}_{lk} \stackrel{!}{=} Min \tag{2.26}
$$

 $\mathbf{S}_{gesamt}$  wird dabei als das Laufzeitdifferenzen-Residuum S bezeichnet. Das Minimum entspricht dem Element der Matrix  $\mathbf{S}_{gesamt}$  bei dem die gemessenen Laufzeitdifferenzen mit den theoretischen Laufzeitdifferenzen am besten übereinstimmen. D.h. an diesem Punkt  $(x, y, z)$  befindet sich nach dem Grid Search Algorithmus die tatsächliche Quelle.

#### <span id="page-20-0"></span>2.2.4 Array-Techniken

In den vorangegangenen Abschnitten sind dreidimensionale Lokalisierungsverfahren vorgestellt worden. Die Lokalisierung mit Array-Techniken bezieht sich nun nur auf zweidimensionale Ortungen, welche zum Einsatz fur lange Laufwege der Wellen und schlechter ¨ Signalqualität kommen. Das Paper von [Rost and Thomas](#page-98-10) [\(2002\)](#page-98-10) stellt eine gute Ubersicht von Array-Techniken dar und wird als das Standardwerk für Array-Seismologie angesehen. Im Folgenden wird auf das Signal-Rausch-Verhältnis und die sog. Richtstrahlbildung (engl. beamforming) näher eingegangen. Unter einem seismisches Array versteht man die räumliche Anordnung von mehreren Sensoren. Grundvoraussetzung fur Array-Techniken ist, dass ¨ sich die elastischen Wellen als ebene Wellen ausbreiten. Für teleseismische Ereignisse kann man Ausschnitte der Wellenfront näherungsweise durch eine ebene Welle beschreiben und die Wellenstrahlen als parallel ansehen. Somit ist diese Voraussetzung fur Nahereignisse ¨ nicht erfullt. Die Ausbreitungsrichtung der elastischen Wellen und das Erreichen an einem ¨ seismologischen Array kann mit zwei Parametern beschrieben werden: (1) Einfallswinkel i und (2) Backazimuth  $\theta$  (Abbildung [2.2\)](#page-21-0).

In der Regel wird nicht der Einfallswinkel i, sondern die inverse Scheingeschwindigkeit  $1/v_{Schein}$  der ebenen Wellenfront benutzt. Dieser Parameter wird als Langsamkeit s (engl. slowness) bezeichnet. Wichtig ist, dass die Langsamkeit  $s$  für eine Wellenphase konstant ist, so lassen sich verschiedene Wellenphasen uber die Langsamkeit identifizieren. Nach ¨ [Rost and Thomas](#page-98-10) [\(2002\)](#page-98-10) gilt:

$$
s = \frac{1}{v_{Schein}} = \frac{\sin i}{v_0} \tag{2.27}
$$

mit  $v_0$  als Mediumsgeschwindigkeit.

Der Backazimuth  $\theta$  ist der gemessene Winkel (in Grad) zwischen Nord (über Ost) und

der Richtung des Epizentrums einer ankommenden ebenen Welle an einem Array. Die Geometrie vom Einfallswinkel i und Backazimuth  $\theta$  ist in Abbildung [2.2](#page-21-0) verdeutlich. Der Zusammenhang zwischen diesen beiden Parametern ist gegeben durch [\(Rost and Thomas](#page-98-10) [\(2002\)](#page-98-10)):

$$
s = (s_x, s_y, s_z)
$$
  
=  $\left(\frac{\sin \theta}{v_{Schein}}, \frac{\cos \theta}{v_{Schein}}, \frac{1}{v_{Schein} \tan i}\right)$   
=  $\frac{1}{v_0} (\sin i \sin \theta, \sin i \cos i, \cos i)$  (2.28)

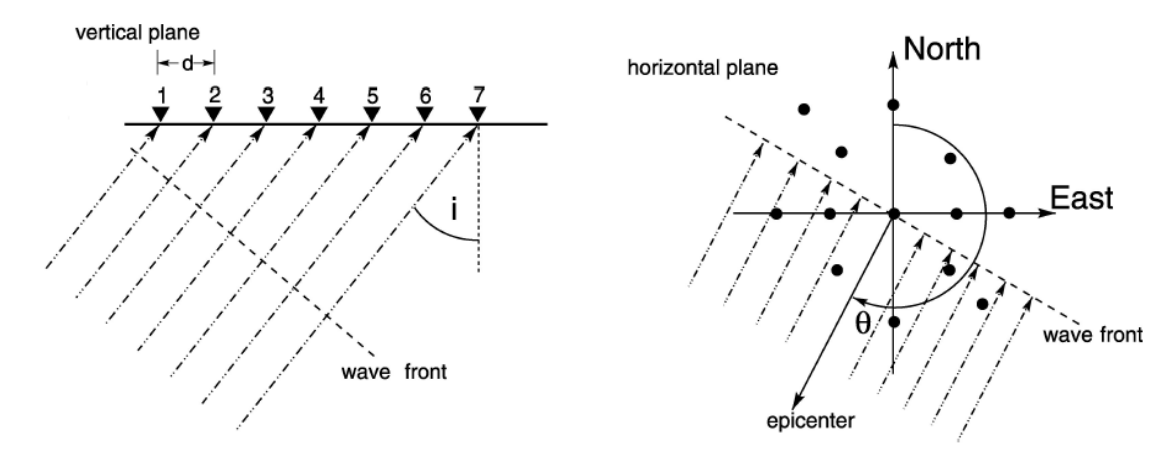

(a) Ebene Wellenfront mit Einfallswinkel  $i$  zu einem Array

(b) Darstellung des Backazimuths  $\theta$  einer ebenen Wellenfront

<span id="page-21-0"></span>Abbildung 2.2: Einfallswinkel und Backazimuth einer ebenen Wellenfront zu einem Array, Quelle: [Rost and Thomas](#page-98-10) [\(2002\)](#page-98-10)

Eine wichtige Anwendung von seismischen Arrays liegt in der Trennung von kohärenten Signalen und inkohärentem Noise mittels Richtstrahlbildung (engl. beamforming), also einer Verbesserung des Signal-Noise-Verhältnisses. Hierzu werden die einzelnen Signale an jeder Station um eine bestimmte Zeit  $\tau$  verschoben und anschließend aufsummiert. Ist die Zeitverschiebung  $\tau$  korrekt, überlagern sich die Signale konstruktiv und das inkohärente Rauschen wird unterdrückt. Die Zeitverschiebung  $\tau_j$  der j-ten Station lässt sich aus den Stationskoordinaten  $x_j$  und dem Langsamkeitsvektor s bestimmen.

$$
\tau_j = x_j \cdot \mathbf{s} \tag{2.29}
$$

Der Richtstrahl  $B(t)$  wird nach [Schweitzer et al.](#page-99-0) [\(2002\)](#page-99-0) mit folgender Formel für N Stationen berechnet:

$$
B(t) = \frac{1}{N} \sum_{j=1}^{N} g_j(t + \tau_j)
$$
\n(2.30)

Hierbei wird für jedem Samplingwert  $g_j$  die Zeitverschiebung  $\tau_j$  beachtet. Das Signal-Noise-Verhältnis nimmt nach [Schweitzer et al.](#page-99-0) [\(2002\)](#page-99-0) bei der Richtstrahlbildung im Vergleich zu einzelnen Stationen um den Faktor  $\sqrt{N}$  zu.

Für die Bestimmung des azimutalen Richtstrahls ist der exakte Langsamkeitsvektor s notwendig, denn nur mit dem richtigen Vektor ergibt sich der Richtstrahl mit der maximalen Energie, bei dem sich die Signale konstruktiv überlagern. Für die Energie des Richtstrahls gilt nach [Schweitzer et al.](#page-99-0) [\(2002\)](#page-99-0):

$$
E = \int_{-\infty}^{\infty} B(t)^2 dt = \int_{-\infty}^{\infty} \left[ \frac{1}{N} \sum_{j=1}^{N} g_j(t + \tau_j) \right]^2 dt
$$
 (2.31)

Um den azimutalen Richtstrahl zu bestimmen, wird die Energie  $E$  für alle Kombinationen von  $s_x$  und  $s_y$  ermittelt. Dieser Schritt ist notwendig, da die Langsamkeit in der Regel nicht bekannt ist. Die Energie  $E$  kann sowohl im Zeitbereich als auch im Frequenzbereich (Frequenz-Wellenzahl-Analyse) berechnet werden. Der Winkel θ des Richtstrahls ergibt sich nach [Kurz](#page-98-7) [\(2006\)](#page-98-7) zwischen dem Nullpunkt des Koordinatensystems und der maximalen Energie E. Die Richtung der einfallenden ebenen Welle auf das Array ist also mit dem Langsamkeitsvektor zu bestimmen, bei dem die Energie maximal ist. Können mehrere Arrays genutzt werden, so kann eine Kreuzpeilung durchgeführt werden. D.h. der Schnittpunkt der Richtstrahlen aus den verschiedenen Arrays gibt die Quellposition an der Erdoberfläche an. In diesem Fall ist nur eine zweidimensionale Lokalisierung möglich, da alle Stationen in einer Ebene liegen und somit  $s_z = 0$  ist.

#### <span id="page-22-0"></span>2.2.5 Diskussion

Die vorangegangenen Lokalisierungsmethoden sind alle in der Seismologie anerkannt und in mehreren wissenschaftlichen Arbeiten geprüft und angewendet worden. Jedes Verfahren hat für sich Vorteile, aber auch Nachteile. Das Geiger-Verfahren spart Rechenzeit durch die iterative Methode, konvergiert aber fur ein ungenaues Startmodell eventuell nicht zum kor- ¨ rekten Minimum. Die Lokalisierung der Hyperbelmethode wird für den dreidimensionalen Fall sehr komplex und die Richtstrahlbildung der Array-Technik ist nur auf den zweidimensionalen Fall beschränkt und benötigt für die Lokalisierung mehrere Arrays für eine Kreuzortung der Richtstrahlen. Wichtige Fragen für ein geeignetes Lokalisierungsverfahren sind: Wie empfindlich ist das Lokaliserungsverfahren auf nicht genau bestimmbare Ankunftszeiten der Signale an den Geophonen und den damit verbundenen fehlerhaften Laufzeitdifferenzen? Welche Grundvoraussetzung müssen für ein korrektes Lokalisierungsergebnisses erfüllt sein? Grundvoraussetzung können unter anderem Ausbreitung ebener Wellen, Quellposition innerhalb des Geophonaufbaues u.s.w sein. Außerdem wird für alle Methoden, außer der Richtstrahlbildung, ein korrektes Untergrundgeschwindigkeitsmodell benötigt, da ansonsten die theoretischen Laufzeiten erheblich mit den zu erwarteten Laufzeiten abweichen. Ein Vergleich der verschiedenen Lokalisierungsverfahren wurde in dieser

Arbeit nicht angestrebt, weshalb hierzu auch keine qualitativen Aussagen gemacht werden können. Im Rahmen dieser Diplomarbeit wird im Folgenden der Grid Search Algorithmus zur Lokalisierung verwendet. Dieser ist für den dreidimensionalen Fall, sowie für Quellen innerhalb wie außerhalb des Geophonaufbaues geeignet.

### <span id="page-24-1"></span>2.3 Kreuzkorrelation

Wie bereits angesprochen, benötigt man für eine quantitative Lokalisierung eines Ereignisses relative Laufzeitdifferenzen, Geophonkoordinaten und die Ausbreitungsgeschwindigkeit der zugehörigen Welle. In diesem Abschnitt wird gezeigt, wie man mit Hilfe der Kreuzkorrelation die Laufzeitdifferenz  $\tau$  zwischen zwei Stationen A und B bestimmen kann. Im Folgenden wird angenommen, dass der Bohrkopf während des Bohrprozesses ein kontinuierliches Signal hervorruft und dieses als kohärentes Signal an den Stationen  $A$  und  $B$ aufgezeichnet wird. Die Kreuzkorrelation der aufgezeichneten Signale  $x(t)$  und  $y(t)$  der Stationen A und B kann durch die Formel

$$
K_{xy}(\tau) = \int_{-\infty}^{\infty} x(t) \cdot y(t+\tau) dt
$$
 (2.32)

berechnet werden. Dabei wird  $y(t + \tau)$  zeitlich um den Wert  $\tau$  verschoben und mit  $x(t)$ multipliziert und anschließend integriert. Wenn die beiden Seismogramme kohärente Signale enthalten, wird die Kreuzkorrelation für den Zeitversatz  $\tau$  zwischen diesen kohärenten Signalen ein Maximum liefern. Sind die Signale inkohärent, entsteht ein Minimum im Kreuzkorrelogramm. Um sich diesen Sachverhalt klar zu machen, ist beispielhaft eine Kreuzkorrelation für ein kohärentes und inkohärentes Signal berechnet worden.

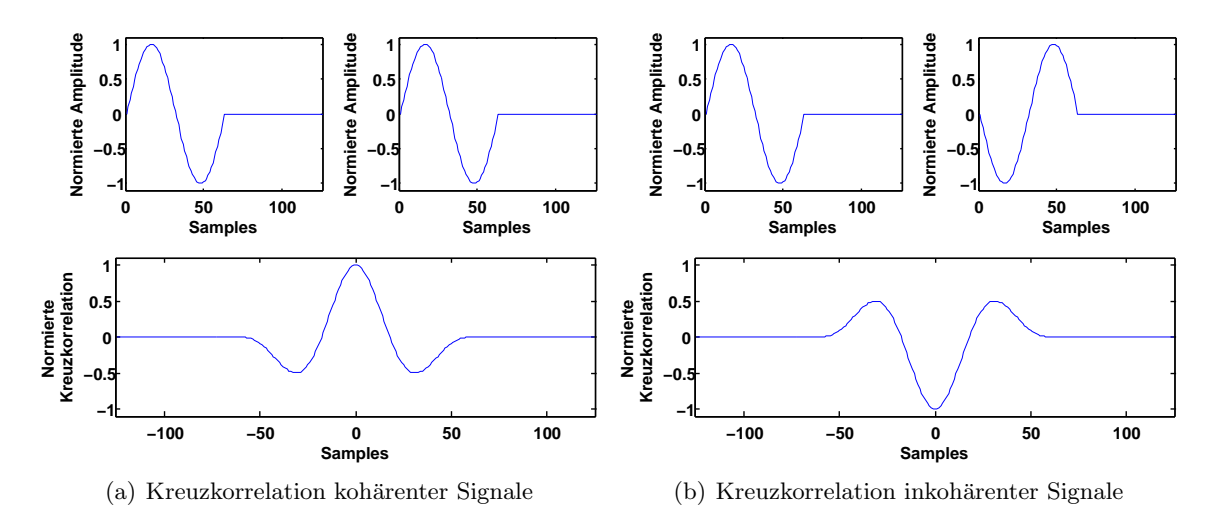

<span id="page-24-0"></span>Abbildung 2.3: Kreuzkorrelation kohärenter und inkohärenter Signale

Für dieses Beispiel in Abbildung [2.3](#page-24-0) ist ein Sinus-Signal generiert worden, dass in (a) mit sich selbst korreliert wird (kohärenter Fall) und in (b) einmal an der x-Achse gespiegelt wurde, um anschließend mit dem ursprünglichen Sinus-Signal korreliert zu werden (inkohärenter Fall). Man erkennt in (a) und (b), dass in beiden Fällen eine Extremstelle ausgebildet wird und diese den Zeitversatz zwischen den Signalen wiedergibt (in diesem Fall 0 Samples). Für den kohärenten Fall in (a) ergibt die Kreuzkorrelation ein Maximum und für den inkohärenten Fall in (b) ein Minimum. Da Seismogramme, vor allem für reale Messungen, meist kohärente und inkohärente Signale beinhalten, ist es wichtig, dass für die Laufzeitdifferenzenbildung nur die Maximums beachtet werden durfen. ¨

Die Kreuzkorrelation wird nun für alle Geophonpaare berechnet. So erhält man die Laufzeitdifferenzen  $\tau$  zwischen allen Stationen, die wiederum in die obigen Lokalisierungsmethoden eingebettet werden. Dieses Verfahren ist sehr gut für kohärente Signale im Seismogramm geeignet und um diese zu detektieren, auch wenn sie rein optisch nicht ersichtlich sind. Voraussetzung dafür ist aber ein kohärentes Signal.

Die Kreuzkorrelation kann im Zeitbereich sowie im Frequenzbereich berechnet werden. Dabei wird die Fouriertransformierte von  $x(t)$  mit der konjugiert komplexen Fouriertransformierten von  $y(t)$  multipliziert. Die berechneten Kreuzkorrelogramme für diese Arbeit sind mit der *xcorr*-Funktion von Mathworks Matlab ® berechnet, die im Frequenzbereich eine lineare Kreuzkorrelation durchführt. Die Kreuzkorrelogramme besitzen dabei einen kausalen Anteil (bei positiven Laufzeitdifferenzen) und einen akausalen Anteil (für negative Laufzeitdifferenzen). In Abbildung [2.4](#page-25-0) ist beispielhaft eine Kreuzkorrelation dargestellt. Ganz oben ist das Seismogramm  $x(t)$ , in der Mitte das Seismogramm  $y(t)$  aufgetragen, die beide ein kohärentes Signal mit einem bestimmten Zeitversatz beinhalten. Zu unterst ist die Kreuzkorrelierte K aufgetragen. Man erkennt deutlich, dass die Kreuzkorrelierte den Zeitversatz von  $x(t)$  und  $y(t)$  wiederspiegelt.

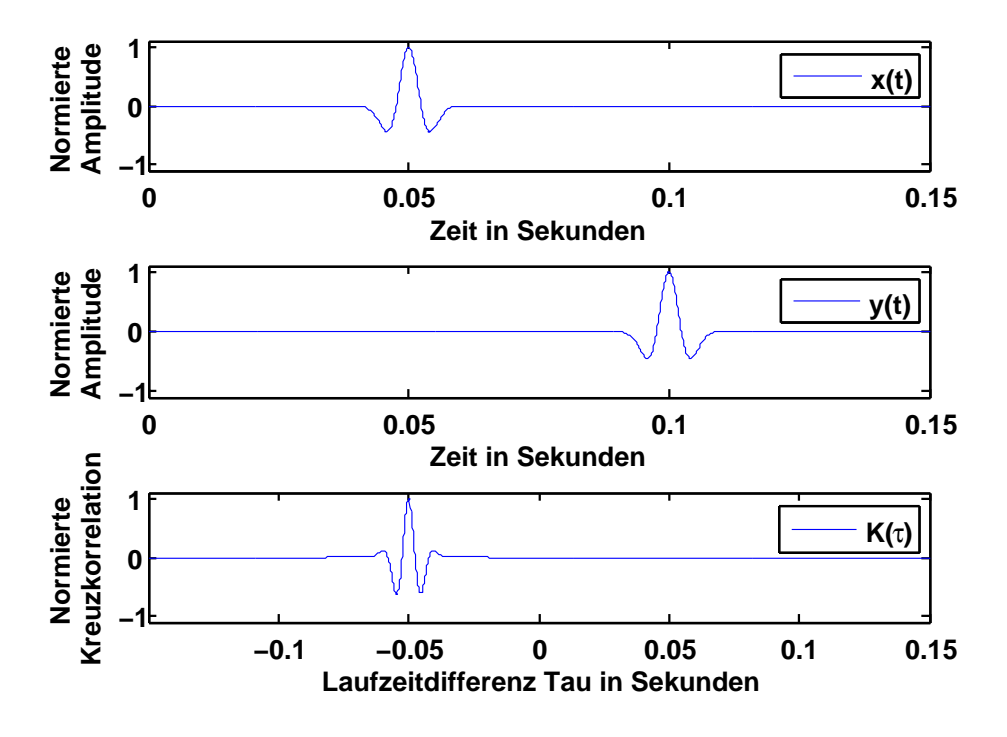

<span id="page-25-0"></span>Abbildung 2.4: Kreuzkorrelation  $K(\tau)$  zwischen Seismogramm  $x(t)$  und  $y(t)$ 

## <span id="page-26-0"></span>2.4 sta/lta-Picker

Im Abschnitt [2.3](#page-24-1) wird gezeigt, wie man Laufzeitdifferenzen mit Hilfe der Kreuzkorrelation für kohärente Signale bestimmen kann. Der sta/lta-Picker bestimmt Ankunftszeiten für Signale im Seismogramm. Diese müssen nicht unbedingt kohärent sein, da nur die Ankunftszeit des Signals bestimmt wird und dafür die Signalform nicht ausschlaggebend ist. Voraussetzung hierfur ist ein signifikantes Signal im Seismogramm, das sich vom Rauschen ¨ deutlich abhebt. Aus den gepickten Ankunftszeiten an den Geophonen lassen sich die Laufzeitdifferenzen  $\tau$  für alle Geophonpaare berechnen.

Der sta/lta Algorithmus berechnet den Mittelwert der Signalamplituden zweier vorgegebener Zeitfenster, eines kurzen (short time average - sta) und eines langen (long time average - lta) Zeitfensters, und das Verh¨altnis dieser beiden an jedem Sample (sta/lta). Ubersteigt dieses Verhältnis einen vorgegebenen Grenzwert  $G_1$ , wird an diesem Sample im Seismogramm getriggert. Außerdem wird dieser Triggermodus erst wieder verlassen, wenn das Verhältnis sta/lta wieder unter einen vorgegebenen Grenzwert  $G2$  fällt. D.h. erst dann kann wieder das nächste Signal getriggert werden. Die Länge des kurzen Zeitfensters (sta) sollte ungefähr dem Frequenzbereich des zu triggernden Signals angepasst werden. Der Zweck des langen Zeitfensters (lta) ist es, dass nicht fälschlicherweise Schwankungen (kleinere Peaks) des Hintergrundrauschens gemessen werden. Deswegen wählt man die Länge des lta-Fensters länger als die Periodendauer der tiefsten Frequenz des zu betrachteten Signals. Bei der Wahl des Grenzwertes für das sta/lta Verhältnisses bei dem getriggert wird, muss gewissenhaft vorgegangen werden. Ein zu groß gewählter Grenzwert  $G1$  führt dazu, dass nur wenige seismische Ereignisse gepickt werden, ein zu klein gew¨ahlter verursacht sehr häufiges Triggern, das nicht nur seismische Events, sondern auch Schwankungen des Hintergrundrauschens beinhaltet. Das ist natürlich nicht erwünscht. Die richtige Größe des Grenzwertes abzusch¨atzen, damit auf der einen Seite seismische Ereignisse detektiert und das auf der anderen Seite kleine Schwankungen im Rauschen nicht beachtet werden, ist eine Frage des Experimentierens.

## <span id="page-27-0"></span>2.5 Mehrdeutigkeiten - Anzahl und Geometrie der Geophone

#### Notwendige Anzahl von Geophonen

Nach [Spiesberger](#page-99-1) [\(2001\)](#page-99-1) führt eine unzureichende Anzahl von Geophonen zu einem er-heblichen Fehler in der Lokalisierung. Viele Veröffentlichungen [\(Ruff](#page-99-2) [\(2001\)](#page-99-2), [Pujol](#page-98-11) [\(2004\)](#page-98-11)) behaupten, dass drei Geophone für den zweidimensionalen Fall sowie vier Geophone für den dreidimensionalen Fall genügen, um eine eindeutige Lokalisierung zu erhalten. Dabei hat Schmid bereits im Jahre 1972 gezeigt, dass mindestens vier Geophone für den zweidimensionalen Fall erforderlich sind [\(Schmid](#page-99-3) [\(1972\)](#page-99-3)). Um sich die notwendige Anzahl an Geophonen klar zu machen, hilft eine kleine Rechnung. Lassen wir  $t_i$  die Laufzeit von einer Quelle zum Geophon i sein, dann ist die Laufzeitdifferenz zwischen dem Geophon i und j gegeben durch  $\tau_{ij} = t_i - t_j$ . Für drei Geophone erhält man drei Laufzeitdifferenzen für die Lokalisierung:

<span id="page-27-1"></span>
$$
\tau_{12} = t_1 - t_2 \tag{2.33}
$$

$$
\tau_{13} = t_1 - t_3 \tag{2.34}
$$

$$
\tau_{23} = t_2 - t_3 \tag{2.35}
$$

Nun kann man Gleichung [2.33](#page-27-1) nach  $t_2$  und Gleichung [2.34](#page-27-1) nach  $t_3$  auflösen und in Gleichung [2.35](#page-27-1) einsetzen.

$$
t_2 = t_1 - \tau_{12} \tag{2.36}
$$

$$
t_3 = t_1 - \tau_{13} \tag{2.37}
$$

$$
\tau_{23} = (t_1 - \tau_{12}) - (t_1 - \tau_{13}) \tag{2.38}
$$

$$
\tau_{23} = \tau_{13} - \tau_{12} \tag{2.39}
$$

Es kann also  $\tau_{23}$  durch  $\tau_{12}$  und  $\tau_{13}$  ausgedrückt werden und ist somit redundant, weil es keine zusätzlichen Laufzeitinformationen für die Lokalisierung liefert. Was bedeutet das für die Eindeutigkeit einer Lokalisierung? Laufzeitdifferenzen  $\tau_{ij}$  sind im zweidimensiona-len Fall Hyperbeln (siehe Abschnitt [2.2.2\)](#page-18-0), die die Quellposition eingrenzen und über die Geophonpositionen und Laufzeitdifferenzen bestimmt sind. Der Schnittpunkt aller Hyperbeln stellt die Quellposition dar. Das bedeutet, dass zwei Geophone eine Hyperbel durch  $\tau_{12}$  mit den möglichen Quellpositionen bilden. Ein drittes Geophon liefert eine zweite Hyperbel durch  $\tau_{13}$ , die eventuell die erste Hyperbel mehrmals schneidet. Die Laufzeitdifferenz  $\tau_{23}$  fügt zwar eine weitere Hyperbel zu, kann aber nicht die Mehrdeutigkeit der Schnittpunkte der ersten und zweiten Hyperbel lösen. Um sich das noch klarer zu machen, wurden die Hyperbeln aus Laufzeitdifferenzen in Matlab berechnet und graphisch dargestellt. Hierzu wird ein zweidimensionales Gitter mit  $500 \times 500$  Gitterpunkten über den Raum aufgespannt und drei Geophonpositionen  $(A, B, C)$  sowie eine theoretische Quelle an der Position ( $x = 230/y = 120$ ) festgelegt. In Abbildung [2.5](#page-28-0) (a) erkennt man in der Farbe grün die Hyperbel durch  $\tau_{AB}$  und eine blaue Hyperbel durch  $\tau_{AC}$ , die sich in mehreren Punkten schneiden und somit keine eindeutige, sondern mehrdeutige Lokalisierungen liefern. Die dritte Hyperbel durch  $\tau_{BC}$  ist in magenta dargestellt und löst wie oben beschrieben die Mehrdeutigkeit nicht. Zwar befindet sich die korrekte Quellposition  $(x = 230/y = 120)$  auch unter den Schnittpunkten, aber genauso könnte die Quelle bei der Position ( $x = 250/y = 300$ ) sein. Um diese Mehrdeutigkeit zu lösen, benötigt man entweder ein viertes Geophon D, welches eine zusätzliche Hyperbel durch  $\tau_{AD}$  liefert oder man nutzt die Erstankunftszeiten der Signale an den Geophonen, um die Richtung der einlaufenden Welle zu bestimmen und dadurch die Quellposition im Raum einzuschränken. In Abbildung [2.5](#page-28-0) (b) sind mit Matlab erneut die Hyperbeln berechnet worden. Diesmal wurde ein viertes Geophon  $D$  hinzugefügt. Die anderen Geophon- und Quellpositionen wurden nicht verändert. Man erkennt deutlich an der roten Hyperbel durch  $\tau_{AD}$ , dass sie die Mehrdeutigkeit löst und die Quellposition eindeutig auf den korrekten Gitterpunkt  $(x = 230/y = 120)$  festlegt.

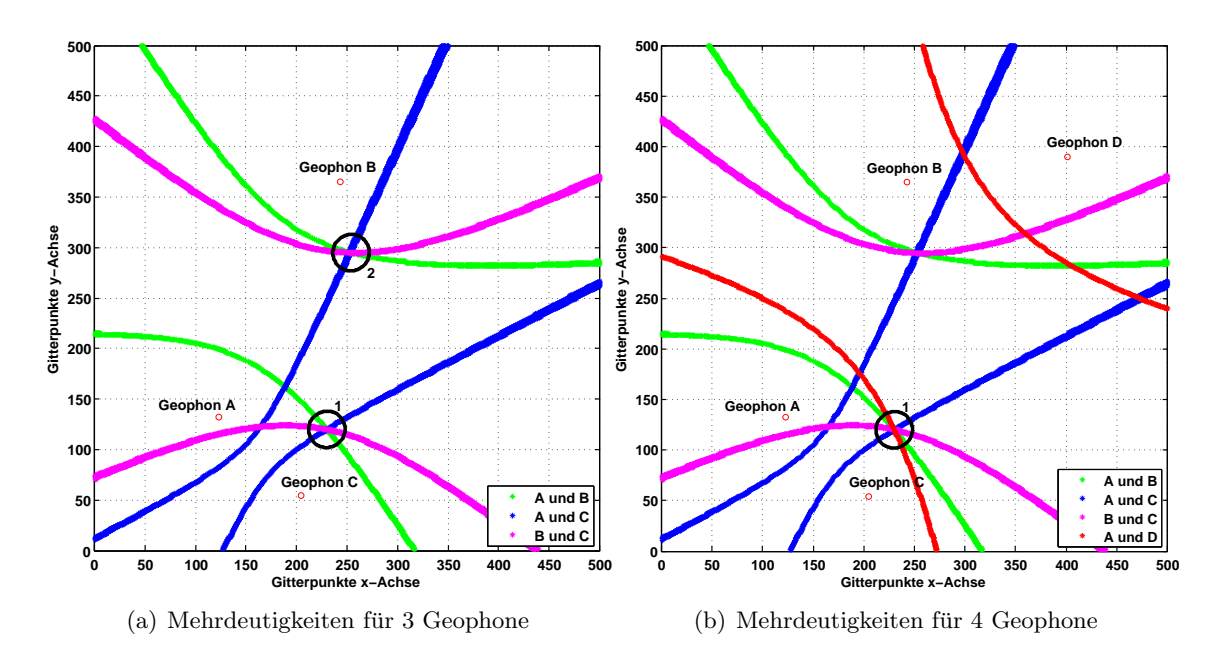

<span id="page-28-0"></span>Abbildung 2.5: Mehrdeutigkeiten der Lokalisierung fur drei und vier Geophone im zweidi- ¨ mensionalen Fall

Wie oben erwähnt, ist es auch möglich die Erstankunftszeiten an den Geophonen zu nutzen, um die Mehrdeutigkeiten aufzuheben, die durch die Schnittpunkte der Hyperbeln  $\tau_{AB}$  und  $\tau_{AC}$  entstehen. Man erkennt deutlich in beiden Abbildungen [2.5,](#page-28-0) dass die Hyperbeln aus zwei zueinander symmetrischen Asten bestehen. Für beide Hyperbel-Aste sind die Laufzeitdifferenzen  $\tau_{ij}$  gleich, aber man kann einen Hyperbel-Ast aus Plausibilitätsgründen ausschließen, wenn Informationen über die Erstankunftszeit an den Geophonen bekannt sind. Für die hier benutzte Quellposition ( $x = 230/y = 120$ ) kommt an Geophon C als erstes ein Signal an, dann an Geophon A und als letztes an Geophon B. Man kann mit dieser Erkenntnis den Schnittpunkt 2 in Abbildung [2.5](#page-28-0) (a) aus kausalen Gründen ausschließen. Mit dieser Methodik ist es also möglich mit nur drei Geophonen die Quellposition eindeutig zu bestimmen.

#### Geometrieaufbau von Geophonen

Nicht nur die Anzahl, sondern auch die Geometrie des Geophonaufbaues ist wesentlich ausschlaggebend für eine eindeutige Lokalisierung. Für einen sinnvollen Aufbau der Geophone ist es am wichtigsten, dass jegliche Symmetrie in den Abständen und Lage der Geophone vermieden wird. Befindet sich die Quelle auf einer Symmetrieachse wird es unabhängig von der Anzahl der Geophone zu einer Mehrdeutigkeit kommen.

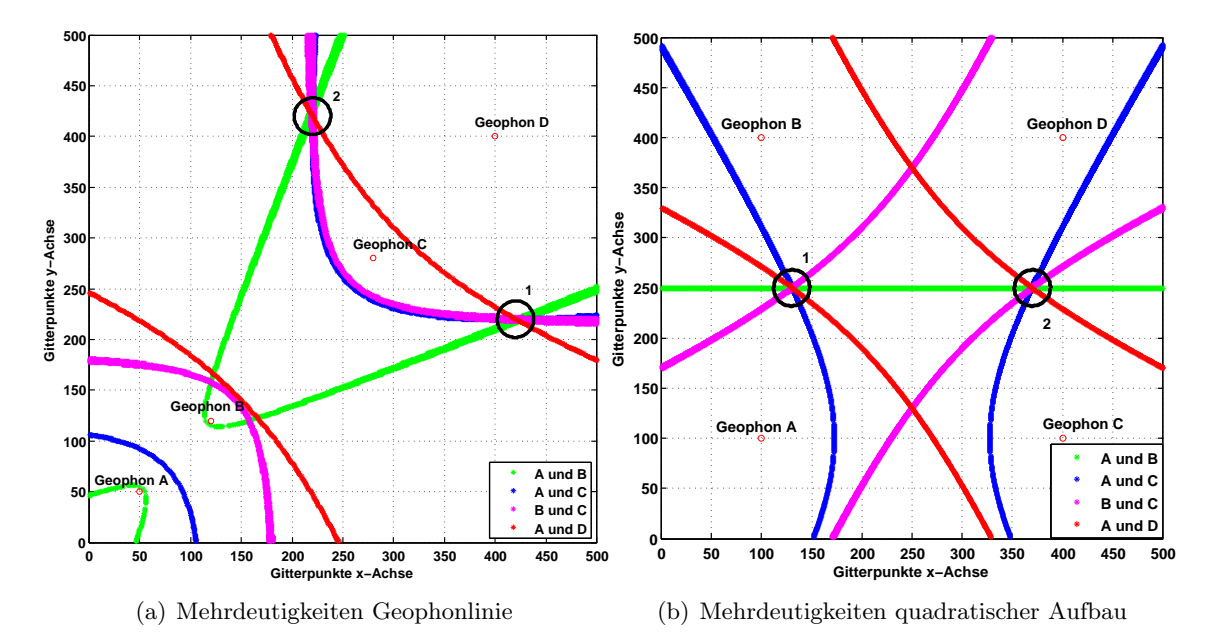

<span id="page-29-0"></span>Abbildung 2.6: Mehrdeutigkeiten der Lokalisierung auf Grund von Geophonaufbau und damit verbundener Symmetrie im zweidimensionalen Fall

Einer der problematischsten Geophonaufbauten fur Mehrdeutigkeiten ist die Geophoneli- ¨ nie. Die Laufzeitdifferenzen sind trivialerweise links und rechts der Geophonreihe identisch. Dies führt immer zu einer Mehrdeutigkeit, auch wenn eine ausreichende Anzahl an Geophonen vorhanden ist. Dieser Aufbau ist jederzeit zu vermeiden. Dieses Mehrdeutigkeitsproblem kann nicht einmal mit der Information der Erstankunftszeiten an den Geophonen in den Griff bekommen werden. Der klassische quadratische Geophonaufbau kann auch nur eingeschränkt genutzt werden, da es auf den Symmetrieachsen zu erheblichen Mehrdeutigkeiten kommt. Dabei ist es egal, ob die Quelle sich innerhalb oder außerhalb des Geophonaufbaues befindet. Die Mehrdeutigkeiten im quadratischen Geophonaufbau können entweder erneut mit Erstankunftszeiten gelöst werden oder indem man ein fünftes Geophon hinzuzieht. Dann kann aber auch nicht mehr von einem quadratischen Aufbau die Rede sein. Im Folgenden wurde wiederum mit Matlab die Hyperbeln wie im vorangegangen Abschnitt berechnet. Diesmal wurden spezielle Geophongeometrien gewählt, um die Mehrdeutigkeiten sichtbar zu machen. In Abbildung [2.6](#page-29-0) (a) sieht man den Aufbau der Geophone in einer Linie und in (b) den quadratischen Aufbau mit der Quellposition auf einer Symmetrieachse.

Man erkennt deutlich, dass es in der Abbildung [2.6](#page-29-0) (a) zu einer Mehrdeutigkeit links und rechts der Geophonreihe kommt. Dies ist immer der Fall, außer die Quelle befindet sich genau auf der Geophonreihe. In der Abbildung [2.6](#page-29-0) (b) sieht man einen quadratischen Geophonaufbau. Dieser fuhrt zu einer eindeutigen Lokalisierung, falls die Quelle sich nicht auf ¨ einer Symmetrieachse befindet. In diesem Fall wurde die Quelle absichtlich an die Position  $(x = 130/y = 250)$  gesetzt, die sich auf einer Symmetrieachse des Geophonaufbaues befindet, um die Mehrdeutigkeit zu verdeutlichen.

Zusammenfassend gibt es für den zweidimensionalen Fall drei Unbekannte, die Raumkoordinaten x und y, sowie die Zeit t. Somit benötigt man genauso viele Informationen, um das Problem eindeutig zu lösen. Drei Geophone liefern zwei Informationen, die Laufzeitdifferenzen  $\tau_{12}$  und  $\tau_{13}$ . Das bedeutet es fehlt noch eine weitere Angabe, um das Problem eindeutig zu lösen. Hierfür benötigt man entweder ein viertes Geophon oder man nutzt die Erstankunftszeiten an den Geophonen. Dementsprechend ist man im dreidimensionalen Fall auf ein weiteres Geophon angewiesen, da nun auf Grund einer weiteren Raumkoordinate vier Unbekannte zu bestimmen sind. Die Methodik des Ersteinsatzes ist mit dem Grid Search Algorithmus nur schwer realisierbar, weil gezielt die Differenzen zwischen den korrekten Signalen der Seismogramme gewählt werden müssen. Somit wird die Information des Ersteinsatzes im Weiteren nicht mehr fur die Eindeutigkeit der Lokalisierung hinzuge- ¨ zogen. Es ist also wichtig eine Mindestanzahl von vier Geophone für den zweidimensionalen Fall und fünf Geophone für den dreidimensionalen Fall zu berücksichtigen und bei dem Geophonaufbau gezielt eine asymmetrische Geometrie anzustreben, um bestmöglich die Mehrdeutigkeiten einzuschränken.

## <span id="page-32-0"></span>3. Lokalisierung mit synthetischen Daten

Das Modellieren von Laufzeiten, Amplituden und Strahlengängen gewinnt in der Angewandten Geophysik immer mehr an Bedeutung. Warum wird modelliert? Da es somit möglich ist, sich ein tieferes Verständnis der Wellenausbreitung in einem Medium zu erschließen. Man kann reale und synthetische Seismogramme vergleichen und interpretieren, es können verschiedene Szenarien simuliert werden, es besteht die Möglichkeit der Inversion/Tomographie sowie der Migration, um nur einige wichtige Aspekte der Modellierung zu nennen. Die in dieser Arbeit erzeugten synthetischen Seismogramme wurden mit dem seismischen 3-D Modellierungsprogramm FDMPI erstellt [\(Bohlen](#page-98-12) [\(2002\)](#page-98-12)). Dieses beruht auf einer 3-D viskoelastischen Finiten-Differenz-Methode (FD), die ein numerisches Verfahren zur Lösung gewöhnlicher und partieller Differentialgleichungen darstellt. Hierfür wird das kontinuierliche Modellgebiet zunächst in eine finite Anzahl von Gitterpunkten diskretisiert und die räumlichen sowie zeitlichen Ableitungen werden durch Differenzen approximiert. Somit werden die partiellen Differentialgleichungen in ein System von Differenzengleichungen umgeschrieben und numerisch über Zeitschrittverfahren gelöst. Des Weiteren ist der Code parallelisiert, was bedeutet, dass es möglich ist auf einem Cluster aus mehreren PCs zeitgleich zu rechnen. Dies hat den Vorteil, dass das Modellgebiet auf die einzelnen CPUs verteilt werden kann und dadurch die Rechenzeit stark verkürzt wird. Des Weiteren ist es möglich größere Modelle als auf einem einzelnen PC zu verwirklichen.

Im Folgenden sind synthetische Seismogramme erzeugt und genutzt worden, um mehr Verständnis über die Wellenausbreitung zu erlangen, die Laufzeitdifferenzenbildung genauer zu untersuchen und den Grid Search Algorithmus für Lokalisierungen zu überprüfen.

### <span id="page-33-0"></span>3.1 Wellenfeldeffekte für flache und tiefliegende Quellen

Bei der Lokalisierung von flachen Horizontalbohrungen befindet sich die Quelle in der Tiefe, nicht an der Oberfläche. Die Wellenausbreitung für Quellen an der Oberfläche ist durch die Refraktionsseismik gut verstanden. Bei diesen dient als Quelle meist ein Vorschlaghammer oder eine Explosion bzw. Verpuffung. Durch diese Anregungsquellen breiten sich die verschiedenen Wellentypen (Raumwelle, Oberflächenwelle) mit ihren charakteristischen Ausbreitungsgeschwindigkeiten und Amplituden im Raum aus. Diese Wellentypen überlagern sich nicht, wenn Homogenität vorherrscht. Bei lateraler Homogenität kann es durch die Refraktion zu Überlagerungen kommen. Wie überlagern sich aber die Wellentypen, wenn die Quelle sich nicht an der Oberfläche, sondern in der Tiefe befindet? Um diesen Sachverhalt genauer untersuchen zu können, wurden Seismogramme mit Quellen an der Oberfläche sowie in bestimmten Tiefen mit FDMPI modelliert. Im Folgenden dient als Modell ein homogenes Medium mit den Parametern: P-Wellengeschwindigkeit  $v_p = 1900 \frac{\text{m}}{\text{s}}$ , S-Wellengeschwindigkeit  $v_s = 1000 \frac{\text{m}}{\text{s}}$  und die Dichte  $\rho = 2000 \frac{\text{kg}}{\text{m}^3}$ . Diese Parameter sind bereits auf das spätere reale Datenbeispiel Amlikon in Kapitel [4](#page-62-0) angepasst. Die P-Wellengeschwindigkeit  $v_p$  wurde mittels einer Refraktionsseismik in Amlikon ermittelt. Zur Ermittlung der S-Wellengeschwindigkeit dient die Abschätzung  $v_s = \frac{v_p}{\sqrt{s}}$ 3 aus Abschnitt [2.1.](#page-12-1) Dies ist allerdings nur eine Faustregel mit der Voraussetzung, dass die Lamésche Elastizitätskonstanten  $\lambda$  und  $\mu$  gleich sind. Für Lockersedimente oder verfestigte Sedimente trifft diese Annahme nicht korrekt zu. Das Verhältnis zwischen der P- und S-Wellengeschwindigkeit ist umso größer, je höher die Porosität ist [\(Trautwein](#page-99-4) [\(2005\)](#page-99-4)). In den Brückenpfeiler in Amlikon ist jedoch eventuell armierter Beton verbaut. Für dieses Baumaterial gelten kleine Werte für das  $v_p/v_s$ -Verhältnis. Dementsprechend kann hier eine hohe S-Wellengeschwindigkeit erwartet werden. Da eine Aussage über den Festigkeitsgrad und die Porosität des Mediums in Amlikon schwierig ist, werden verschiedene S-Wellengeschwindigkeiten für das Medium, auf dem die Modellierung beruht, berücksichtigt, um die Auswirkungen auf die Wellenfeldüberlagerungen untersuchen zu können.

Einstellungen für FDMPI:

- Anzahl Gitterpunkte  $(x, y, z)$ : 200 × 200 × 200
- Gitterpunktabstand  $(dx, dy, dz)$ : 0, 4 m, Modellgröße: 80 m ×80 m ×80 m
- Aufzeichnungslänge:  $0,05$  s
- Samplinginterval:  $1, 0 \cdot 10^{-4}$  s
- Quellart: Ricker-Wavelet, explosive Punktquelle, 100 Hz
- freie Oberfläche: ja
- Absorbierender Rahmen: 30 Gitterpunkte
- Geophonkette:
	- Erstes Geophon:  $x = 40$  m,  $y = 0, 4$  m,  $z = 30$  m
- Letztes Geophon:  $x = 40$  m,  $y = 0, 4$  m,  $z = 66$  m
- Abstand der Geophone: 2 Gitterpunkte entspricht 0, 8 m
- Quellposition in der x, z-Ebene (Tiefe y variiert):  $x = 40$  m,  $z = 25$  m

Für die Untersuchung der Wellenausbreitungseffekte für flache und tiefliegende Quellen wurden mehrere Seismogramme berechnet. Eine Tabelle gibt hierfür den Überblick, welche Parameter verändert wurden:

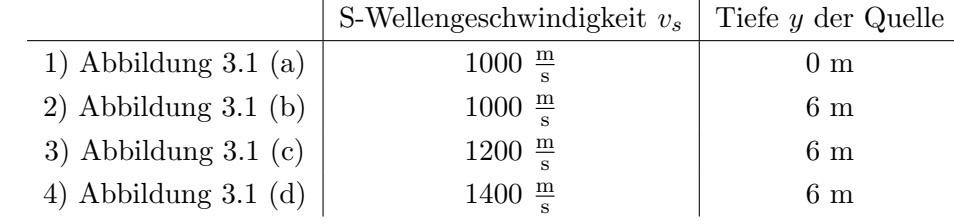

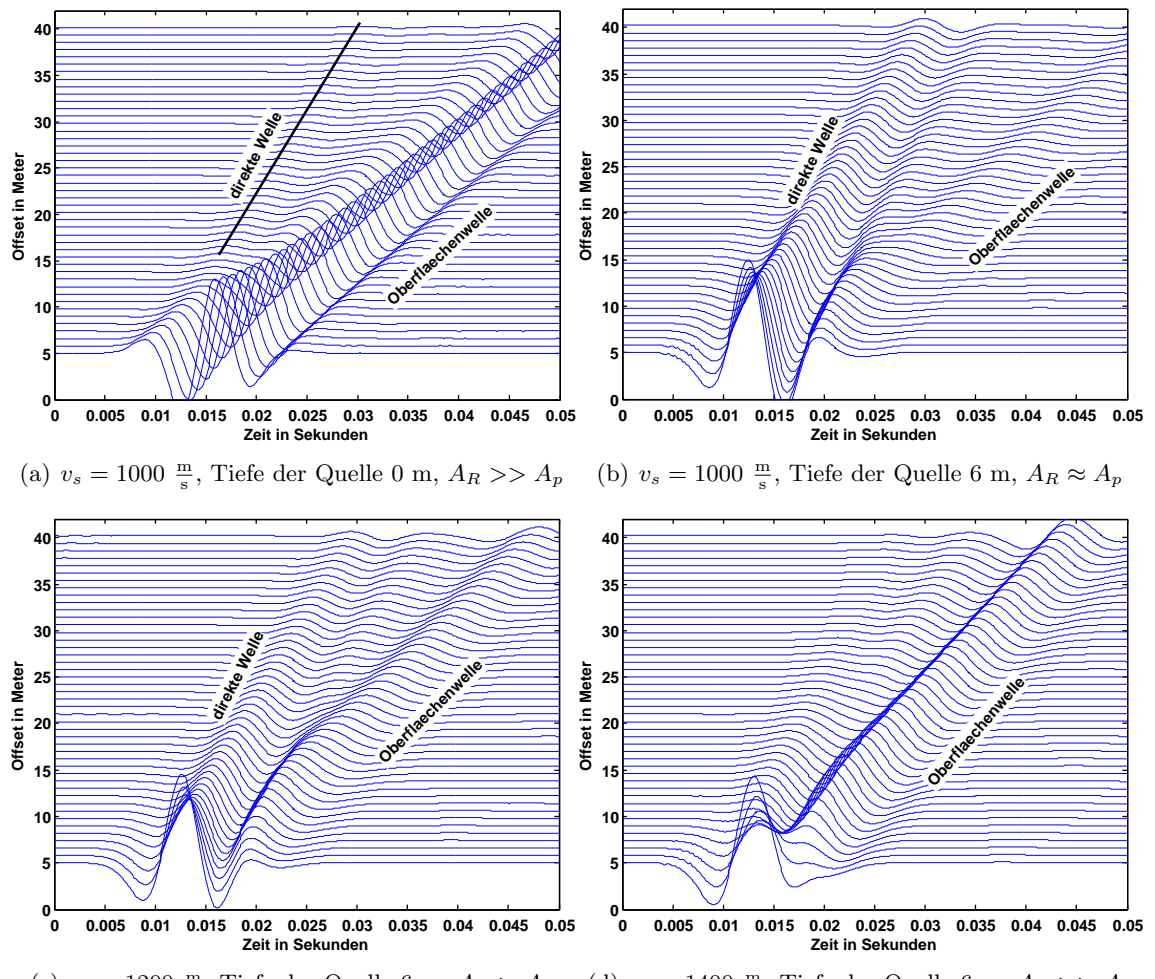

<span id="page-34-0"></span>(c)  $v_s = 1200 \frac{\text{m}}{\text{s}}$ , Tiefe der Quelle 6 m,  $A_R > A_p$  (d)  $v_s = 1400 \frac{\text{m}}{\text{s}}$ , Tiefe der Quelle 6 m,  $A_R >> A_p$ 

Abbildung 3.1: Vertikal-Komponente der synthetischen Seismogramme fur ¨  $v_s = 1000, 1200, 1400 \frac{\text{m}}{\text{s}}$  mit Quelltiefe 0 und 6 m;  $A_R$  = Amplitude der Rayleigwelle,  $A_p =$  Amplitude der direkten P-Welle

In der Abbildung [3.1](#page-34-0) sind die Seismogramme zu sehen, welche mit dem homogenen Medium  $(v_p = 1900 \frac{\text{m}}{\text{s}}, v_s = 1000, 1200, 1400 \frac{\text{m}}{\text{s}}, \rho = 2000 \frac{\text{kg}}{\text{m}^3})$  und der Quellposition  $(x = 40$ m,  $y = 0$  m, 6m,  $z = 25$  m) mittels FDMPI errechnet wurden. Die x-Achse stellt die Zeitachse in Sekunden dar und auf der y-Achse ist der Offset in Meter aufgetragen. Eine Explosionsquelle induziert haupts¨achlich Kompressionswellen in das Medium, welche an Oberflächen, Schichtgrenzen oder Inhomogenitäten zu Wellentypen wie Oberflächenwellen oder Transversalwellen konvertieren.

1) Fur die Abbildung [3.1](#page-34-0) (a) wurde eine klassische Reflexionsseismik in einem homogenen ¨ Medium modelliert. Man erkennt deutlich die großen Amplituden der Oberflächenwelle. Da wir die Vertikal-Komponente betrachtet, handelt es sich hierbei um die Rayleighwelle. Außerdem ist mit kleineren Amplituden, aber schnellerer Ausbreitungsgeschwindigkeit, die direkte P-Welle zu beobachten. Eine refraktierte Welle tritt auf Grund der Homogenität nicht auf. Das Verhältnis der Amplituden der Rayleighwelle zur direkten P-Welle ist für Offsets größer 15 m:  $A_R \gg A_p$ . Für kleinere Offsets kann man  $A_R$  und  $A_p$  noch nicht trennen. Dies ist wichtig für die spätere Laufzeitdifferenzenbildung bei der Lokalisierung mittels Kreuzkorrelation, weil große Amplituden die Kreuzkorrelation dominieren (Abschnitt [3.2\)](#page-38-1).

2) In dem Seismogramm der Abbildung [3.1](#page-34-0) (b) ist die Quellposition in eine Tiefe von 6 m gelegt worden. Die S-Wellengeschwindigkeit wurde nicht verändert. An diesem Modell kann man untersuchen, wie sich das Amplitudenverhältnis  $(A_R \text{ zu } A_p)$  verändert, wenn die Quelle sich anstatt an der Oberfläche in der Tiefe befindet. Man erkennt deutlich, dass sich das Amplitudenverhältnis geändert hat. Für kleine Offsets interferieren die beiden Wellentypen miteinander. Ab einem Offset von ca. 15 m kann man die Wellenfeldtrennung erkennen. Die Rayleighwelle ist deutlich langsamer als die direkte P-Welle. Die Amplituden der Rayleighwelle und der direkten P-Welle sind nun ungefähr gleich groß:  $A_R \approx A_p$ .

3) In der Abbildung [3.1](#page-34-0) (c) ist die Quellposition erneut in 6 m Tiefe. Dieses Mal wurde aber die S-Wellengeschwindigkeit auf $v_s=1200\ \frac{\text{m}}{\text{s}}$ erhöht. Da die Rayleighwellengeschwindigkeit direkt an die S-Wellengeschwindigkeit gekoppelt ist, wird auch diese schneller. Die Wellenfeldtrennung ist auf Grund der erhöhten Rayleighwellengeschwindigkeit nun erst bei einem größeren Offset von 20 m zu beobachten. Außerdem nehmen die Interferenzerscheinungen für kleine Offsets zu. Interessant ist auch, dass sich das Amplitudenverhältnis erneut geändert hat:  $A_R > A_p$ . Die Amplituden der Rayleighwelle sind wieder größer als die Amplituden der direkten P-Welle.

4) Für das Seismogramm in [3.1](#page-34-0) (d) wurde nochmals die S-Wellengeschwindigkeit auf  $v_s = 1400 \frac{\text{m}}{\text{s}}$  gesteigert. Auf Grund der hohen Rayleighwellengeschwindigkeit ist keine deutliche Wellenfeldtrennung mehr zu beobachten. Diese interferiert mit der direkten P-Welle bis zu den größten Offsets in diesem Seismogramm, so dass die direkte P-Welle nicht mehr ungestört zu erkennen ist. Außerdem treten starke Überlagerungseffekte für kleine Offsets auf.
Im späteren Verlauf dieser Arbeit wird mittels eines realen Datensatzes in Kapitel [4](#page-62-0) eine Lokalisierung durchgeführt. Das Messgebiet erstreckt sich dabei auf einer Länge von 20 m. Der Abstand zwischen den aufgebauten Geophonen und der Bohrkopfposition ist dabei deutlich weniger (5−15 m). Wenn man sich den Offset des Seismogramms [3.1](#page-34-0) (d) bis zu 15 m ansieht, erkennt man die oben angesprochenen Interferenzeffekte der direkten P-Welle und der Oberflächenwelle deutlich. Falls das Verhältnis der P- und S-Wellengeschwindigkeit im späteren Messgebiet sehr klein wird (hohe S-Wellengeschwindigkeit), dann werden genau diese Interferenzeffekt aus Abbildung [3.1](#page-34-0) (d) auch dort auftreten. Im Folgenden ist ein weiteres Seismogramm mit den gleichen FDMPI Einstellungen wie in 4) berechnet worden, außer dass diesmal keine Geophonkette, sondern die Geophongeometrie von Geophon 1 − 8 vom späteren realen Datensatz Amlikon benutzt wurde (siehe Abbildung [4.3\)](#page-66-0). Als Quellposition dient der Punkt S3. Dieser hat ein Offset zum nächstgelegenen Geophon von 4, 8 m und zum weitentferntesten 11, 4 m und ist in einer Tiefe von 6 m positioniert. In Abbildung [3.2](#page-36-0) ist das Seismogramm hierfür dargestellt.

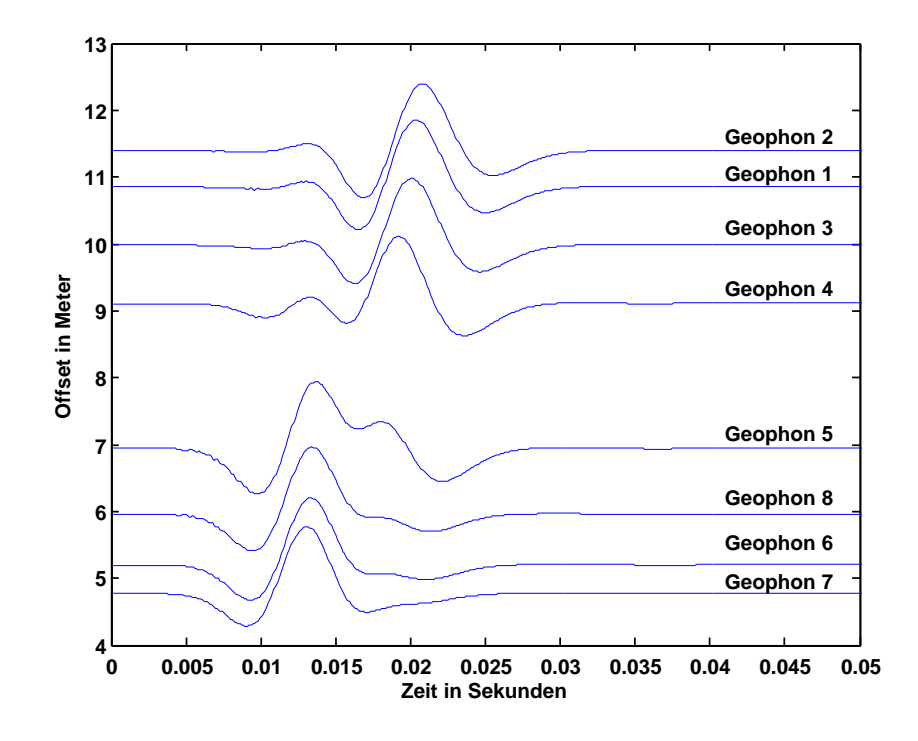

<span id="page-36-0"></span>Abbildung 3.2: Vertikal-Komponente der synthetischen Seismogramme fur die Geophone ¨ 1 − 8 im Messgebiet Amlikon

Man sieht in Abbildung [3.2,](#page-36-0) dass sich die Signalform mit größer werdendem Offset stark verändert. Für kleinere Offsets erkennt man zunächst noch die Ricker-Wavelet-Form des Quellsignals, fur mittlere Offsets separiert sich die Signalform zu zwei Maxima und zu ¨ größeren Offsets spaltet sich eine schnellere mit kleineren Amplituden und eine langsamere Welle mit größeren Amplituden komplett auf. Diese zwei Wellentypen können mit den Erfahrungen von den obigen Seismogrammen [3.1](#page-34-0) als die direkte P-Welle und die Oberflächenwelle (Rayleighwelle) identifiziert werden. Was heißt das für die spätere Lokalisierung im Messgebiet Amlikon? Falls ein kleines Verhältnis von P- zu S-Wellengeschwindigkeit, wie in Abbildung [3.2,](#page-36-0) auch in Amlikon auftritt, kann nicht mehr von einem kohärentem Signal an den Geophonen die Rede sein. Dies könnte zu Problemen in der Laufzeitdifferenzenbildung mit der Kreuzkorrelation führen, da sie nur für die Voraussetzung von kohärenten Signalen sinnvolle Ergebnisse liefert.

## <span id="page-38-1"></span>3.2 Kreuzkorrelation der Wellenfelder

Wie in Kapitel [2](#page-12-0) Abschnitt [2.2](#page-16-0) bereits diskutiert ist es wichtig, dass relative Laufzeitdifferenzen  $\tau$  nur aus gleichen Wellentypen bestimmt werden und für die verschiedenen Wellentypen die korrekte Wellengeschwindigkeit beachtet wird. Um zu überprüfen welche Wellentypen bei der Kreuzkorrelation berücksichtigt werden, berechnen wir an einem synthetischen Datensatz die Kreuzkorrelation, bei dem wir Kenntnis uber die Ausbreitungs- ¨ geschwindigkeiten und korrekten Laufzeitdifferenzen haben. Als synthetischer Datensatz dient das berechnete Seismogramm [3.1](#page-34-0) (a). Aus diesem wurden beispielhaft die Spuren 20 und 30 extrahiert und in den oberen Grafiken der Abbildung [3.3](#page-38-0) dargestellt. Die y-Achse stellt eine Schwinggeschwindigkeit dar. Man erkennt in beiden Spuren erstens den kleineren Ersteinsatz der direkten Welle bzw. die größeren späteren Amplituden der Oberflächenwelle und zweitens, dass die Spur 20 das Signal früher aufzeichnet als die Spur 30. Außerdem hat sich das Wellenfeld in Spur 30 schon deutlicher separiert als in Spur 20.

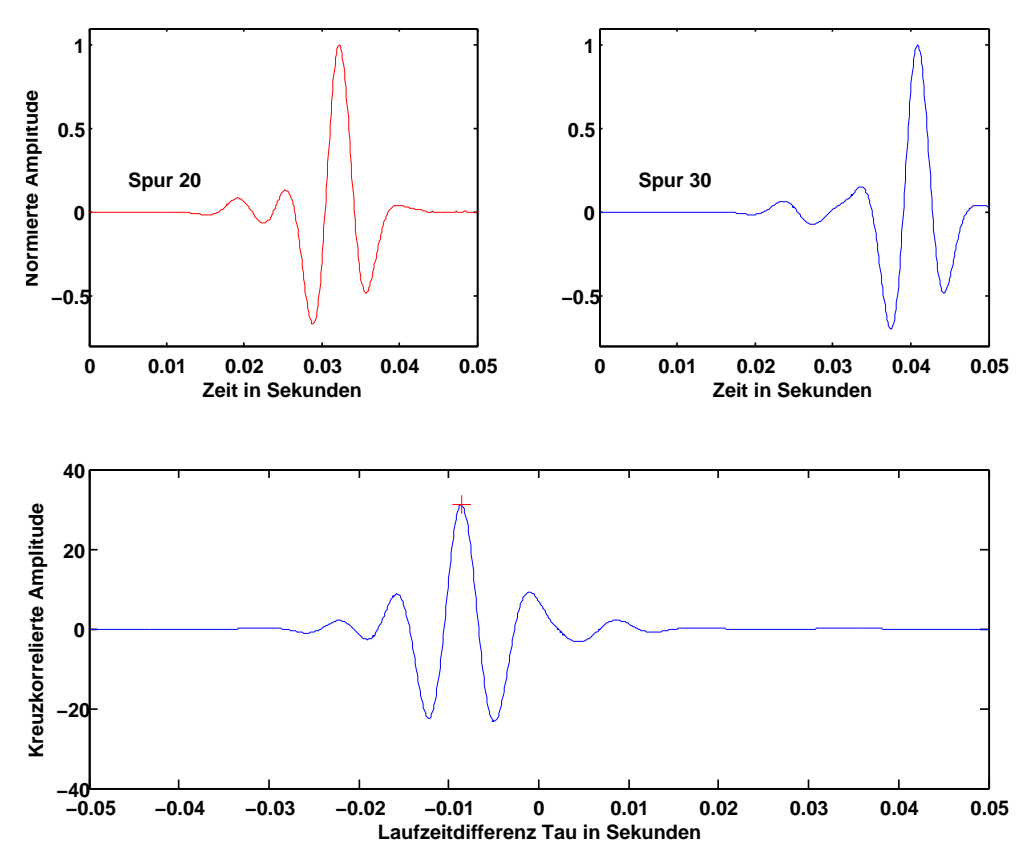

<span id="page-38-0"></span>Abbildung 3.3: Kreuzkorrelation mit dem synthetischen Datensatz [3.1](#page-34-0) (a); links oben: Spur 20, rechts oben: Spur 30, unten: Kreuzkorrelierte K der Spur 20 und 30

Im unteren Fenster der Abbildung [3.3](#page-38-0) wurde die Kreuzkorrelierte K von Spur 20 und 30 mittels der Matlab-Funktion xcorr berechnet. Die Laufzeitdifferenz τ zwischen der Spur 20 und 30 wird uber das Maximum der Kreuzkorrelierten bestimmt. Diese ergibt sich ¨ zu  $\tau_{Spur20/30} = 0.0086$  s, welche mit einem roten Kreuz im unteren Fenster der Abbil-dung [3.3](#page-38-0) gekennzeichnet ist. Für welchen Wellentyp ist diese Laufzeitdifferenz korrekt? Für die direkte Welle mit ihren kleineren Amplituden oder die Oberflächenwelle mit ihren deutlich größeren Amplituden? Man kann hierfür manuell die Laufzeiten der Wellentypen in den zwei Spuren bestimmen und damit die Laufzeitdifferenzen berechnen. Dabei wird man schnell merken, dass die kleinen Amplituden in der Kreuzkorrelation fast keine Rolle spielen, sondern die größeren Amplituden der Oberflächenwelle die Kreuzkorrelation dominieren. Für die spätere Lokalisierung bedeutet das, dass die Maxima der später berechneten Kreuzkorrelierten meistens den Oberflächenwellen zuzuschreiben sind und dementsprechend die Oberflächenwellengeschwindigkeit ausschlaggebend für eine korrekte Lokalisierung ist.

Kontrolle: Um zu überprüfen, ob die Laufzeitdifferenz  $\tau_{Spur20/30}$  tatsächlich der Laufzeitdifferenz der Oberflächenwelle entspricht, werden die Maxima der Spur 20 und 30 gebildet und die Differenz berechnet. Da die Oberflächenwellen die größten Amplituden haben und für das homogene Medium i.d.R. nicht dispersiv sind, ist dieser Schritt gerechtfertigt:

> $t_{Maximum\;Spur\;20} = 0,0323$  s  $t_{Maximum\;Spur\;30} = 0,0409$  s  $\tau_{Maximum\;Spur20/30} = t_{Maximum\;Spur30} - t_{Maximum\;Spur20} = 0,0086$  s

Die Laufzeitdifferenzen  $\tau_{Spur20/30}$  und  $\tau_{Maximum\; Spur20/30}$  sind genau gleich groß. Die Laufzeitdifferenzenbildung der Kreuzkorrelation entspricht also den Laufzeitdifferenzen der Oberfl¨achenwelle. Man sieht auch an diesem Beispiel, dass die Laufzeitdifferenzenbildung mit der Kreuzkorrelation in diesem synthetischen Fall sehr exakt ist.

# <span id="page-39-0"></span>3.3 Vergleich sta/lta-Picker - Kreuzkorrelation

Im vorangegangenen Abschnitt ist diskutiert worden, welcher Wellentyp bei der Laufzeitdifferenzenbildung mit der Kreuzkorrelation dominat ist und wie exakt diese ist. Beim realen Datensatz in Kapitel [4](#page-62-0) wird zusätzlich der sta/lta-Picker benutzt, um Laufzeitdifferenzen zu bestimmen. In diesem Abschnitt wird erneut an der Spur 20 und 30 des Seismogramms [3.1](#page-34-0) (a) die Laufzeitdifferenzenbildung gezeigt. Diesmal wird aber näher auf den sta/lta-Picker eingegangen und die damit gebildeten Laufzeitdifferenzen mit den von der Kreuzkorrelation verglichen. Der Vorteil des sta/lta-Picker ist, dass die einzustellenden Parameter sta, lta und das Verhältnis sta/lta so gewählt werden können, dass nicht nur die Oberflächenwelle, sondern auch der Einsatz der direkten Welle gepickt werden kann. Somit ist nicht schon von vornherein festgelegt, welcher Wellentyp fur die Laufzeitdifferen- ¨ zenbildung benutzt wird, wie es bei der Kreuzkorrelation der Fall ist, sondern man kann gezielt auch Wellentypen mit kleineren Amplituden triggern. Theoretisch wäre das auch bei der Kreuzkorrelation möglich, da die Informationen der kleinen Amplituden natürlich auch in der Kreuzkorrelierten berucksichtigt sind. Jedoch ist es sehr schwierig das korrekte ¨ Nebenmaximum der Kreuzkorrelierten zu bestimmen, dass zu dem vermuteten Wellentyp passt. Deswegen wird grunds¨atzlich nur das Hauptmaximum bestimmt und das wiederum kommt durch die größeren Amplituden der Oberflächenwelle zustande.

Um nun wieder zum sta/lta-Picker zuruckzukommen, wurde der Picker-Algorithmus auf ¨ die Spur 20 und 30 angewendet. Dabei sind die Einstellung so gewählt worden, dass nur große Anderungen im Seismogramm getriggert werden. Ziel dieses Abschnittes ist es die ¨ Laufzeitdifferenzenunterschiede zwischen der Kreuzkorrelation und dem sta/lta-Picker zu untersuchen. Deswegen sind wir an der Oberflächenwelle interessiert, nicht an dem Einsatz der direkten P-Welle.

Für den sta/lta-Picker wurden folgende Einstellungen gewählt:

- sta-Fensterlänge:  $0, 01$  s,
- lta-Fensterlänge:  $0,05$  s,
- sta/lta Verhältnis: 3.

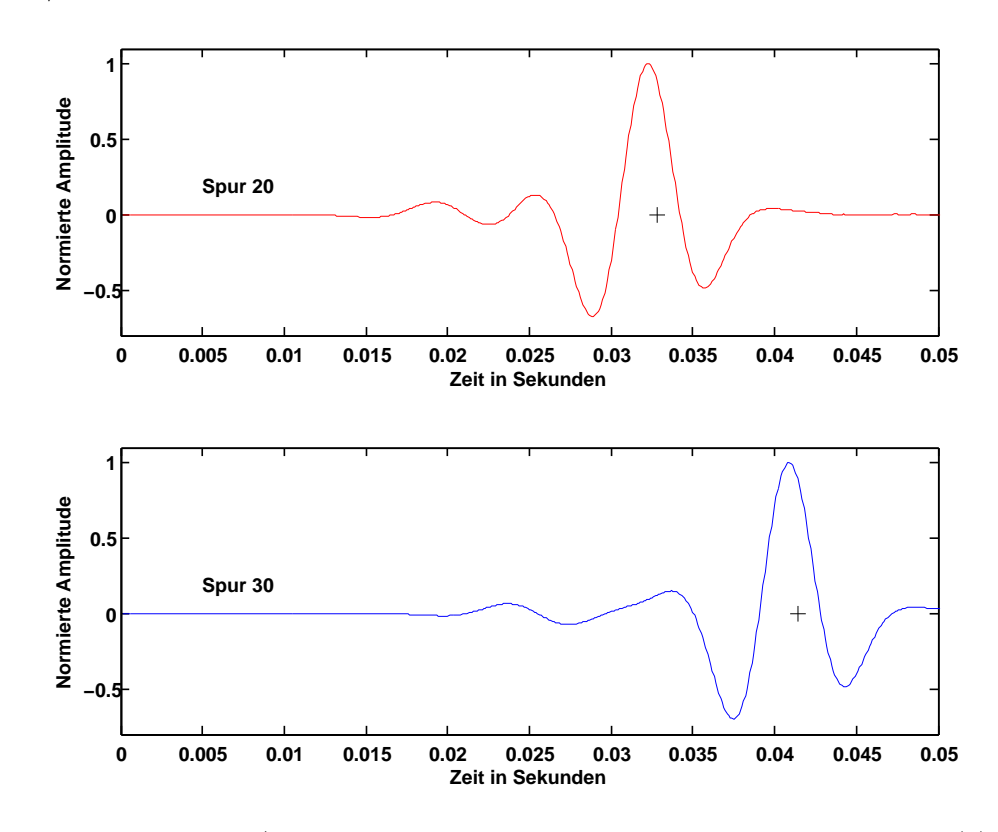

<span id="page-40-0"></span>Abbildung 3.4: sta/lta Picker mit Spur 20 und 30 des Seismogramms [3.1](#page-34-0) (a)

In Abbildung [3.4](#page-40-0) sind erneut die Spuren 20 und 30 geplottet. Mit den schwarzen Kreuzen ist die getriggerte Zeit des sta/lta-Pickers dargestellt. Wie oben erwähnt, sind die Einstellungen so gew¨ahlt worden, dass nur große Amplituden getriggert werden. Dabei orientiert sich die Größe des sta- und lta-Fensters wie in Abschnitt [2.4](#page-26-0) beschrieben an den zu erwarteten Frequenzen des zu triggernden Signals. Da die Zentral-Frequenz der FDMPI-Quelle bei 100 Hz liegt, ist die sta-Fensterlänge auf 0,01 s gelegt worden. Die Länge des lta-Fensters umfasst mit 0,05 s in diesem Fall die gesamte Signallänge. Das sta/lta-Verhältnis ist ein Erfahrungswert. Dieser kann naturlich auch andere Werte annehmen, die dementsprechend ¨ zu einem anderen Ergebnis führen.

Die getriggerten Laufzeiten  $t_{Spur 20}$ ,  $t_{Spur 30}$  und die dazu gehörende Laufzeitdifferenz ergeben sich dabei zu:

$$
t_{Spur\ 20} = 0,0328 \text{ s}
$$
  

$$
t_{Spur\ 30} = 0,0414 \text{ s}
$$
  

$$
\tau_{Spur20/30\ Picker} = t_{Spur30} - t_{Spur20} = 0,0086 \text{ s}
$$

Wenn man die Werte  $t_{Spur 20}$  und  $t_{Spur 30}$  mit denen aus der Kreuzkorrelation vergleicht, sieht man, dass die Werte nur leicht voneinander abweichen. Nimmt man aber die Differenz von  $t_{Spur 20}$  und  $t_{Spur 30}$ , ergibt das die exakt gleiche Laufzeitdifferenz wie im Kreuzkorrelationsfall.

Beide Methoden der Laufzeitdifferenzenbildung liefern in diesem synthetischen Beispiel das gleiche Ergebnis. Jedoch sollten ideale Bedingungen wie die Verwendung eines kohärenten Signals und die Einstellungen des sta/lta-Pickers für größere Amplituden gewährleistet sein. In einem realen Datenbeispiel werden die Anforderungen an den sta/lta-Picker um einiges komplexer (Rauschen und Störsignale im Frequenzbereich der Nutzwellen). Ob ein kohärentes Signal an den später aufgebauten Geophonen in Amlikon aufgezeichnet wird, muss noch näher untersucht werden. Auf jeden Fall liefern die beiden Verfahren für dieses Beispiel korrekte Werte. Die Umsetzung dieser wird in Abschnitt [3.4](#page-42-0) und Kapitel [4](#page-62-0) geprüft und ausgewertet.

# <span id="page-42-0"></span>3.4 Lokalisierung einer Explosionsquelle

Die Überprüfung des Lokalisierungsverfahrens Grid Search ist ein wichtiger Schritt, um später bei einem realen Datensatz sicher zu sein, dass der Algorithmus einwandfrei funktioniert und dass Anfangsschwierigkeiten entdeckt und gelöst werden können. Im Folgenden wurden erneut mittels FDMPI synthetische Seismogramme berechnet, um den Grid-Search-Algorithums überprüfen zu können. Dabei werden fünf verschiedene Szenarien für die Lokalisierung beachtet:

- eine flache Quelle in einem homogenen Medium,
- eine tiefliegende Quelle in einem homogenen Medium,
- eine tiefliegende Quelle in einem inhomogenen Medium,
- eine tiefliegende kontinuierliche Quelle in einem homogenen Medium,
- eine tiefliegende kontinuierliche Quelle, die von starken Rauschen überlagert wird, in einem homogenen Medium.

Die Grundeinstellungen für FDMPI sind nahezu unverändert wie in Abschnitt [3.1.](#page-33-0) Die Aufzeichnungslänge wurde auf 0, 1 s verlängert, um sicher zu gehen, dass alle Wellenanteile gänzlich aufgezeichnet werden. Das homogene Medium mit $v_p = 1900 \frac{m}{s}$ ,  $v_s = 1000 \frac{m}{s}$ und  $\rho = 2000 \frac{kg}{m^3}$  wurde beibehalten. Außerdem wurden die Quell- und Geophonpositionen verändert und sind in einer Tabelle dargestellt:

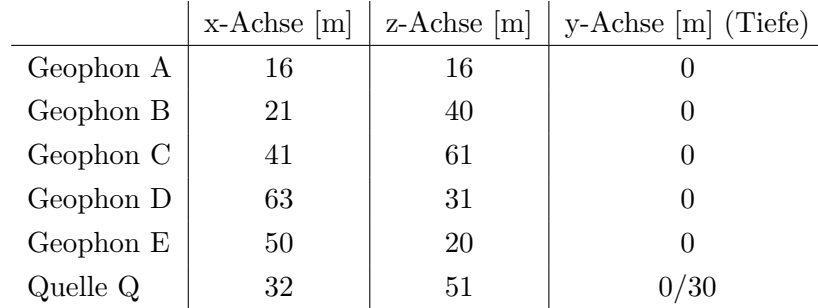

Der Grid-Search-Algorithmus wird mit Hilfe eines selbstprogrammierten Matlab-Programms gridsearch umgesetzt. Es beruht auf der Theorie, die in Abschnitt [2.2.3](#page-19-0) vorgestellt wurde. Es sind folgende Parameter einzustellen:

- Anzahl Gitterpunkte  $(x, y, z)$ : 80 × 80 × 80,
- Gitterpunktabstand  $(dx, dy, dz)$ : 1m, Modellgröße: 80 m ×80 m ×80 m,
- Geophonpositionen  $A E$ ,
- Wellengeschwindigkeit  $v$  (variiert),
- aufgezeichnete Seismogramme an den Geophonen.

Die Modellgröße des *gridsearch* wurde auf die Größe des Modells von FDMPI angepasst. Das Programm gridsearch gliedert sich dabei in den zweidimensionalen und dreidimensionalen Fall auf, um bei flachen Quellen die Rechenzeit enorm zu verkurzen. Außerdem gibt ¨ es die Option mittels des sta/lta-Pickers oder der Kreuzkorrelation die Laufzeitdifferenzen in den aufgezeichneten Seismogrammen zu ermitteln. Im vorangegangen Abschnitt [3.3](#page-39-0) wurde bereits gezeigt, dass im synthetischen Fall beide Methoden nahezu die gleichen und verlässlichen Ergebnisse liefern. Deshalb wird im Folgenden nur die Kreuzkorrelation für die Laufzeitdifferenzenbildung benutzt. Für die Auswertung der Laufzeitdifferenzen wird erneut nur die Vertikal-Komponente betrachtet.

#### <span id="page-43-1"></span>3.4.1 Lokalisierung für eine flache Quellen in einem homogenen Medium

Im ersten Schritt der Überprüfung des gridsearch wird mit dem einfachsten Fall einer Lokalisierung begonnen: eine Quelle an der Oberfläche in einem homogenen Medium. Mittels FDMPI werden Seismogramme berechnet, die an den Geophonpositionen  $A - E$  aufgezeichnet werden, wenn die Quelle  $Q$  sich an der Oberfläche befindet. In Abbildung [3.5](#page-43-0) (a) sind die Seismogramme dazu geplottet. Die x-Achse gibt die Zeit in Sekunden an und auf der y-Achse ist der Offset in Meter aufgetragen. Abbildung [3.5](#page-43-0) gibt das errechnete Laufzeitdifferenzen-Residuum S an, welches mit gridsearch erstellt wurde.

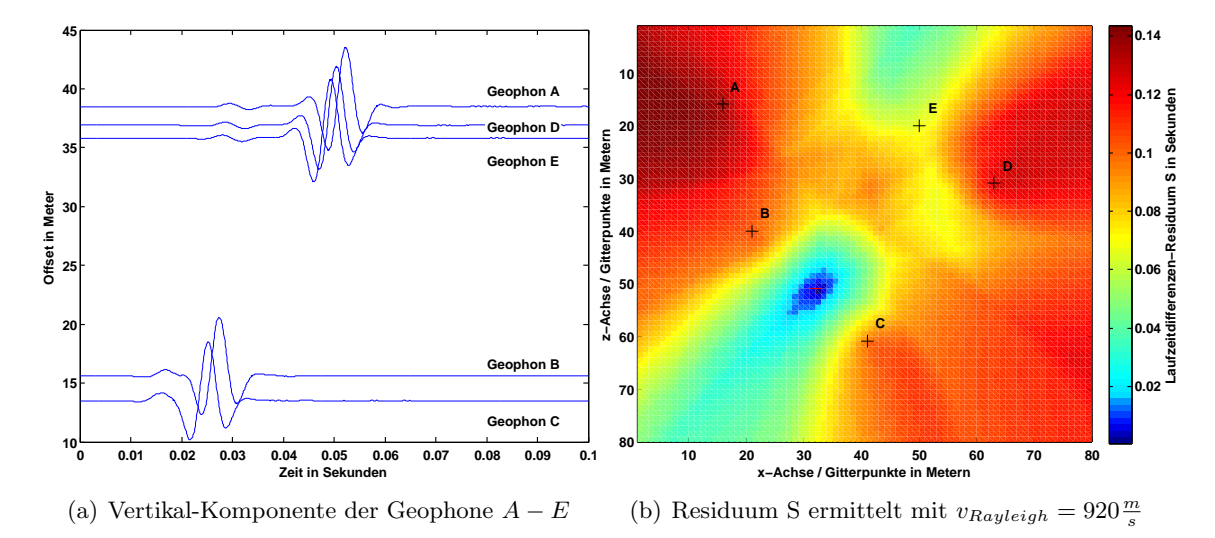

<span id="page-43-0"></span>Abbildung 3.5: Vertikal-Komponente des synthetischen Seismogramms fur eine Quelle an ¨ der Oberfläche und Lokalisierungsergebnis mittels *gridsearch* 

Zunächst betrachten wir die linke Abbildung [3.5](#page-43-0) (a) mit den aufgezeichneten Seismogrammen an den Geophonen  $A - E$ . Man erkennt deutlich, dass die Geophone mit einem größeren Offset (Geophon E, D, A) das Signal später aufzeichnen als die Geophone C und B. Dieses Ergebnis passt sehr gut mit der Geometrie der aufgebauten Geophone überein (siehe Geophonpositionen [3.5](#page-43-0)  $(b)$ ). Diese Laufzeitunterschiede werden mittels der Kreuzkorrelation ermittelt und im gridsearch eingearbeitet. In Abschnitt [3.2](#page-38-1) wurde gezeigt, dass für oberflächennahe Quellen die Oberflächenwelle die Kreuzkorrelation dominiert. Aus diesem Grund wird für die Wellengeschwindigkeit die der Oberflächenwelle angenommen. Da hier die Vertikal-Komponente betrachtet wird, ist davon auszugehen, dass man auf den Seismogrammen die Rayleigh-Welle sieht, da sie meist vertikal polarisiert ist. Nach Müller [\(1978\)](#page-98-0) gilt zur Abschätzung der Rayleighwellengeschwindigkeit folgende Regel:  $v_{Rayleigh} = 0,92 \cdot v_s$ . Für das hier verwendete Modell beträgt die S-Wellengeschwindigkeit  $v_s = 1000 \frac{m}{s}$ . Damit ergibt sich für die in das Programm gridsearch eingegebene Wellengeschwindigkeit  $v_{Rayleigh} = 920 \frac{m}{s}$ . gridsearch vergleicht nun die theoretisch berechneten Laufzeitdifferenzen mit den gemessenen Laufzeitdifferenzen  $\tau$  aus der Kreuzkorrelation. Dabei wird das Residuum S gebildet und das Minimum eines solchen gesucht, weil an diesem Punkt die Laufzeitdifferenzen am besten ubereinstimmen. Im synthetischen Fall ¨ sollte das Minimum des Residuums den Wert Null ergeben. In einem realen Datensatz ist dies nicht erreichbar, weil Messfehler und ungenaue Kenntnis der Ausbreitungsgeschwindigkeiten das Ergebnis verfälschen. Für den zweidimensionalen Fall ist das Residuum  $S$ eine 2D-Matrix. In Abbildung [3.5](#page-43-0) (b) ist diese geplottet. Dabei geben blaue Farben einen kleinen Wert und rote Farben einen hohen Wert des Residuums S an. Die lokalisierte Quelle befindet sich an dem Minimum von S, also dem Bereich mit den tiefblauen Farben. Als Quelle Q wurde die Gitterposition  $x = 32$  m  $/z = 51$  m in FDMPI eingetragen und exakt mittels gridsearch auf die gleiche Position detektiert. Das rote Kreuz in Abbildung [3.5](#page-43-0) (b) spiegelt das Minimum des Laufzeitdifferenzen-Residuums S wieder und gibt damit die lokalisierte Quellposition nach dem Programm gridsearch an. Somit trifft die Lokalisierung exakt den Gitterpunkt der korrekten Quellposition.

## 3.4.2 Eikonal-Solver

Im Folgenden wird die Lokalisierung auf den dreidimensionalen Fall erweitert. Dafür müssen die theoretischen Laufzeiten im gridsearch nicht nur in einer Ebene, sondern auch in der Tiefe berechnet werden. Dabei ergibt sich ein dreidimensionaler Tensor für die theoretischen Laufzeiten an den Geophonen. Dieser wird mittels eines Eikonal-Solvers names sfeikonal von dem Programmpaket Madagaskar realisiert. Ein Eikonal-Solver hat den Vorteil, dass das Medium nicht zwangsläufig homogen sein muss, sondern es ist auch möglich einen Geschwindigkeitsgradienten oder ein geschichtetes Geschwindigkeitsmodell umzuset-zen. Eine numerische Lösung der Eikonalgleichung mit Finiten Differenzen wird von [Vidale](#page-99-0) [\(1998\)](#page-99-0) vorgestellt. Ziel eines solchen ist die schnelle Berechnung von Laufzeitfeldern fur ¨ die Tomographie, Migration oder wie in unserem Fall fur die Lokalisierung. Die folgen- ¨ de Erklärung der Funktionsweise eines Eikonal-Solvers lehnt an die Vorlesung Simulation seismischer Wellen von T. Bohlen an. Hierbei wird wegen Darstellungsgründen die Herleitung im zweidimensionalen Fall bevorzugt. Die Erweiterung auf den dreidimensionalen Fall stellt aber kein Problem dar.

Zunächst wird der Raum diskretisiert. Dabei beinhaltet jeder Gitterpunkt eine Geschwindigkeit  $v = v(x, z)$ , die vorgegeben ist.

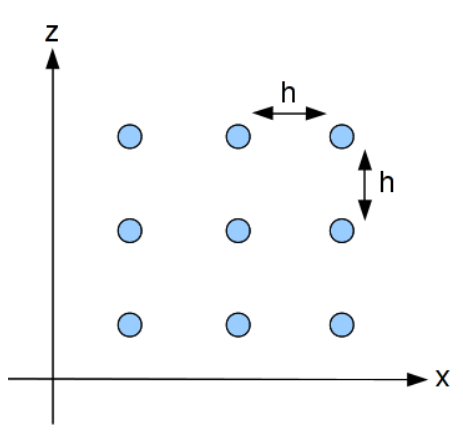

Abbildung 3.6: Gitterpunkte in der  $x - z$ -Ebene mit  $v(x, z)$  und Gitterpunktabstand h

Die Eikonalgleichung ist gegeben mit:

<span id="page-45-0"></span>
$$
\left(\frac{\partial T}{\partial x}\right)^2 + \left(\frac{\partial T}{\partial z}\right)^2 = v^{-2}
$$
\n(3.1)

Für die konkrete Berechnung des Laufzeitenfeldes  $T(x, z)$  muss ein Startpunkt  $T_0$  gewählt werden. Von diesem werden dann systematisch die Laufzeiten an den umliegenden Gitterpunkten berechnet. Hierbei gibt es grundsätzlich drei verschiedene Methoden, um sich alle Punkte im Raum zu erschließen:

1) Berechnung der direkten Laufzeiten von dem Startpunkt zu den nächstgelegenen Nachbarn:

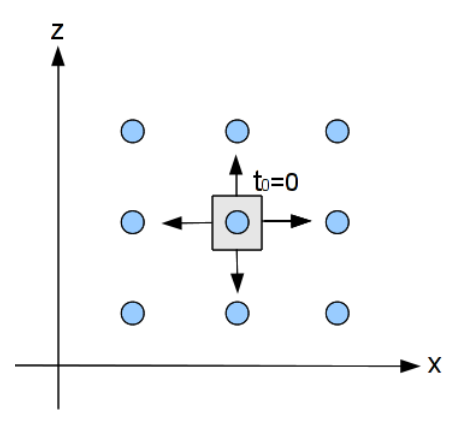

Abbildung 3.7: Berechnung der direkten Laufzeiten zu den nächstgelegenen Nachbarn

Für diese Berechnung werden die Durchschnittsgeschwindigkeiten  $\overline{v}$  zwischen den Punkten angenommen.

$$
T = \frac{h}{\overline{v}}\tag{3.2}
$$

Nun hat man die Laufzeiten  $T$  an den nächstgelegenen Nachbarn.

2) Laufzeitenberechnung von Eckpunkten:

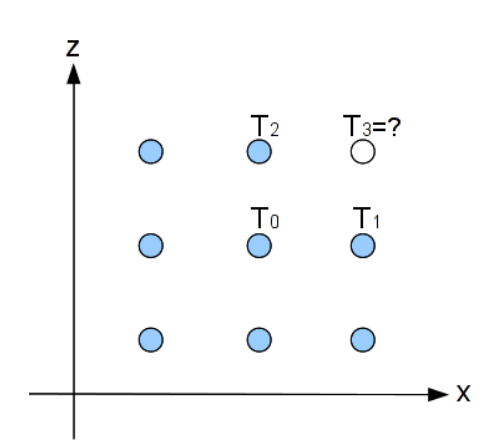

Abbildung 3.8: Berechnung der Eckpunkte

Dabei gilt mit den Finiten Differenzen zweiter Ordnung:

<span id="page-46-0"></span>
$$
\frac{\partial T}{\partial x} = \frac{1}{2} \left[ \frac{T_2 - T_3}{h} + \frac{T_0 - T_1}{h} \right],\tag{3.3}
$$

<span id="page-46-1"></span>
$$
\frac{\partial T}{\partial z} = \frac{1}{2} \left[ \frac{T_0 - T_2}{h} + \frac{T_1 - T_3}{h} \right].
$$
\n(3.4)

Gleichung [3.3](#page-46-0) und [3.4](#page-46-1) werden nun in die Eikonalgleichung [3.1](#page-45-0) eingesetzt:

$$
\frac{4h^2}{v^2} = [T_2 - T_3 + T_0 - T_1]^2 + [T_0 - T_2 + T_1 - T_3]^2,
$$
\n(3.5)

$$
T_3 = T_0 + \sqrt{\frac{2h^2}{v^2} - (T_2 - T_1)^2}.
$$
\n(3.6)

Somit ist es möglich die Laufzeit  $T_3$  an einem Eckpunkt zu berechnen.

3) Berechnung eines Gitterpunktes von einer Seite aus:

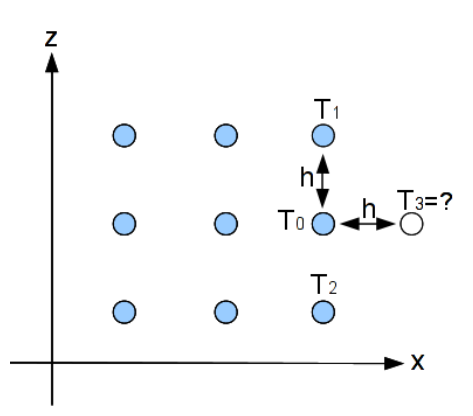

Abbildung 3.9: Schema für Seitenberechnung

Für die Finiten Differenzen zweiter Ordnung gilt:

<span id="page-47-0"></span>
$$
\frac{\partial T}{\partial x} = \left(\frac{T_3 - T_0}{h}\right),\tag{3.7}
$$

<span id="page-47-1"></span>
$$
\frac{\partial T}{\partial z} = \left(\frac{T_2 - T_1}{2h}\right). \tag{3.8}
$$

Gleichung [3.7](#page-47-0) und [3.8](#page-47-1) werden erneut in die Eikonalgleichung [3.1](#page-45-0) eingesetzt:

$$
T_3 = T_0 + \sqrt{\frac{h^2}{v^2} - \left(\frac{T_2 - T_1}{2h}\right)^2}
$$
\n(3.9)

Somit ist es möglich das Laufzeitenfeld  $T(x, z)$  für alle Gitterpunkte im Raum von dem gewählten Startpunkt mit einem gegebenen Geschwindigkeitsfeld  $v(x, z)$  zu berechnen. Das Programm *sfeikonal* übergibt die Laufzeitfelder dem *gridsearch* und folglich ist es daher realisierbar, eine Lokalisierung in einem inhomogenen oder geschichteten Medium durchzuführen. Das Programm sfeikonal kann natürlich auch für ein homogenes Medium genutzt werden. Die Laufzeitfelder für die folgenden Lokalisierungen im 3-D Fall werden alle mit sfeikonal berechnet.

#### <span id="page-48-1"></span>3.4.3 Lokalisierung für tiefliegende Quellen in einem homogenen Medium

Im nächsten Schritt der Überprüfung des *gridsearch*-Programms wird die Quelle in eine Tiefe von 30 m gelegt. Damit wird das Modell auf den dreidimensionalen Fall erweitert, wie es später bei dem realen Datensatz auch der Fall sein wird. Die Einstellungen für FDMPI werden aus der Einleitung [3.4](#page-42-0) zu diesem Abschnitt ubernommen. Die Quellpositi- ¨ on wurde auf  $x = 32$  m,  $z = 51$  m und  $y = 30$  m (Tiefe) festgelegt. Im Programm sfeikonal wurde die Wellengeschwindigkeit  $v$  geändert. Die neue Quellposition befindet sich direkt unterhalb des Geophonarrays, was zur Folge hat, dass bei der hier betrachteten Vertikal-Komponente die direkte P-Welle sehr stark registriert wird. Das bedeutet im Weiteren, dass die P-Welle bei der Kreuzkorrelation zum Tragen kommt und deshalb fur die Wellen- ¨ geschwindigkeit v im Programm gridsearch die P-Wellengeschwindigkeit des homogenen Modells ( $v_p = 1900 \frac{\text{m}}{\text{s}}$ ) berücksichtigt wird.

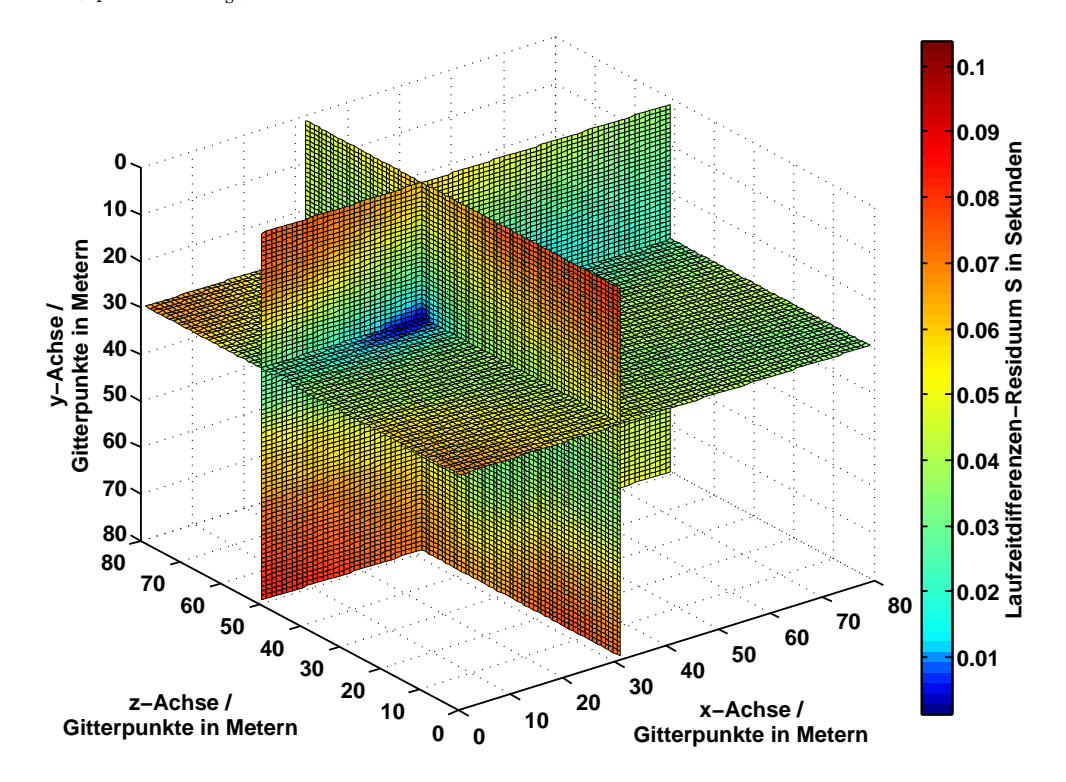

<span id="page-48-0"></span>Abbildung 3.10: Laufzeitdifferenzen-Residuum S für den dreidimensionalen Fall mit  $v = 1900 \frac{\text{m}}{\text{s}}$ 

In Abbildung [3.10](#page-48-0) ist das Lokalisierungsergebnis mittels gridsearch dargestellt. Das Laufzeitdifferenzenresiduum S ist im dreidimensionalen Fall ein dreidimensionaler Tensor. Es sind die drei Raumebenen  $x - y$ ,  $x - z$  und  $y - z$ , in denen das Lokalisierungsergebnis liegt, ausgeschnitten und anschließend in Abbildung [3.10](#page-48-0) dargestellt worden. Das Lokalisierungsergebnis ist erneut erfolgreich und wird an der Position  $x = 32$  m,  $z = 51$  m und  $y = 30$  m detektiert. Somit ist die Lokalisierungsgenauigkeit sehr gut und die Benutzung des Eikonal-Solvers für die Laufzeitberechnung erfolgreich.

In Abbildung [3.11](#page-49-0) sind die aufgezeichneten Spuren an den Geophonen  $A - E$  geplottet,

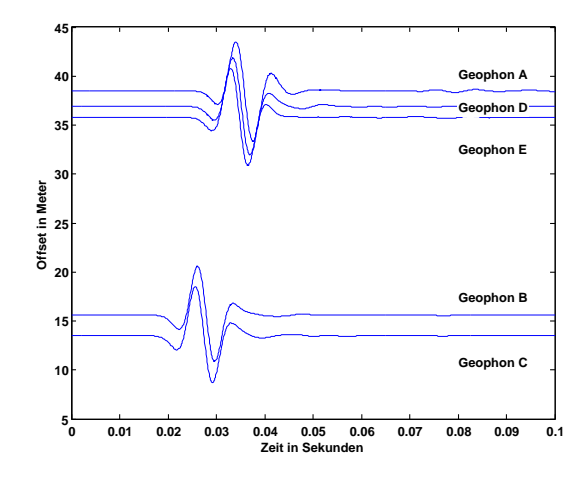

<span id="page-49-0"></span>Abbildung 3.11: Vertikal-Komponente der Geophone  $A-E$  für eine Quelle mit Tiefe 30 m

die mittels FDMPI mit einer Quelle in der Tiefe von 30 m berechnet wurden.

## <span id="page-49-2"></span>3.4.4 Lokalisierung für tiefliegende Quellen im geschichteten Medium

Bisher ist für das Medium eine konstante Ausbreitungsgeschwindigkeit  $v_p$  und  $v_s$  angenommen worden. In diesem Abschnitt wird eine Schicht über dem Halbraum eingefügt. Die Schichtdicke $d$ beträgt 10 m und für die Ausbreitungsgeschwindigkeiten wurde $v_p = 500 \ \frac{\text{m}}{\text{s}}$ und  $v_s = 460 \frac{\text{m}}{\text{s}}$  angenommen. Der Halbraum ist erneut auf die Werte von  $v_p = 1900 \frac{\text{m}}{\text{s}}$ und  $v_s = 1000 \frac{\text{m}}{\text{s}}$  gesetzt worden. Dies ist ein wichtiger Schritt, um sfeikonal und gridsearch auch in einem geschichteten Medium ausführlich testen zu können. Das geschichtete Modell sowie die üblich verwendete Quellposition  $Q x = 32$  m  $/z = 51$  m  $/y = 30$  m wurde in FDMPI eingetragen und das dazu berechnete Seismogramm ist in Abbildung [3.12](#page-49-1) dargestellt.

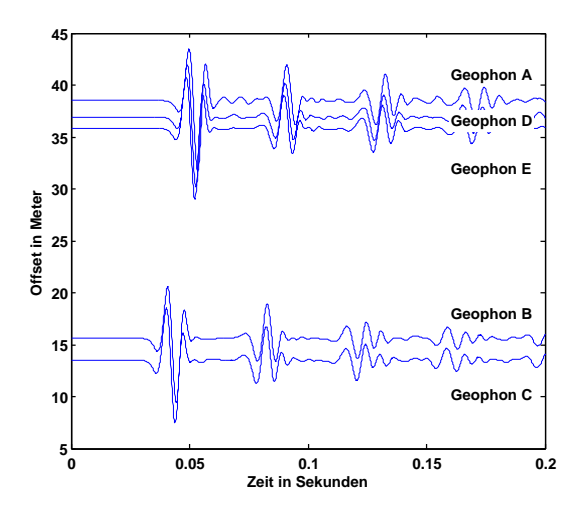

<span id="page-49-1"></span>Abbildung 3.12: Vertikal-Komponente der Geophone  $A-E$  für eine Quelle mit Tiefe 30 m

Auf dem Seismogramm sieht man deutlich wiederkehrende Signale, obwohl das Quellsignal nur ein einzelnes Ricker-Wavelet ist. Hierbei handelt es sich um sogenannte Multiplen, die dadurch zustande kommen, dass die Wellen zwischen der Schichtgrenze und der freien Oberfläche hin und her reflektiert werden. Das kann überprüft werden, indem man die Laufzeiteneinsätze dieser wiederkehrenden Signale pickt. Diese ergeben sich beispielhaft für das Geophon C zu  $t_1 = 0.03$  s und  $t_2 = 0.07$  s. Nimmt man davon die Differenz und die doppelte Schichtdicke d wegen des Laufweges der Welle, kann man eine Ausbreitungsgeschwindigkeit v ausrechnen:  $v = \frac{2.10 \text{ m}}{0.07 \text{ s} - 0.04 \text{ s}} = 500 \frac{\text{m}}{\text{s}}$ . Dies ist exakt die eingetragene Ausbreitungsgeschwindigkeit  $v_p$  der Schicht. Folglich ist die Annahme von oben richtig, dass die wiederkehrenden Signale Multiplen sind.

Das geschichtete Medium wird für den *gridsearch* mit dem Programm sfeikonal umgesetzt. Hierfür wird ebenso eine Schicht über den Halbraum realisiert. Die Schichtdicke d beträgt 10 m. Die Ausbreitungsgeschwindigkeiten in der oberen Schicht und dem Halbraum können frei gewählt werden und müssen den Wellengeschwindigkeiten der berücksichtigten Welle bei der Kreuzkorrelation angepasst werden. Da wir in diesem Fall erneut P-Wellen aufgrund der Quell-Geophon-Geometrie erwarten, wird für die Schicht eine Geschwindigkeit von  $v_{Schicht} = 500 \frac{\text{m}}{\text{s}}$  und für den Halbraum  $v_{Halbraum} = 1900 \frac{\text{m}}{\text{s}}$  eingetragen. Mit diesen Werten ist erneut die Lokalisierung erfolgreich. Jedoch wird die detektierte Quelle einen Meter zu tief von gridsearch bei  $x = 32$  m  $/z = 51$  m  $/y = 31$  m festgelegt. Dies bestätigt, dass der Eikonal-Solver gute Ergebnisse liefert und dieser auch in Kapitel [4](#page-62-0) genutzt werden kann. Auf eine ähnliche Darstellung des Lokalisierungsergebnisses wie in Abbildung [3.10](#page-48-0) wird hier verzichtet, weil die Quellposition  $Q$  nicht verändert wurde und sich deswegen ein gleiches Bild ergeben würde.

## <span id="page-50-0"></span>3.4.5 Lokalisierung für eine tiefliegende kontinuierliche Quelle

Im späteren, realen Lokalisierungsprozess könnte es sein, dass der Bohrkopf ein kontinuierliches Signal durch die Bohrkopfdrehung aussendet. Um diesen Fall für den *gridsearch* zu überprüfen, wurde mittels Matlab ein kontinuierliches Signal erzeugt und in FDMPI eingearbeitet. Dabei wird im Folgenden auf zwei Fälle näher eingegangen: 1) eine kontinuierliche Quelle, die durch drei kurz hintereinander folgende Ricker-Wavelets simuliert wird. 2) Dieses kontinuierliche Signal wird mit weißem Rauschen (engl. white noise) uberlagert, ¨ um die Lokalisierung nochmals zu erschweren.

## Kontinuierliche Quelle

In Abbildung [3.13](#page-51-0) ist das Signal geplottet, welches mit Matlab generiert wurde, um eine kontinuierliche Quelle zu simulieren. Die Frequenz ist wie bei den oben verwendeteten Quellsignalen 100 Hz.

Dieses Signal dient als Quellsignal für FDMPI. Die Quellposition ist mit  $x = 32$  m /  $z = 51$  m /  $y = 30$  m unverändert. Die Aufzeichnungslänge ist auf 0,15 s verlängert worden, um die Ausbreitung des gesamte Quellsignals berücksichtigen zu können. In Abbildung [3.14](#page-51-1) ist das berechnete Seismogramm von FDMPI dargestellt.

Man kann deutlich die drei Ricker-Wavelets in den Spuren wiedererkennen. Diese werden

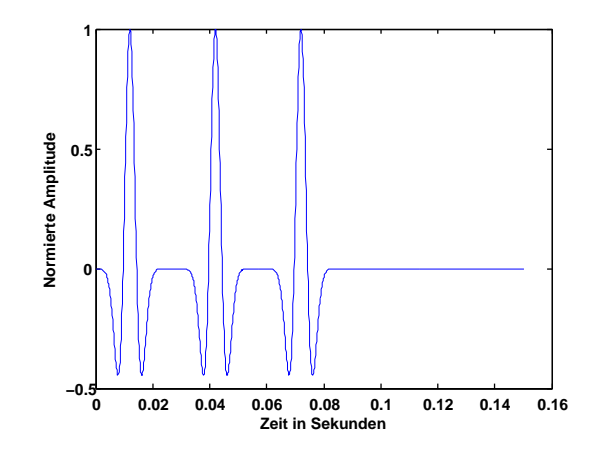

<span id="page-51-0"></span>Abbildung 3.13: Drei Ricker-Wavelets mit 100 Hz

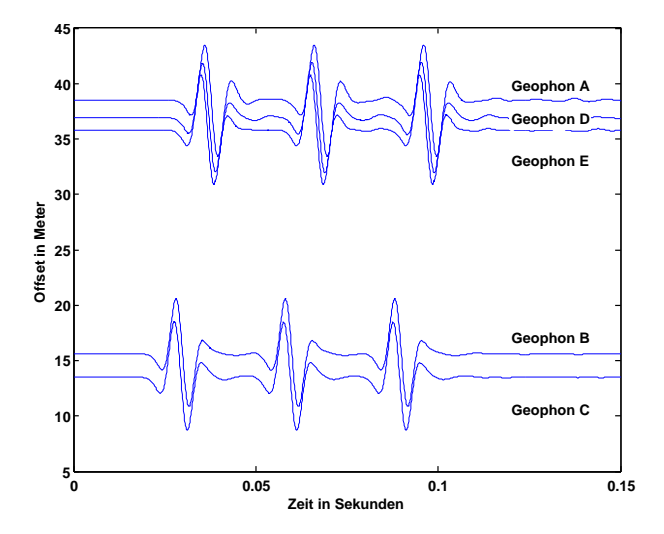

<span id="page-51-1"></span>Abbildung 3.14: Synthetisches Seismogramm von FDMPI mit drei Ricker-Wavelets

in gridsearch eingepflegt, um damit erneut die Lokalisierung durchzuführen. In diesem Fall wird aber nicht das gesamte Zeitfenster der Spuren kreuzkorreliert, sondern es wird ein gleitendes Fensters realisiert, welches das Signal in kleinere Zeitfenster unterteilt. Die Länge des gleitenden Fenster muss an die Signallänge angepasst werden und ist in diesem Fall 0,02 s lang. Somit ist es möglich die drei Ricker-Wavelets nacheinander in die Kreuzkorrelation einzubetten und damit die Lokalisierung zu berechnen. Das hat den Vorteil, dass erstens nicht alle Signale in den Spuren zueinander kohärent sein müssen, sondern nur die einzelnen Signale, die im aktuellen Zeitfenster betrachten werden, und zweitens falls der Bohrkopf sich zwischenzeitlich bewegt, kann die neue Position kontinuierlich detektiert werden.

Die Lokalisierung ist mit der gleichen Wellengeschwindigkeit  $v_p = 1900 \frac{\text{m}}{\text{s}}$  wie in Abschnitt [3.4.3](#page-48-1) erfolgreich. Das bedeutet zum einen, dass ein kontinuierliches Signal die Lo-kalisierungsgenauigkeit nicht verändert (vergleiche Abschnitt [3.4.3\)](#page-48-1) und zweitens dass das gleitende Zeitfenster des gridsearch sehr gut funktioniert.

#### Kontinuierliche mit weißem Rauschen überlagerte Quelle

Im nächsten Schritt der Überprüfung des *gridsearch* wird das aufgezeichnete Seismogramm [3.14](#page-51-1) mit weißem Rauschen überlagert. Unter weißem Rauschen versteht man zufällige Fluktuationen mit einem gleichmäßig verteilten Frequenzspektrum. Mit Hilfe des Matlabprogramms awgn ist es möglich weißes Rauschen dem vorhandenen Seismogramm hinzuzufügen. Hierbei kann man das Signal-Rausch-Verhältnis freiwählen. Für die Abbildung [3.15](#page-52-0) wurde ein Verhältnis von 5 gewählt.

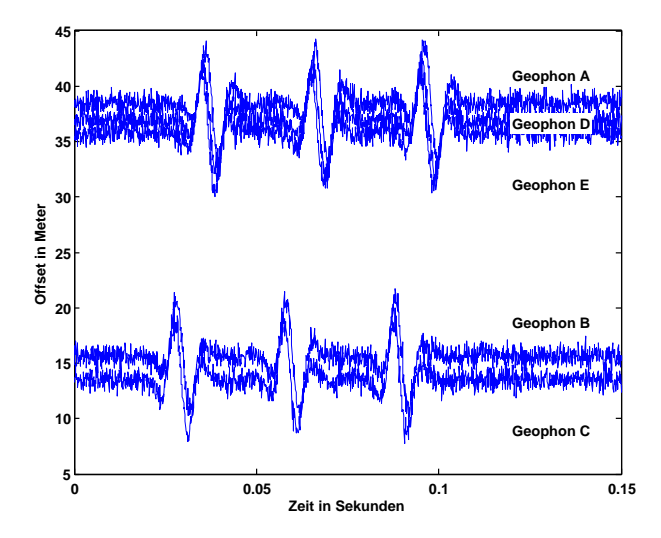

<span id="page-52-0"></span>Abbildung 3.15: Synthetische Seismogramme von Abbildung [3.14,](#page-51-1) die mit weißem Rauschen überlagert sind

Man sieht deutlich im Vergleich zu Abbildung [3.14,](#page-51-1) dass in [3.15](#page-52-0) kein ruhiges Signal mehr zuerkennen ist, sondern dass das gesamte Seismogramm gleichverteilte Fluktuationen aufweist. Mit diesem Seismogramm wird erneut die Lokalisierung mit gridsearch berechnet. Die Laufzeitdifferenzen werden von neuem mittels der Kreuzkorrelation ermittelt. Eigentlich müsste diese das Rauschen dämpfen und die kohärenten Signale deutlich hervorheben. Leider führen die Fluktuationen auch zu kleinen Laufzeitunterschieden in den Signalen, was folgemässig einen Fehler in der Lokalisierung hervorruft. Kleine Fehler in der Laufzeitendifferenzenbildung fuhren zu großen Fehlern in der Lokalisierung an sich (siehe Fehler- ¨ betrachtung in [3.4.6\)](#page-55-0). Deswegen konnte die Quellposition in diesem Fall nicht exakt auf  $x = 32$  m  $z = 51$  m  $\ell$  y = 30 m bestimmt werden, sondern 5 m tiefer bei der Position  $x = 32$  m /  $z = 51$  m /  $y = 35$  m. Als Wellengeschwindigkeit v wurde erneut 1900  $\frac{\text{m}}{\text{s}}$ angenommen. Diese hohe Ungenauigkeit wird durch das weiße Rauschen verursacht, weil dadurch der Fehler in der Laufzeitendifferenzenbildung mittels der Kreuzkorrelation erheblich zunimmt. Interessant ist, dass vor allem die Tiefenbestimmung sehr ungenau ist.

Abschließend wird noch ein Vergleich der Kreuzkorrelationen aus [3.14](#page-51-1) und [3.15](#page-52-0) angestrebt, um die Unterschiede und die Auswirkungen von weißem Rauschen auf die Kreuzkorrelation besser untersuchen zu können. Dazu ist die Kreuzkorrelation von Geophon  $C$  und  $A$  aus Abbildung [3.14](#page-51-1) und [3.15](#page-52-0) für ein ausgewähltes Zeitfenster berechnet worden, so dass nur das jeweils erste Signale des kontinuierlichen Signals im Folgenden berucksichtigt wird. ¨

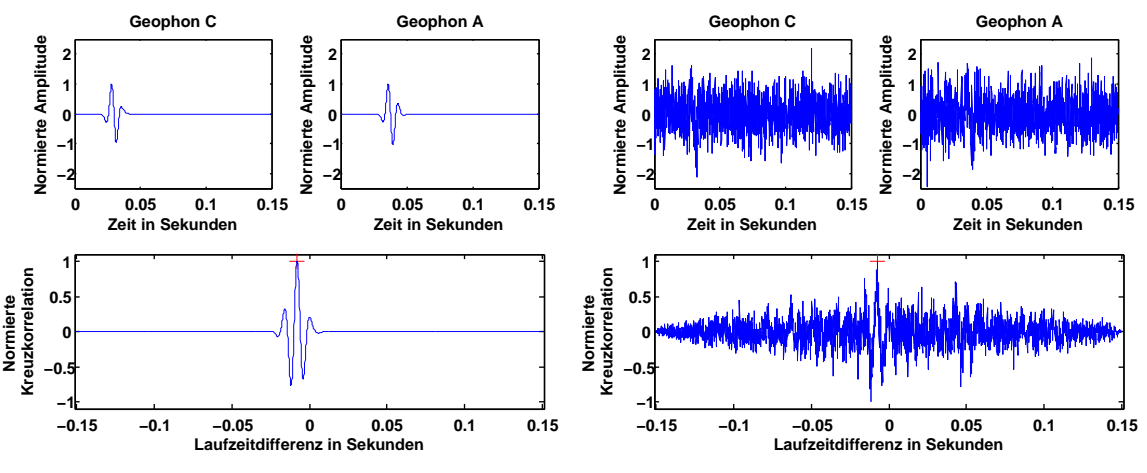

(a) Kreuzkorrelation des ersten Signals von [3.14;](#page-51-1) Laufzeitdifferenz  $\tau_1 = 0,0079$  s

(b) Kreuzkorrelation des ersten Signals von [3.15,](#page-52-0) das mit weißem Rauschen überlagert ist; Laufzeitdifferenz  $\tau_2 = 0,0074$  s

<span id="page-53-0"></span>Abbildung 3.16: Kreuzkorrelation von Geophon C und A der Seismogramme aus Abbil-dung [3.14](#page-51-1) und [3.15](#page-52-0) für das erste Signal der kontinuierlichen Signale

Für die Spuren der Geophone  $C$  und  $A$  in Abbildung [3.16](#page-53-0) ist jeweils die Zeit in Sekunden auf der x-Achse aufgetragen; fur die Kreuzkorrelierten die Laufzeitdifferenz in Sekunden. ¨ Die y-Achse stellt die Normierte der Amplituden der Spuren bzw. der Kreuzkorrelierten auf ihr Maximum dar. Dabei fällt auf, dass die Spuren in (b) größere Werte als 1 haben. Das liegt daran, weil den normierten Amplituden zusätzlich weißes Rauschen addiert bzw. subtrahiert wird. Bei der Kreuzkorrelation werden die zwei Spuren von Geophon C und  $A$  gegeneinander verschoben. Dabei werden kohärente Signal verstärkt und inkohärentes Rauschen stark gedämpft. Das Maximum der Kreuzkorrelierten ist mit einem roten Kreuz markiert und stellt die Laufzeitdifferenz zwischen den zwei Signalen von Geophon  $C$  und  $A$  dar. Für das ruhige Seismogramm in (a) ergibt sich so eine Laufzeitdifferenz von  $\tau_1 = 0.0079$  s. In Plot (b) erkennt man in den Spuren das einzelne Signal durch das starke Rauschen nicht mehr. Dennoch berechnet die Kreuzkorrelation durch ihre Filterwirkung ein Maximum fast zum richtigen Zeitpunkt. Hier wird die Laufzeitdifferenz auf  $\tau_2 = 0.0074$  s bestimmt. Zunächst ist dieses Ergebnis erstaunlich, dass die Kreuzkorrelation trotz dieser starken Rauscheffekte das kohärente Signal herausfiltert und die Laufzeitdifferenz mit lediglich 6% Abweichung vom Referenzwert  $\tau_1$  angibt. Bei den aber sehr hohen Ausbreitungsgeschwindigkeiten der direkten Welle, die in diesem Fall fur die Lokalisierung ¨ benutzt wird, spielen diese kleinen zeitlichen Abweichungen eine erhebliche Rolle. Bei ei-

ner Ausbreitungsgeschwindigkeit von  $v_p = 1900 \frac{\text{m}}{\text{s}}$  und einem zeitlichen Unterschied der Laufzeitdifferenzen von  $\tau_1 - \tau_2 = 0,0005$  s, ergibt dies eine räumliche Abweichung von 0, 95 m. Hieran merkt man wie wichtig eine korrekte Laufzeitdifferenzenbildung ist und wie leicht Fluktuationen in den Spuren zu einer Abweichung dieser führen können.

## <span id="page-55-0"></span>3.4.6 Fehlerbetrachtung

Um die Genauigkeit und Verlässlichkeit der Lokalisierung anzugeben, muss eine gründliche Fehlerbetrachtung durchgeführt werden. Dabei gilt es mögliche Fehlerquellen zu identifizieren und zu untersuchen wie sich diese auf die Lokalisierung auswirken. Als Ursache für mögliche Fehlerquellen sind zu nennen: Ungenauigkeiten in der Geophonposition, der Ausbreitungsgeschwindigkeit, der Laufzeitendifferenzenbildung sowie die Diskretisierung. Diese Fehlerquellen setzen sich in der Lokalisierung fort und verursachen dabei eine Ungenauigkeit. Damit ist gemeint, dass die Quelle eventuell zu weit links/rechts oder unten/oben detektiert wird. In den bisherigen Lokalisierungen ist das Laufzeitdifferenzenresiduum S farblich geplottet worden (beispielhaft Abbildung [3.5\)](#page-43-0). Dabei ist der große Vorteil des Grid Search Algorithmuses, dass man schon optisch sehen kann, wie stark der Bereich um das Minimum fokussiert oder eher in eine oder mehrere Richtungen ausgewaschen ist. Für eine gute Lokalisierungsgenauigkeit erwarten wir einen großen Gradienten des Residuums um den Bereich des Minimums, weil dies für eine starke Fokusierung spricht. Somit ist also rein optisch bereits eine Aussage über die Genauigkeit der Lokalisierung möglich. Um diesen Sachverhalt zu verdeutlichen, werden zwei senkrecht zueinander stehende Profile aus dem Laufzeitdifferenzenresiduum S in Abschnitt [3.4.1](#page-43-1) näher betrachtet. Diese verlau-fen durch das Minimum des Residuums und sind in Abbildung [3.17](#page-55-1) (a) zusätzlich zum Laufzeitdifferenzenresiduum S eingezeichnet. In (b) sind für diese beiden Profile die Werte des Residuums dargestellt. Dabei ist das Profil 2 kürzer als das Profil 1 (siehe Plot (a)).

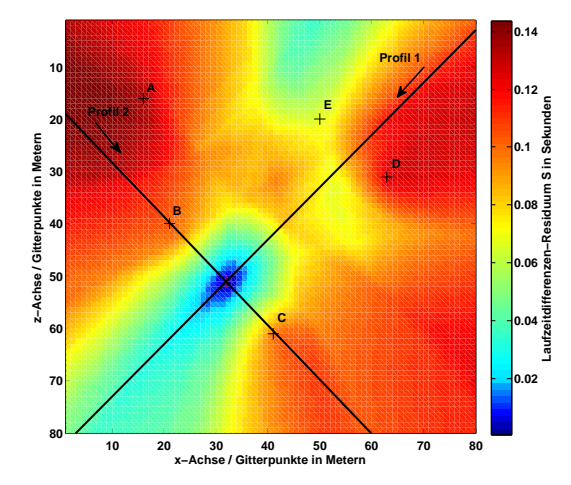

**0.16** Laufzeitdifferenzen-Residuum S in Sekunden **Profil 1 Laufzeitdifferenzen−Residuum S in Sekunden Profil 2 0.14 0.12 0.1 0.08 0.06 0.04 0.02 0 10 20 30 40 50 60 70 80 Gitterpunkte in** 

 $(a)$  Lokalisierungsergebnis für eine synthetische Quelle an der Oberfläche; siehe Abschnitt [3.4.1](#page-43-1)

(b) Laufzeitdifferenzenresiduum S für Profil 1 und 2: schematischer Schwellwert für die Fehlerbetrachtung (schwarze Linie)

<span id="page-55-1"></span>Abbildung 3.17: Veranschaulichung des Laufzeitdifferenzresiduums S anhand von Profil 1 und 2 mit schematischem Schwellwert für die Fehlerbetrachtung (schwarze Linie).

Zunächst betrachten wir Profil 1; für den Plot (b) ist das Profil 1 zwischen den Gitterpunkten  $1 - 40$  mit relativ hohe Werte für das Residuum S charakterisiert, dann fällt das Residuum stark zum Bereich des Minimums ab, bevor es wiederum langsam zu höheren Werten ansteigt. Wir sehen also einen großen Gradienten auf der einen Seite des Minimums und eher einen kleinen auf der anderen Seite des Minimums. Somit ist der Bereich des Minimums auf der einen Seite stark fokussiert, w¨ahrend er auf der anderen Seite eher in Profil-Richtung 1 ausläuft. Dies kann man auch an dem Farbplot in (a) gut erkennen. Betrachten wir als nächstes Profil 2; hier erkennt man einen großen Gradienten des Profils an beiden Flanken zum Bereich des Minimums. Dies spricht fur eine gute Fokusierung in ¨ beide Richtungen des Profils. Wie spiegelt sich nun der Gradientenverlauf um den Bereich des Minimums in der Fehlerbetrachtung wieder. Dazu ist schematisch ein Schwellwert in (b) geplottet worden, um die Fehlerbetrachtung zu verdeutlichen. Im Folgenden wird fur ¨ jede Lokalisierung zusätzlich die Quellen lokalisiert, die eine Laufzeitdifferenz unter dem angegebenen Schwellwert aufweisen. Ist der Bereich um das Minimum mit einem großen Gradient charakterisiert, werden diese zusätzlich lokalisierten Quellen sehr nahe um die eigentliche Lokalisierung gruppiert sein; bei flachen Gradienten in eine bestimmte Richtung des Bereiches um das Minimum (siehe Plot (b) Profil 1 zwischen Gitterpunkt 50-80), werden für diese Richtung die zusätzlich lokalisierten Quellen stark zu nehmen. Um dies zu verdeutlichen wird mit dem obigen schematischen Schwellwert diese Fehlerbetrachtung für das Laufzeitdifferenzen-Residuum S (Plot  $(a)$ ) gezeigt. In Abbildung [3.18](#page-56-0) stehen die schwarzen Sterne für die zusätzlich lokalisierten Quellen, also zugehörig zu Laufzeitdifferenzen die kleinere Werte als der angegebene Schwellwert haben. Man erkennt deutlich, dass die zusätzlich lokalisierten Quellen in Bereichen mit einem kleinen Gradienten häufiger auftreten, als in Bereichen mit großen Gradienten.

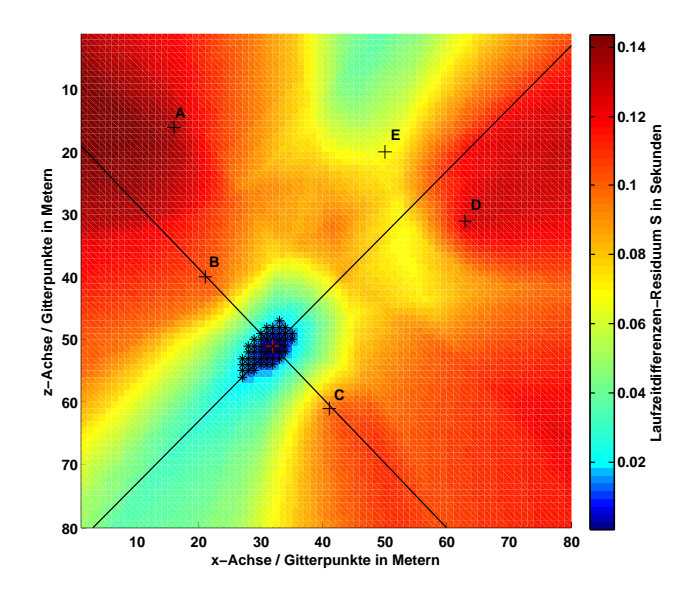

<span id="page-56-0"></span>Abbildung 3.18: Fehlerbetrachtung fur einen schematischen Schwellwert; die schwarzen ¨ Sterne stehen für die zusätzlich lokalisierten Quellen

Um die Fehlerbetrachtung zu verdeutlichen, ist für das obige Beispiel der Schwellwert schematisch gewählt worden. Im Folgenden wird der Schwellwert der Fehlerbetrachtung für alle Lokalisierung dieser Arbeit definiert. Dieser wird auf  $1\%$  des Minimums  $S_{Min}$  des Laufzeitdifferenzen-Residuums festgelegt:

Schwellwert [s] = 
$$
S_{Min} + S_{Min} \cdot 0, 01
$$

Da wir bei der Bildung des Laufzeitdifferenzen-Residuums nur die Beträge der Laufzeitendifferenzen berücksichtigen, müssen wir keinen Plus/Minus-Fall betrachten, sondern nur die direkte prozentuale Abweichung von  $S_{Min}$ . In Tabelle [3.1](#page-57-0) ist die Lokalisierungsgenauigkeit für die 1%-ige Abweichung von  $S_{Min}$  für die synthetischen Lokalisierungen einer Explosionsquelle von Abschnitt [3.4](#page-42-0) dargestellt. Hierbei wird die Abweichung in x-, z- und y-Richtung angegeben. Im synthetischen Fall kann es vorkommen, dass der berechnete Fehler kleiner als die Hälfte der Gitterdiskretisierung ist. Damit fallen die Lokalisierungen auch für die 1%-ige Abweichung auf die gleiche Gitterposition und der Fehler ergibt sich deshalb zu Null.

|                                                        | Fehler x-Achse | Fehler z-Achse | Fehler y-Achse (Tiefe) |
|--------------------------------------------------------|----------------|----------------|------------------------|
| Oberflächennahe Quelle 3.4.1                           | 0 <sub>m</sub> | 0 <sub>m</sub> | 0 <sub>m</sub>         |
| Tiefliegende Quelle 3.4.3                              | 0 <sub>m</sub> | 0 <sub>m</sub> | 0 <sub>m</sub>         |
| Tiefliegende Quelle mit<br>lateraler Homogenität 3.4.4 | 0 <sub>m</sub> | 0 <sub>m</sub> | $\pm 1$ m              |
| Kontinuierliche Quelle 3.4.5                           | 0 <sub>m</sub> | 0 <sub>m</sub> | 0 <sub>m</sub>         |
| Kontinuierliche Quelle $+$<br>weißes Rauschen 3.4.5    | 0<br>m         | 0 <sub>m</sub> | $\pm 5$ m              |

<span id="page-57-0"></span>Tabelle 3.1: Fehlerbetrachtung für eine 1%-ige Abweichung von  $S_{Min}$  für die synthetischen Lokalisierungen in Abschnitt [3.4](#page-42-0)

Für diese synthetischen Lokalisierungen sind die Fehler sehr klein. Jedoch ist festzustellen, dass die Tiefenbestimmung für den Fall der lateralen Homogenität und mit weißem Rauschen überlagerten Seismogrammen bis maximal  $\pm 5$  m schwankt. Diese Fehlerbetrachtung beinhaltet indirekt alle oben angesprochenen Fehlerquellen, wie z.B. Ungenauigkeiten in der Laufzeitdifferenzenbildung oder Ungenauigkeiten in der Ausbreitungsgeschwindigkeit. Diese sind immer Bestandteil einer Lokalisierung und werden deshalb im Folgenden für alle Lokalisierungen in der Art und Weise der 1%-igen Abweichungen angegeben. Diese Fehlerbetrachtung ist daher ein Indiz für die Güte der Lokalisierung.

Wir haben bereits in Abschnitt [3.4.5](#page-50-0) diskutiert, wie sich die Fluktuationen des weißen Rauschens auf die Kreuzkorrelation und dadurch auf die Laufzeitdifferenzenbildung auswirkt. Daher wissen wir, dass ein Fehler in der Laufzeitdifferenz zu einer erheblichen Ungenauigkeit in der Lokalisierung führt. Aus diesem Grund wird im Folgenden die Laufzeitdifferenz für ein Lokalisierungsbeispiel zufällig mit einem Fehler behaftet, um die Auswirkungen auf die Lokalisierungsposition untersuchen zu können. Da auch die Ausbreitungsgeschwindigkeit in den kommenden realen Datenbeispielen nicht genau bekannt ist, wird hier eine große Fehlerquelle vermutet. Um auch für diesen Fall eine Aussage über die Lokalisierunggenauigkeit treffen zu können, wird die Lokalisierung für verschiedenene Ausbreitunggeschwindigkeiten berechnet und verglichen.

Als Lokalisierungsbeispiel nehmen wir die Lokalisierung aus Abschnitt [3.4.3.](#page-48-1) Dieses synthetische Beispiel ist im homogenen Medium und für eine tiefliegend Quelle von 30 m Tiefe berechnet worden. Die Lokalisierung wird für den dreidimensionalen Fall berechnet, um den Fehler für jede Raumrichtung angeben zu können. Im Folgenden wird die Lokalisierung für zwei verschiedene Fälle erneut berechnet:

- 1. Addition eines zufälligen Zeitwertes im Bereich von Millisekunden auf die Laufzeitdifferenzen; dieser Schritt wird 20 Mal wiederholt und die Lokalisierung durchgeführt.
- 2. Laufzeitdifferenzen sind konstant, jedoch wird die Ausbreitungsgeschwindigkeit  $v$ zwischen Werten von  $v = 1800 - 2000 \frac{\text{m}}{\text{s}}$  in 50  $\frac{\text{m}}{\text{s}}$ -Schritten geändert und hierfür die Lokalisierung wiederholt berechnet.

In Abbildung [3.19](#page-59-0) ist die Laufzeitdifferenz für jede Lokalisierung zufällig verändert worden; in Abbildung [3.20](#page-59-1) ist kein Fehler auf die Laufzeitdifferenz berechnet worden, jedoch ist die Lokalisierung für eine Anderung in der Ausbreitungsgeschwindigkeit  $v$  wiederholt berechnet worden.

In Abbildung [3.19](#page-59-0) (a) sind die lokalisierten Quellen der fehlerbehafteten Laufzeitdifferenzen für die x- und z-Achse geplottet; in (b) ist dieser Plot räumlich gedreht worden, um die Tiefe der lokalisierten Quellen zu verdeutlichen. Man kann in (a) den räumlichen Fehler der x- und z-Koordinate direkt ablesen. Dieser ergibt sich zu  $x = \pm 3$  m und  $z = \pm 4, 5$ m. Der Fehler für die Tiefe kann in Plot (b) bestimmt werden:  $y = \pm 15$  m. Das bedeutet, dass Fluktuationen in der Laufzeitdifferenzenbildung kleinere Fehler in der x- und z-Achse verursachen als in der y-Achse (Tiefe). Das liegt daran, dass das Geophonarray in der x-z-Ebene liegt und somit einen 2-D-Aufbau hat. Somit hat das Array keine gute Tiefenauflösung, weil Laufzeitinformationen, die aus der Tiefe kommen, nicht so stark ausgeprägt sind, wie die, die aus der x-z-Ebene kommen. Solche Laufzeitdifferenzenfehler können durch stark verrauschte Signale induziert werden.

In der Abbildung [3.20](#page-59-1) (a) sind die lokalisierten Quellen für die verschieden benutzten Ausbreitungsgeschwindigkeiten v fur die x- und z-Achse geplottet; in (b) ist dieser Plot ¨ räumlich gedreht worden, um die Tiefe der lokalisierten Quellen verdeutlichen zu können. Die Fehler für die drei Raumrichtungen ergeben sich zu:  $x = \pm 0$  m,  $z = \pm 0$  m und  $y = \pm 16$  m. Für dieses Lokalisierungsbeispiel ist die Abweichung für die x- und z-Achse kleiner als die Hälfte der Gitterdiskretisierung und ergibt sich deshalb zu Null. Erneut ist die Tiefenbestimmung diesmal für Änderungen in der Ausbreitungsgeschwindigkeit sehr ungenau bestimmt. Deshalb muss die berechnete Tiefe für die folgenden Lokalisierung stets genauer betrachtet werden und auf ihre Plausibilität geprüft werden.

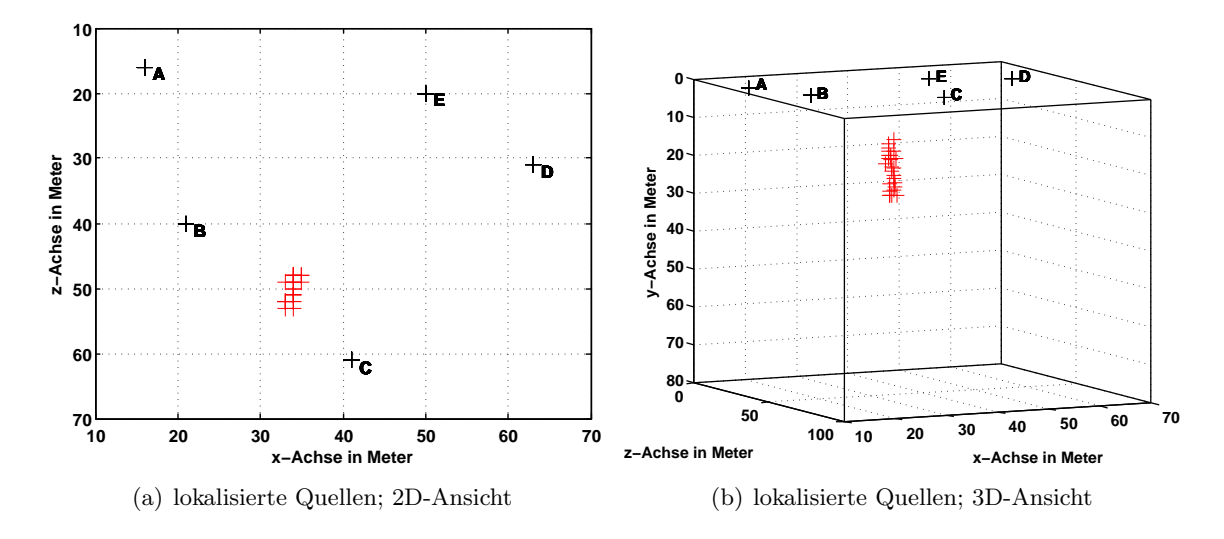

<span id="page-59-0"></span>Abbildung 3.19: Wiederholt lokalisierte Quellen für einen zufälligen zeitlichen Fehler in der Laufzeitdifferenz

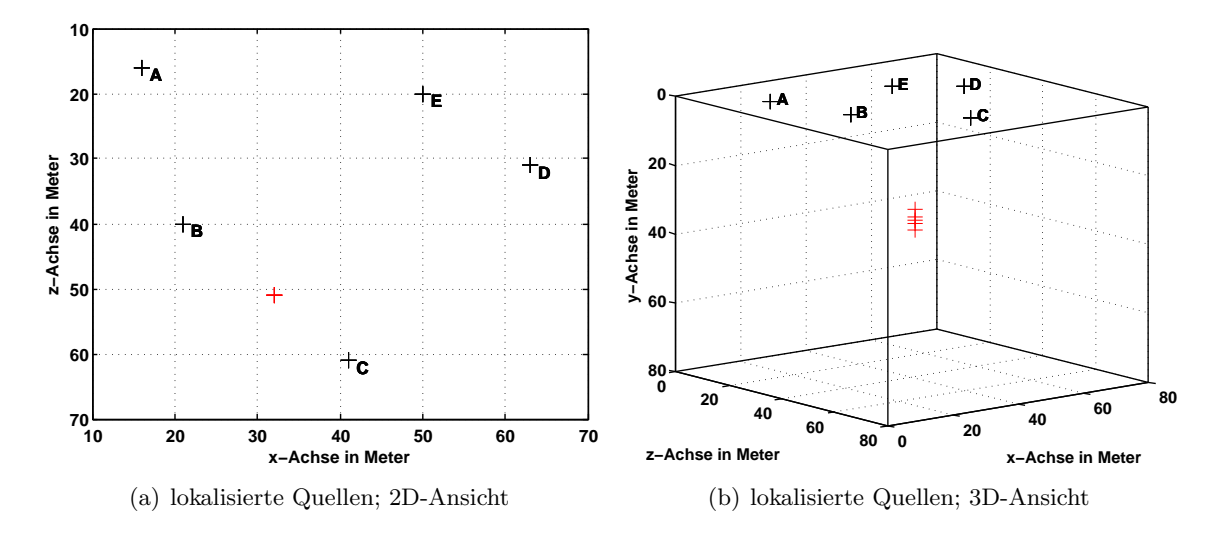

<span id="page-59-1"></span>Abbildung 3.20: Wiederholt lokalisierte Quellen für Änderungen in der Ausbreitungsgeschwindigkeit von  $v = 1800 - 2000 \frac{\text{m}}{\text{s}}$  in 50  $\frac{\text{m}}{\text{s}}$ -Schritten

## 3.5 Diskussion

In diesem Kapitel konnte gezeigt werden, welche Wellenfeldeffekte und welche Wellentypen fur flache und tiefliegende Quellen auftreten und relevant sind. Das Lokalisierungs- ¨ programm gridsearch ist erfolgreich überprüft worden. Dabei war eine der wichtigsten Voraussetzungen, dass die auf Abschnitt [3.1](#page-33-0) und [3.3](#page-38-0) basierende Wellengeschwindigkeit v richtig gewählt wurde. Es konnte gezeigt werden, dass 2-D und 3-D Modelle, laterale Homogenität und einfache kontinuierliche Quellsignale umgesetzt werden können und auch zu einer korrekten Lokalisierung führen. Mögliche Probleme treten bei der exakten Tiefenbestimmung auf und ein verrauschtes Signal führt zu erheblichen Abweichungen in der Lokalisierung. Außerdem ist eine ausführliche Fehlerbetrachtung durchgeführt und eine Güteangabe für Lokalisierungen definiert worden, die im Folgenden für jede Lokalisierung angegeben wird.

3. Lokalisierung mit synthetischen Daten

# <span id="page-62-0"></span>4. Lokalisierung einer realen Quelle

In den vorangegangenen Kapiteln wurden die Grundlagen für eine Lokalisierung einer realen Quelle anhand von Basiswissen, Untersuchungen des Wellenfeldes und Überprüfungen des Lokalisierungsprogramms geschaffen. In diesem Kapitel wird dieses Wissen umgesetzt und die Lokalisierung mit realen Messungen implementiert. Insgesamt wurden zwei Messungen durchgeführt: eine Messung in Karlsruhe im Schlossgarten und eine Messung in Amlikon in der Schweiz. Die erste Messung dient vor allem dazu, sich mit den Gerätschaften vertraut zu machen und erste reale Lokalisierungsversuche umzusetzen. Die zweite Messung in Amlikon fand im Rahmen einer gerichteten Horizontalbohrung der Bohrfirma Schenk AG statt. Hier konnte unter realistischen Bedingungen der Bohrprozess beobachtet und das Bohrgeräusch aufgezeichnet werden. Zunächst wird das Messgebiet Schlossgarten betrachtet, anschließend die Lokalisierung des Bohrkopfes der Messung in Amlikon ausführlich bearbeitet.

## 4.1 Messgebiet Schlossgarten

Für die ersten Lokalisierungsversuche ist eine große ebene Wiese gesucht worden, um einen möglichst lateral homogenen Untergrund zu erhalten. Im Schlossgarten von Karlsruhe, am ehemaligen Teehaus, fand die erste Messung im Rahmen dieser Arbeit statt. Dabei wurden vier Vertikalgeophone der Seismik-Apparatur (Geode der Firma Geometrics) des geophysikalischen Instituts (GPI) am KIT in einem gleichmäßigen Viereck aufgebaut.

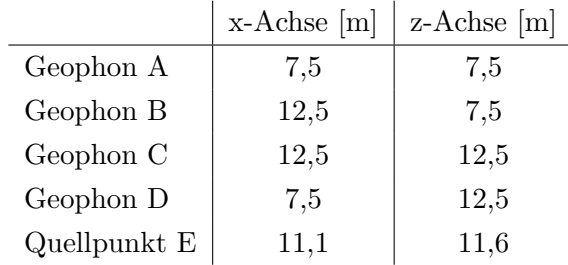

Da diese Messung am Anfang dieser Arbeit durchgeführt wurde, ist noch nicht auf die Geometrie und Anzahl der Geophone besonders eingegangen worden. Die Aufzeichnungslänge wurde auf 32 s und das Samplinginterval auf 2 ms festgelegt. Als Quelle dient eine große Schaufel, die wiederholt flach bei der Position E ( $x = 11, 1$  m/ $z = 11, 6$  m) auf den Boden geschlagen wurde. Das aufgezeichnete Seismogramm ist in Abbildung [4.1](#page-63-0) dargestellt. Im linken Fenster (a) ist das komplette Zeitfenster geplottet, im rechten Fenster (b) ist ohne besondere Vorwahl in das Zeitfenster 15, 5−17, 5 s hereingezoomt worden, um die einzelnen Signale deutlicher erkennen zu können. Auf der y-Achse ist der Offset in Meter zu Position E dargestellt und auf der x-Achse ist die Zeit in Sekunden aufgetragen. Die Spuren sind auf ihr Maximum normiert.

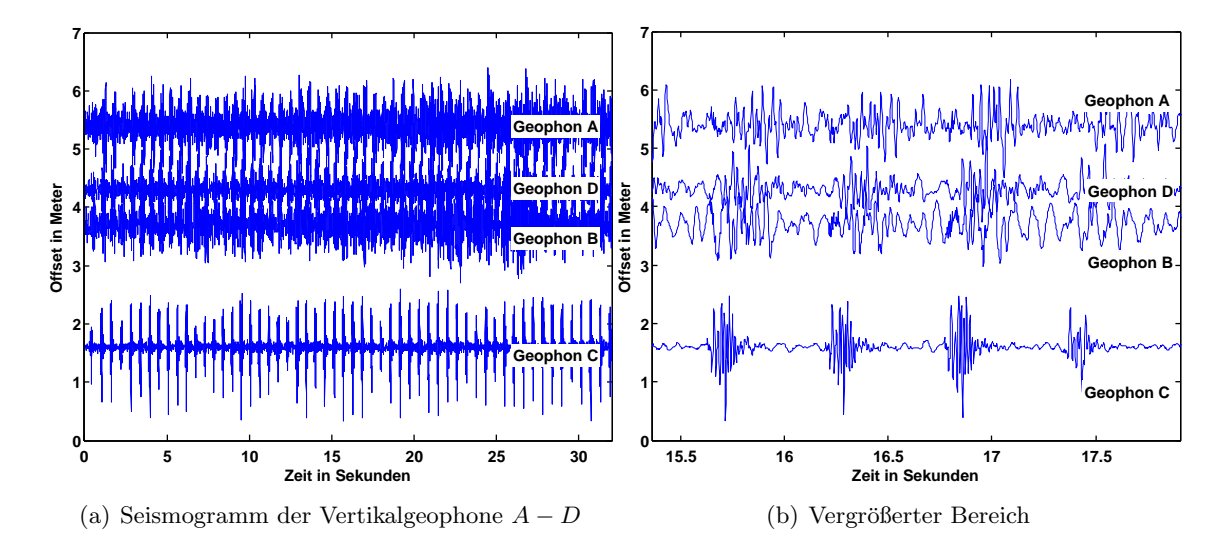

<span id="page-63-0"></span>Abbildung 4.1: Aufgezeichnetes Seismogramm der Messung im Schlossgarten

Man erkennt auf dem Seismogramm ein sich wiederholendes Signal, welches durch das ständige Aufschlagen der Schaufel herrührt. In Abbildung [4.1](#page-63-0) (b) erkennt man, dass das Signal mit größerwerdendem Offset später aufgezeichnet wird. Außerdem ändert sich die Signalform mit dem Offset stark. Das nächstgelegene Geophon C zur Quelle E mit einem Offset von 1, 6 m zeichnet ein klares Signal auf, dass sich deutlich vom Hintergrundrauschen abhebt. Bei den Geophonen B, D und A, die einen größeren Offset zur Quelle E haben, ist das Signal zwar noch gut zu erkennen, aber es hebt sich gegenüber dem Hintergrundrauschen nicht mehr so stark ab. Die Abnahme der Amplituden kommt durch die geometrische Verteilung (engl. geometric spreading) der Wellenenergie im Raum. Die hier beobachtete Oberflächenwelle nimmt mit  $r^{-1}$  ab. Für einen Offset von 1,6 m kommt an Geophon C immer noch über 60% der gesamten Energie der Oberflächenwelle an. Im Gegensatz dazu an Geophon A mit einem Offset von 5, 4 m nur noch 18%.

Für die Lokalisierung des Schaufelschlags wird das komplette Seismogramm aus Abbildung [4.1](#page-63-0) (a) in den gridsearch eingepflegt. Hierbei wird erneut ein gleitendes Zeitfenster benutzt, um die vielen Signale zu unterteilen und anschließend mit den kleineren Zeitfenstern jeweils eine Lokalisierung durchzufuhren (siehe Kapitel [3](#page-32-0) Abschnitt [3.4.5\)](#page-50-0). Ei- ¨ ne Refraktionsseismik im Messgebiet Schlossgarten von [Stelzer](#page-99-1) [\(2010\)](#page-99-1) hat ergeben, dass dort eine sehr langsame Schicht über einem Halbraum anzufinden ist. Die Mächtigkeit der Schicht beträgt 5 m mit  $v_p = 380 \ \frac{\text{m}}{\text{s}}$ . Damit lassen sich die S-Wellengeschwindigkeit und die Rayleighwellengeschwindigkeit mit den Faustregeln aus Abschnitt [2.1](#page-12-1) herleiten. Diese ergeben sich zu:  $v_s = 220 \frac{m}{s}$  und  $v_{Rayleigh} = 200 \frac{m}{s}$ . Der Halbraum ist mit einer P-Wellengeschwindigkeit von $v_p = 1900\ \frac{\text{m}}{\text{s}}$ charakterisiert. Für die Lokalisierung wird die Phasengeschwindigkeit der Rayleighwelle benutzt. Dieser Schritt ist gerechtfertigt, weil das aufgezeichnete Seismogramm mit Vertikalgeophonen aufgezeichnet wurde und weil es sich um eine oberflächennahe Quelle handelt. Aus Abbildung [3.1](#page-34-0) sehen wir das bestätigt.

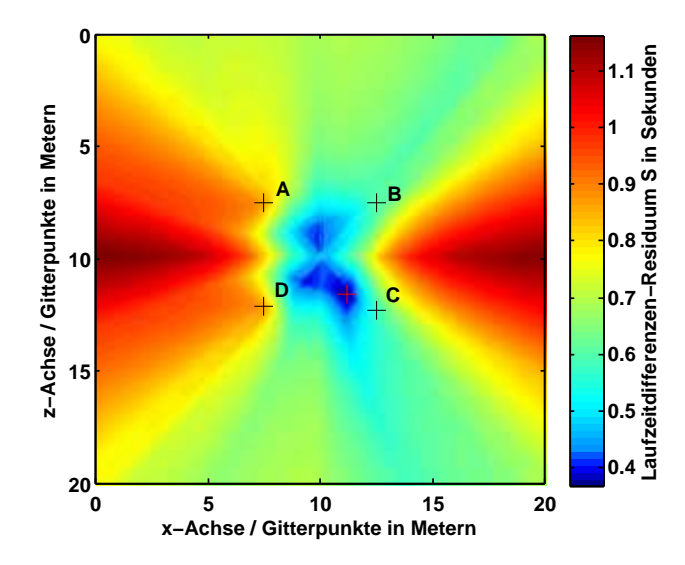

<span id="page-64-0"></span>Abbildung 4.2: Lokalisierungsergebnis mit  $v=200\ \frac{\text{m}}{\text{s}}$ für den Schaufelschlag

Das Lokalisierungsergebnis mit der Ausbreitungsgeschwindigkeit  $v = 200 \frac{\text{m}}{\text{s}}$  ist in Abbildung [4.2](#page-64-0) dargestellt. Auf der x- und z-Achse sind die Gitterpunkte in Meter aufgetragen. Der farbliche Plot stellt erneut das Laufzeitendifferenzenresiduum S dar. Mit dem roten Kreuz ist das Minimum von S gekennzeichnet. Für diese Lokalisierung wurde die Diskretisierung auf 0, 1 m gesetzt. Da das Messgebiet nur 20 m  $\times$  20 m beträgt übersteigt das die Rechenkapazität noch nicht. Für größere Messgebiete muss wohl eine Diskretisierung von 1 m ausreichen. Die detektierte Position von gridsearch ergibt sich zu  $(x = 11, 2 \text{ m}/z = 11, 6$ m). Der z-Wert beinhaltet keinen Fehler und der x-Wert ist nur um 0, 1 m verschoben. Bei einer Gitterdiskretisierung der gleichen Größenordnung ist dieses Ergebnis sehr gut. Die 1%ige-Abweichung von  $S_{Min}$  ist kleiner als die Hälfte der Gitterdiskretisierung und kann für diesen Fall nicht angegeben werden. Das spricht für ein sehr gutes Lokalisierungsergebnis.

Zu erwähnen ist noch, dass durch das gleitende Fenster auch Zeitabschnitte betrachtet werden, die nicht zu einer korrekten Lokalisierung führen. Diese müssen aus Plausibilitätsgründen, wie z.B. Lokalisierungen am Rand der diskretisierten Fläche oder mit sehr großen Entfernungen zur korrekten Quelle, ausgeschlossen werden. Da durch das gleitende Fenster viele Lokalisierungen erfolgreich waren, aber hier nicht alle vorgestellt werden können, wurde für das oben genannte Lokalisierungsergebnis beispielhaft das mit dem geringsten Abstand zu der Schaufelschlagposition E gezeigt.

Dieses Beispiel verdeutlicht sehr schön, dass zum einen der gridsearch gute Ergebnisse liefert und zum anderen, dass die Lokalisierung auf ein reales Datenbeispiel erfolgreich angewendet werden konnte.

# 4.2 Messgebiet Amlikon

Am 21. Juni 2010 fand eine gerichtete Horizontalbohrung der Bohrfirma Schenk AG in Amlikon in der Schweiz statt. Zu diesem Bohrtermin waren wir eingeladen worden, um einer solchen Bohrung beizuwohnen und im Rahmen dieser das Bohrgeräusch aufzunehmen und eine Lokalisierung des Bohrkopfes durchzufuhren. Ziel der Horizontalbohrung war ei- ¨ ne Bachunterquerung, um später ein Rohr von einem Ufer zum anderen Ufer verlegen zu können. In Abbildung [4.3](#page-66-0) ist eine Übersicht von dem Messgebiet Amlikon dargestellt.

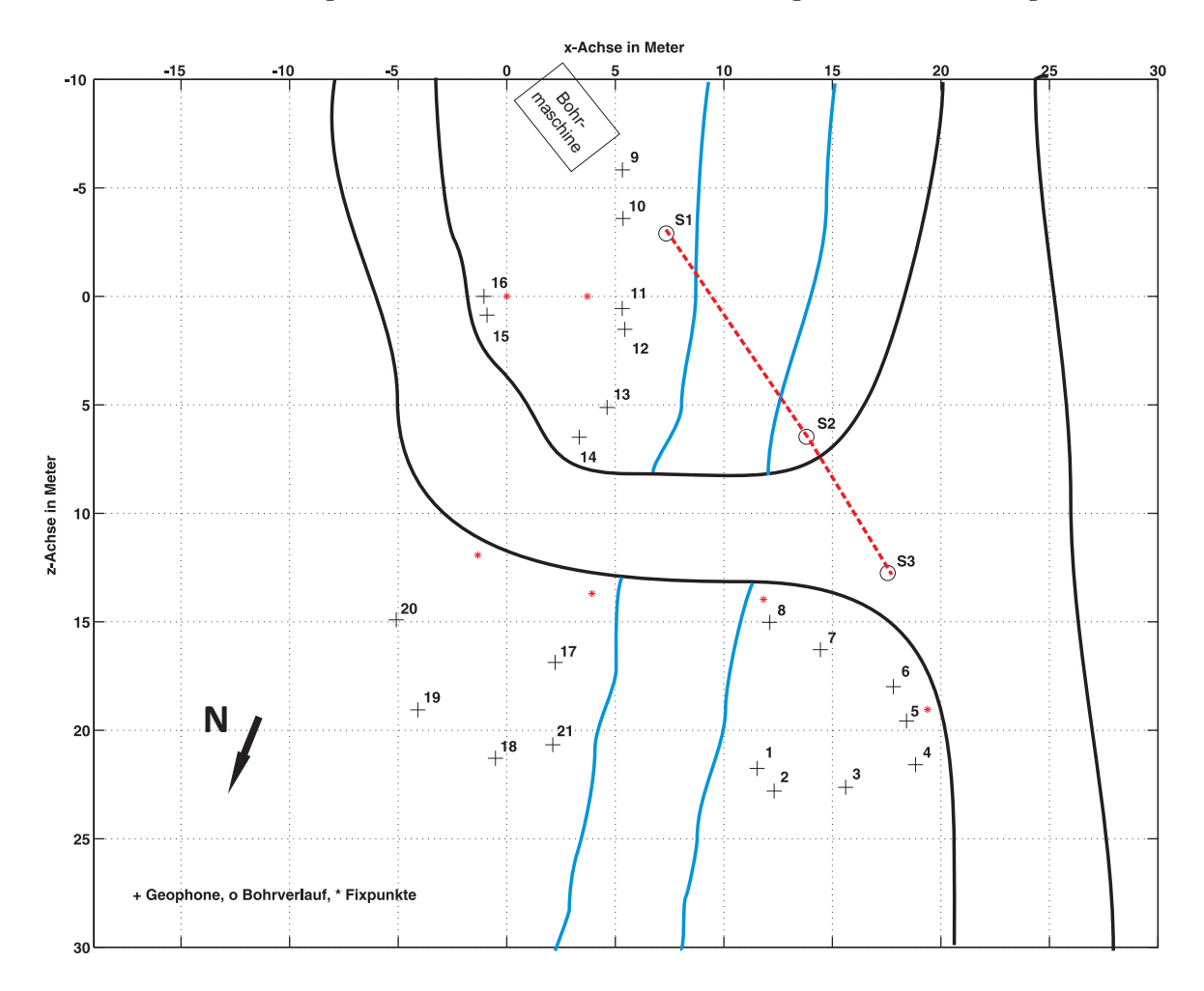

<span id="page-66-0"></span>Abbildung 4.3: Ubersichtskarte Messgebiet Amlikon, Schweiz ¨

Die schwarzen Kreuze sind 3-Komponenten Geophone der Seismik-Apparatur. Diese sind durchgehend nummeriert und es handelt sich insgesamt um 21 Stück. Die Geophone wurden möglichst flächendeckend und asymmetrisch aufgebaut. Das war aber auf Grund des Messgebietes nicht einfach zu bewerkstelligen. Es gab nur einen schmalen Streifen zwischen Bach und asphaltierter Straße auf dem die Geophone gesteckt werden konnten. So konnte auf eine optimale Anordnung der Geophone nicht eingegangen werden und der Bohrpfad nicht komplett von Geophonen abgedeckt werden. Das lag unter anderem aber auch daran, dass der anfangs gewählte Bohrpfad kurz nach Bohrbeginn abgebrochen wurde und ein anderer Pfad von der Bohrfirma bevorzugt wurde. Zu diesem Zeitpunkt waren aber bereits alle Geophone aufgebaut und eingemessen, so dass auf die veränderte Situation nicht mehr eingegangen werden konnte. Außerdem hatten wir verstanden, dass der Bohrkopf in der Mitte des Geophonarrays von Geophon  $1 - 8$  wieder an die Erdoberfläche kommen sollte. Dies wurde von uns wahrscheinlich missinterpretiert, denn die Bohrfirma fokussierte, wie sich später herausstellte, eher den Bereich um  $x = 22$  m/ $z = 28$  m an.

Die roten Sterne in Abbildung [4.3](#page-66-0) stehen für Fixpunkte in dem Messgebiet Amlikon. Die Geophonpositionen wurden mittels diesen eingemessen, in dem der Abstand von zwei Fixpunkten zu einem Geophon ausgemessen wurde. Der Straßen- und Flussverlauf wurde frei skizziert. Die Punkte S1, S2 und S3 sind eingemessene Hilfsstangen der Bohrfirma, um den Bohrpfad zu markieren. Diese dienen später bei der Lokalisierung als Richtgabe, ob im richtigen Gebiet die Quelle detektiert wird.

Die Bohrfirma Schenk AG nutzt das in Abschnitt [1.2](#page-8-0) vorgestellte Lokalisierungssystem Digital Control. Hiermit waren in Amlikon nur zwei Mitarbeiter notwendig, um den Bohrprozess zu überwachen. Interessant ist der eigentliche Vorgang der Bohrung. Grundsätzlich gibt es drei verschiedene Arten mit denen sich der Bohrkopf voran bewegt. Oberflächennah, wenn noch Grasnarbe und Lockersedimente vorherrschen, wird der Bohrkopf mitsamt dem Gestänge einfach gerade in das Erdreich gedrückt ohne den Bohrkopf rotieren zu lassen bis der Widerstand des umliegenden Gesteines zu groß wird. Im Festgestein wird unterschieden, ob der Bohrkopf sich geradlinig bewegen soll oder ob eine Biegung des Gestänges erforderlich ist, um eine Kurve zu realisieren. Dabei ist es möglich das Bohrgestänge bis zu 30° zu biegen. Falls der Bohrkopf sich gerade bewegen soll, rotiert der Bohrkopf um seine eigene Achse und gräbt sich in das Gestein ein. Ist eine Biegung (Kurve) erwünscht wird das Rotieren des Bohrkopfes gestoppt und eine andere Art von Bewegung initialisiert. Der Bohrkopf hat die Form eines Löffels und an der Spitze sitzen drei Diamantbohrköpfe. Für eine Biegung des Bohrpfades wird der Bohrkopf mit seiner Löffelform hin und her geschabt. Dabei wird er nicht um 360◦ gedreht, sondern nur um maximal 180◦ , damit sich der Bohrkopf in die gewünschte Richtung in das Gestein eingräbt. Somit ist es möglich die Bohrrichtung zu bestimmen. Wir erwarten somit verschiedene Signalarten in Abhängigkeit von der Bohrart.

Im Anhang [B](#page-101-0) ist eine Hybrid-Darstellung von Satelliten- und Straßenkarte des Messgebietes Amlikon hinterlegt. Zusätzlich sind Bilder zu dem Bohrkopf, Bohrmaschine und dem Messgebiet dargestellt.

# 4.3 Messdaten Amlikon

Wie bereits erwähnt wurde das Bohrunggeräusch mit 21 3-Komponenten Geophonen aufgezeichnet. Insgesamt wurden 21 Messungen mit einer Aufzeichnungslänge von 1 Minute und einem Samplinginterval von 1 ms durchgeführt. Dabei wurde nicht nur das Bohrgeräusch aufgenommen, sondern auch separat das Hintergrundrauschen (engl. noise). Mit Hilfe dieser Noise-Messung ist es möglich störende Signalanteile im aufgenommenen Seismogramm des Bohrgeräusches zu berücksichtigten. So kann man beispielhaft versuchen den Fluss oder den Motor der Bohrmaschine aus den Seismogrammen zu unterdrücken, um ein ungestörtes Signal des Bohrkopfs zu erhalten. Dies wird mittels einer Frequenzana-lyse und geeigneten Filtermöglichkeiten in Abschnitt [4.4.1](#page-72-0) und [4.5](#page-74-0) ausführlich diskutiert. Das gesamte Messprotokoll mit Informationen über Messzeitpunkt, Anzahl der Bohrge-stänge und Notizen befindet sich im Anhang [C.](#page-105-0)

Der Bohrkopf bewegt sich während unserer Messreihe stetig vorwärts. Dabei ist uns von der Bohrfirma der Weg ungefähr vorgegeben. Dieser ist in Abbildung [4.3](#page-66-0) mit den Punkten S1, S2 und S3 markiert. Die Tiefe schwankt dabei direkt unter dem Fluss mit 10 − 15 m und an dem Punkt S3 mit 6 − 7 m. Im Folgenden werden mehrere Messungen vorgestellt, um einen Eindruck von der Datenqualität zu gewinnen.

- 1. Messung Nr. 4 Bohrkopfposition in der Nähe zu Punkt S1
- 2. Messung Nr. 10 Bohrkopfposition zwischen den Punkten S1 und S2
- 3. Messung Nr. 17 Bohrkopfposition an Punkt S3

Zunächst wird das Seismogramm, dass während der Messung Nr. 4 aufgezeichnet wurde, dargestellt. Zu diesem Zeitpunkt befindet sich der Bohrkopf noch auf der östlichen Seite des Flusses und es wurden bisher nur zwei Bohrgestänge abgeteuft. Ein Bohrgestänge ist 4, 5 m lang und somit kann der Bohrkopf erst 9 m von der Bohrmaschine entfernt sein. Die Zeitpunkte der Messungen wurden so gewählt, dass der Bohrvorgang zu dieser Zeit aktiv war. In Abbildung [4.4](#page-69-0) ist die Vertikal-Komponente der Geophone 9 − 16 geplottet. Die Amplituden der Spuren sind auf ihren Maximalwert normiert.

In Abbildung [4.4](#page-69-0) (a) sieht man das gesamte Seismogramm aus der Messung Nr. 4. Ab dem Zeitpunkt der 16. Sekunde erkennt man, dass ein wiederkehrendes Signal in den Spuren auftaucht. In Abbildung [4.4](#page-69-0) (b) ist in diesen Bereich hereingezoomt worden, um diese besser erkennen zu können. Wir erkennen also wiederkehrende Signale, die mit der Bohrkopfaktivität in Verbindung gebracht werden können. Die Auswertung dieser Signale erfolgt in den nächsten Abschnitten. Hierbei muss noch geklärt werden, ob es sich um eine Aktivität des Bohrkopfes oder des Bohrgestänges hält und wenn ja, ob eine Lokalisierung mit diesen Signalen erfolgreich ist.

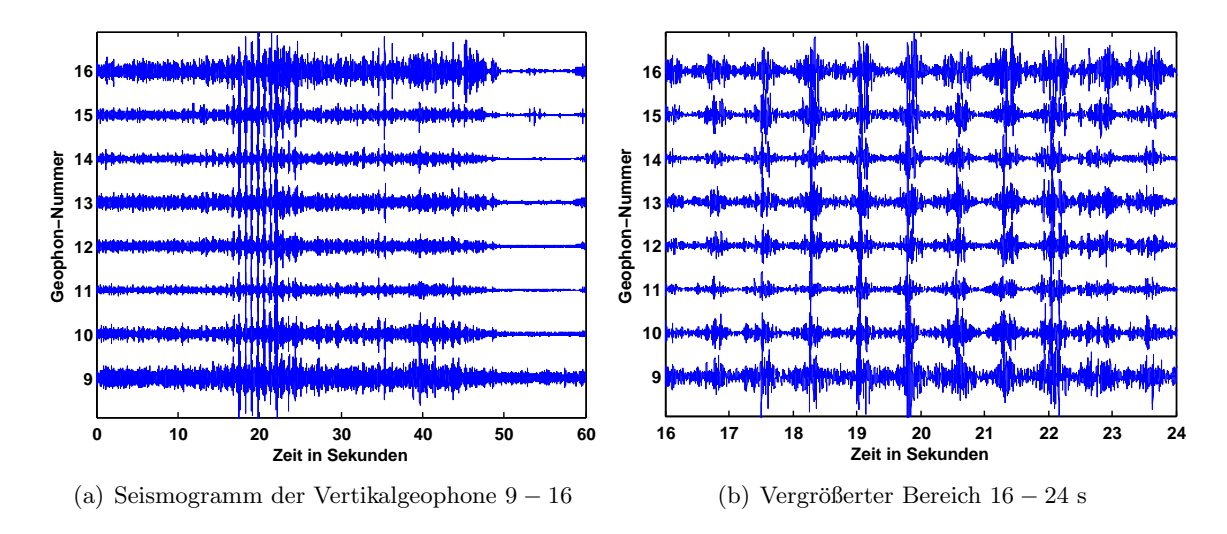

<span id="page-69-0"></span>Abbildung 4.4: Vertikal-Komponente der Geophone 9 − 16 der Messung Nr. 4 in Amlikon

Bei der Messung Nr. 10 ist die Bohrkopfposition soweit fortgeschritten, dass sie sich bereits unter dem Bach befindet. Hier erwarten wir theoretisch die schlechteste Datenqualität bzw. die schlechteste Signalankopplung auf Grund von starken Rauschen des Bachbettes. Inzwischen wurden 4 Bohrgestänge abgeteuft und die Bohrpfadlänge beträgt ca. 18 m.

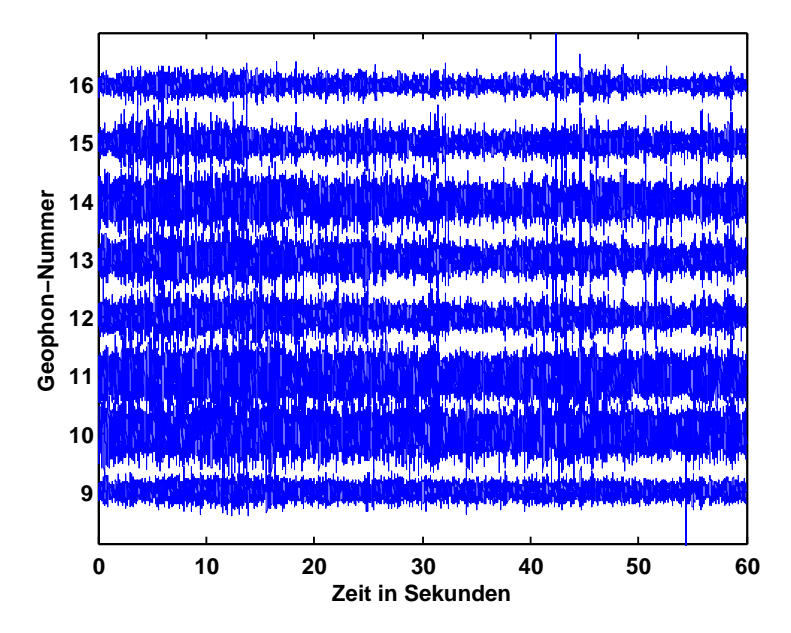

<span id="page-69-1"></span>Abbildung 4.5: Vertikal-Komponente der Geophone 9−16 der Messung Nr. 10 in Amlikon

In Abbildung [4.5](#page-69-1) ist die Vertikal-Komponente der Geophone 9 − 16 geplottet. Die Spuren sind auf ihren Maximalwert normiert. In diesem Seismogramm sind keine signifikanten Signale zu erkennen. Ob es sich ausschließlich um Hintergrundrauschen handelt ist an dieser Stelle noch nicht zu sagen. Die Frequenzanalyse in Abschnitt [4.4](#page-71-0) kann uns hier eventuell Klarheit verschaffen.

Im Folgenden wird das Seismogramm, welches bei der letzten Messung Nr. 17 aufgezeich-

net wurde, betrachtet. Zu diesem Zeitpunkt befindet sich der Bohrkopf mit Angaben der Bohrfirma an der Position S3. Das heißt der Bohrkopf ist bereits westlich des Flusses. Im Weiteren werden deshalb ausschließlich die Geophone 1 − 8 berucksichtigt, weil die ¨ Qualität der aufgezeichneten Signale an den Geophonen  $9 - 21$ , die unter dem Fluss hindurchlaufen müssen, sehr schlecht ist. Die Laufwege der Wellen sind im Allgemeinen für das Messgebiet sehr komplex. Zum Großteil ist die Oberfläche des Messgebietes asphaltiert und im Untergrund befinden sich verschiedene Baumaterialien wie armierter Beton oder ein Schotterbett in Bachnähe. Außerdem sind die Geophone  $1-8$  hinter einer Betonfassung aufgebaut, die eine unbekannte Tiefe aufweist und welche den Laufweg der Wellen deutlich verändert.

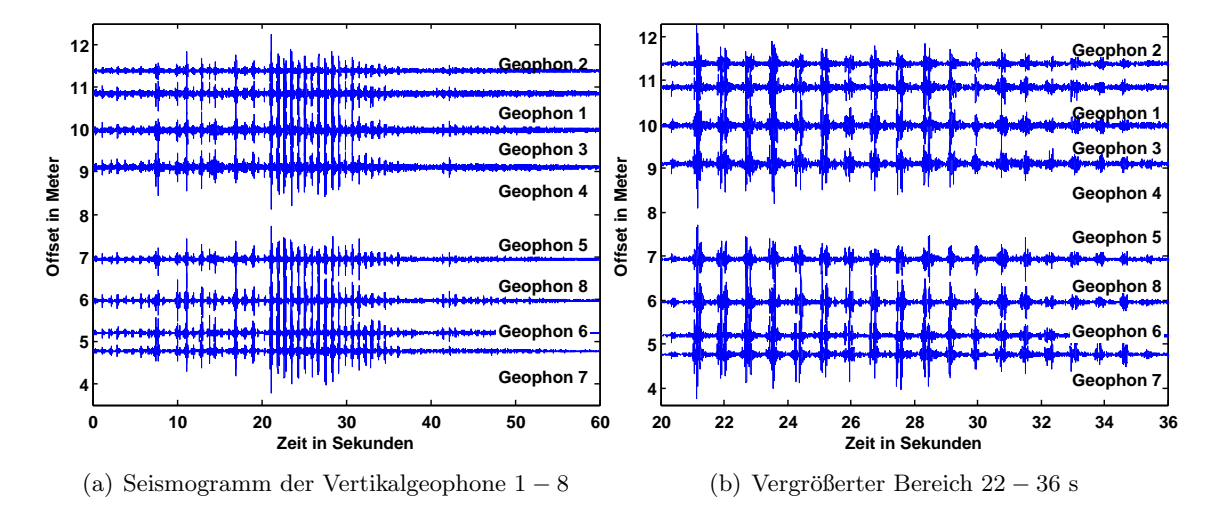

<span id="page-70-0"></span>Abbildung 4.6: Vertikal-Komponente der Geophone 1 − 8 der Messung Nr. 17 in Amlikon

In Abbildung [4.6](#page-70-0) (a) ist die Vertikal-Komponente des Seismogramms aus Messung 17 dargestellt, wie es aufgezeichnet wurde. In [4.6](#page-70-0) (b) ist in den Bereich 22 − 36 s hereingezoomt worden, um die auftretenden Signale deutlicher erkennen zu können.

Zusammenfassend erkennt man an diesen Beispielen, dass die Bohraktivitäten aufgezeichnet werden konnten, es aber zu Problemen in stark Rausch behafteten Gebieten wie unter dem Fluss zu Qualitätsabstrichen kommt mit derer es wahrscheinlich nicht möglich ist, den Bohrkopf zu lokalisieren, weil schlicht keine signifikanten Signale aufgezeichnet worden sind. In den nächsten Abschnitten beschäftigen wir uns ausführlich mit der Signalverarbeitung, um z.B. ein besseres Signal-Rausch-Verhältnis mittels Filtern zu erhalten. Grundlage hierfür bildet die Fourier-Transformation, die im nächsten Abschnitt mathematisch erklärt wird.

# <span id="page-71-0"></span>4.4 Fourier-Transformation

Joan Baptist Fourier (1768-1830) erkannte bereits vor 200 Jahren, dass jedes Signal (Schwingungen, Wellen) aus einheitlichen Elementen mathematisch zusammengesetzt werden kann. Bei diesen Elementen handelt es sich um Sinusschwingungen mit unterschiedlichen Frequenzen und Phasen. So kann z.B. ein Sägezahnsignal annähernd mit Sinusschwingungen zusammengesetzt werden. Dies lässt auch den umgekehrten Weg zu, so dass Signale in ihre Sinusschwingungen zerlegt werden können. Diese Zerlegung in ein lineares Spektrum erfolgt durch die Zergliederung dieser Zeitfunktion in eine Grundfrequenz und ein Vielfaches dieser. Die Frequenzkomponenten werden hierbei als Real- und Imaginärteil oder als Betrags- und Phaseninformation wiedergegeben. Das Signal wird also vom Zeitbereich in den Frequenzbereich transformiert. Somit ist es möglich ein Signal auf seine Bestandteile zu untersuchen. Die Fouriertransformation ist damit eine Grundlage, mit derer man eine Analyse der Signale durchführen kann.

Folgende Erklärungen vom Abtasttheorem, Alias-Effekte und Nyquist-Frequenz sind an das Buch von [Buttkus](#page-98-1) [\(1991\)](#page-98-1) angelehnt. Für die diskrete Erfassung kontinuierlicher Signale ist die Größe des Samplingintervalls  $\Delta t$  von zentraler Bedeutung. Wird es zu klein gewählt, erhält man eine große Anzahl an redundanten Informationen und eine große Datenmenge. Wird es zu groß gewählt kann der Frequenzgehalt des Signals nicht vollständig wiedergegeben werden. So kann z.B. ein Signal mit der Frequenz von 4 Hz mit einem Samplingintervall mit  $\Delta t = 0.2$  s leicht als Signal mit einer Frequenz von lediglich 1 Hz interpretiert werden. Das bedeutet es werden Frequenzen vorgetäuscht, die nicht im Signal enthalten sind. Das nennt man Aliasing. Das Abtasttheorem legt nun eine obere Grenze für das zulässige Samplingintervall fest. Dabei muss  $\Delta t$  so gewählt werden, dass die größte auftretende Frequenz  $f_{max}$  im Signal kleiner als der sich ergebende Nyquist-Frequenz ist:

$$
f_{max} < f_{Ny} = \frac{1}{2\Delta t} \tag{4.1}
$$

$$
bzw. \ \ \Delta t < \frac{1}{2f_{max}} \tag{4.2}
$$

Die Fourier-Transformation erlaubt es also Funktionen mit reellen Argumenten aus Schwingungen zusammengesetzt zu denken. Fur die kontinuierliche Fourier-Transformation (FT) ¨ gilt:

$$
f(t) = \frac{1}{\sqrt{2\pi}} \int_{-\infty}^{\infty} \hat{f}(\omega) e^{i\omega t} d\omega \quad \text{mit } \omega = 2\pi f \tag{4.3}
$$

Für  $\widehat{f}(\omega)$  besagt die Fourier-Theorie einen ähnlichen Zusammenhang:

$$
\widehat{f}(\omega) = \frac{1}{\sqrt{2\pi}} \int_{-\infty}^{\infty} f(t)e^{-i\omega t}dt
$$
\n(4.4)

Sollen nun digitale Signale verarbeitet werden, sind diese diskretisiert und man benutzt die diskrete Fourier-Transformation (DFT). Der Unterschied zwischen kontinuierlicher und diskreter FT ist, dass die DFT eher eine Folge als eine Funktion einer kontinuierlichen
Variablen ist. Die DFT entspricht daher dem Samplingintervall der Fourier-Transformation des Signals. In der obigen Formel [4.4](#page-71-0) wird  $f(t)$  durch sein Samplingintervall  $f(nT)$  ersetzt sowie das Differential durch das Abtastintervall  $T$  und das Integral wird durch eine Summe approximiert:

$$
f_n(\omega) = \sum_{n=0}^{N-1} f(nT)e^{-i\omega nT}T
$$
\n(4.5)

Hierbei wurde aus der unendlichen Anzahl von Abtastwerten eine endliche Anzahl N herausgeschnitten. Die fur diese Arbeit dargestellten Fourier-Transformationen wurden mit ¨ der Matlab-Funktion *fft* berechnet. FFT steht für Fast Fourier Transformation. Diese spart erheblich Rechenzeit durch Ausnutzung der Symmetrieeigenschaften der trigonometrischen Funktionen.

#### <span id="page-72-1"></span>4.4.1 Frequenzanalyse

Mit Hilfe der Fourier-Transformation ist es also möglich eine Frequenzanalyse umzuset-zen. Diese wird im Folgenden an den drei vorgestellten Datensätzen aus [4.3](#page-68-0) realisiert, um den Frequenzgehalt dieser Signale analysieren zu können. Zusätzlich wird noch eine Noise-Messung (kein Bohren, kein Motorgeräusch) hinzugezogen, damit auch das Hintergrundrauschen auf seine spektralen Anteile untersucht werden kann.

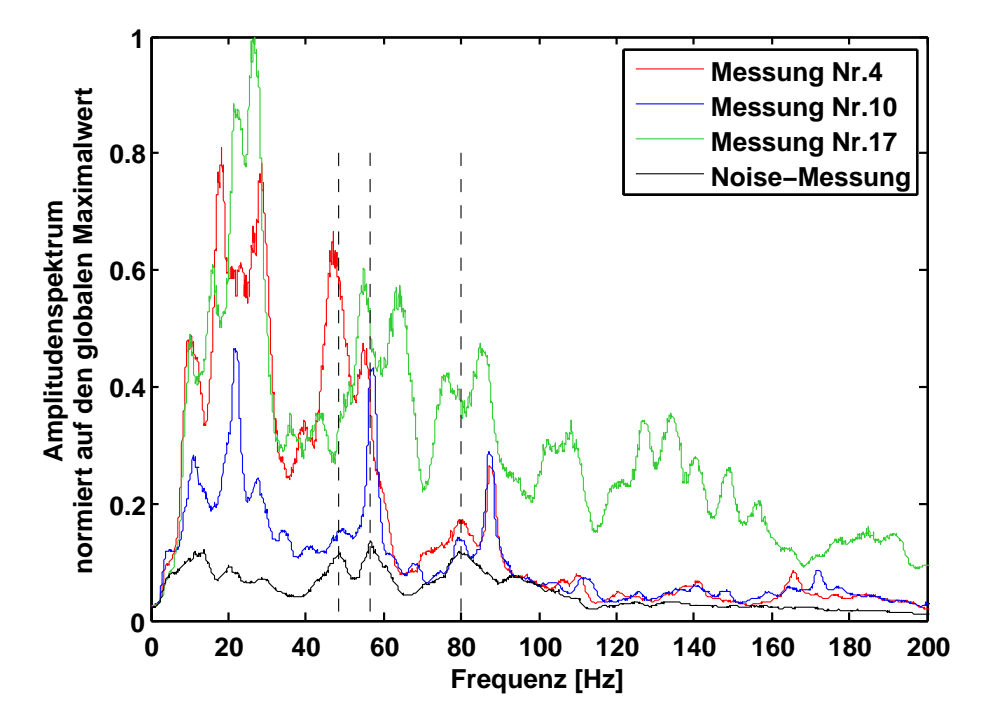

<span id="page-72-0"></span>Abbildung 4.7: Frequenzspektrum der Vertikal-Komponente von Geophon 4 bei den Messungen Nr. 4, 10, 17 und einer Noise-Messung. Das Amplitudenspektrum ist auf den globalen Maximalwert normiert (Spur der Messung Nr. 17).

In Abbildung [4.7](#page-72-0) wurde das Frequenzspektrum der Vertikal-Komponente von Geophon 4 aus den Messungen Nr. 4, 10, 17 sowie einer Noise-Messung berechnet und graphisch dargestellt. Dabei ist die y-Achse das Amplitudenspektrum, das auf den globalen Maximalwert (Messung Nr. 17) normiert worden ist. Die x-Achse stellt die Frequenz in Hertz dar. Der Frequenzbereich geht bis zu der Nyquist-Frequenz, die sich mit einem Samplingintervall von 1 ms zu  $f_{Ny} = \frac{1}{2\Delta t} = \frac{1}{2\cdot 1\text{ms}} = 500\text{Hz}$  ergibt. Der Frequenzbereich ist für die Abbildung [4.7](#page-72-0) in dem Bereich 1 − 200 Hz dargestellt, weil für höhere Frequenzen die Amplitudenwerte stark abnehmen und deswegen auf eine Darstellung verzichtet wird. Die Frequenzspektren wurden zusätzlich mit einem Median-Filter geglättet. Dies wurde mit der Matlab-Funktion medfilt2 umgesetzt. Für die Glättung wurden 200 Nachbarpunkte berücksichtigt.

Das Erste was einem in Abbildung [4.7](#page-72-0) auffällt, sind die unterschiedlich stark ausfallenden Amplitudenwerte der verschiedenen Messungen. Ein insgesamt höherer Amplitudenverlauf bedeutet, dass für das gesamte Frequenzspektrum mehr Energie im Signal enthalten ist. Somit ist auch verständlich warum das Spektrum der Noise-Messung einen kleineren Amplitudenverlauf aufweist, als die Messung Nr. 17 bei der die Bohrung aktiv ist. Die unterschiedlichen Amplitudenwerte für die Messung Nr. 4, 10 und 17 kommen daher zustande, dass sich die Quellposition verschiebt und als Referenzgeophon jeweils das Geophon 4 genommen wird. Daher verändert sich der Offset. Als Zweites erkennt man mehrere signifikante Peaks in den Spektren. Vor allem die Peaks für die Frequenzen um  $20 - 30$ Hz, die fur alle drei Messungen, bei denen die Bohrung aktiv war auftreten, fallen sofort ¨ ins Auge. Weitere Peaks treten bei dem Frequenzbereich um 40 − 70 Hz sowie um die Frequenz 80 Hz auf. Zu höheren Frequenzen fallen die Amplituden stark ab und weisen keine weiteren Peaks im Spektrum auf. Für das Frequenzspektrum der Noise-Messung ergeben sich keine deutlichen Peaks. Schaut man sich jedoch die gestrichelten Linien an, die sich an den drei ausgeprägtesten Peaks der Noise-Messung orientieren, wird deutlich, dass diese mit Peaks aus den Messungen Nr. 4, 10 und 17 übereinstimmen. Es handelt sich hierbei um den Frequenzbereich 40−90 Hz. Dies suggeriert, dass diese Frequenzen des Noise auch verstärkt in den Messungen, bei denen die Bohrung aktiv war, auftreten.

Die Frequenzanalyse der Messungen Nr. 4, 10 und 17 deuten also darauf hin, dass der Bohrprozess Frequenzen unter 100 Hz generiert und dass Frequenzen um 20 − 30 Hz eine große Rolle spielen. Da sich aber auch das Noise-Spektrum in diesem niederfrequenten Bereich unter 100 Hz befindet, ist eine klare Trennung des Noise und der Signale des Bohrens schwierig. Im folgenden Abschnitt wird auf die Möglichkeit der Frequenzfilterung eingegangen, um ausgewählte Frequenzbereiche aus den Seismogrammen herauszufiltern und eine Steigerung der Signalqualität zu erzielen.

### 4.5 Filtern

Die Umsetzung des Filterns wird in dieser Arbeit mit der Matlab-Funktion butter realisiert. Dabei gibt es die Möglichkeit eines Hoch-, Tief-, Bandpass- und Bandstopfilters. Zusätzlich müssen die Eckfrequenzen und die Ordnung des Filters angegeben werden. Mit Hilfe der Frequenzanalyse aus Abschnitt [4.4.1](#page-72-1) konnten wir einen guten Überblick über das Frequenzspektrum der Signale erhalten und deshalb gezielt Frequenzen filtern, die bei der weiteren Betrachtung der Signale, nicht erwünscht sind.

Im Folgenden wird ein Tiefpassfilter mit der Eckfrequenz 30 Hz und vierter Ordnung benutzt, um die hochfrequenten Anteile des Signals herauszufiltern, die sich eher mit dem Frequenzgehalt der Noise-Messung decken. In Abbildung [4.8](#page-74-0) ist die Vertikal-Komponente des Geophons 4 der Messung Nr. 17 geplottet. Dabei ist der Plot (a) das gezoomt Zeitfenster aus [4.3](#page-68-0) Abbildung [4.6](#page-70-0) (b) mit den signifikanten wiederkehrenden Signalen. In (b) ist nochmals näher hereingezoomt worden, um die Signalform noch deutlicher erkennen zu können. In Abbildung [4.9](#page-74-1) ist die gefilterte (Tiefpass, 30 Hz) Vertikal-Komponente des Geophons 4 aus der Messung Nr. 17 dargestellt. In (a) ist erneut der Ausschnitt wie in Abbildung [4.8](#page-74-0) (a) gew¨ahlt worden und in [4.9](#page-74-1) (b) ist nochmals die Signalform gestreckt dargestellt. Dabei wird das gleiche Zeitfenster betrachtet.

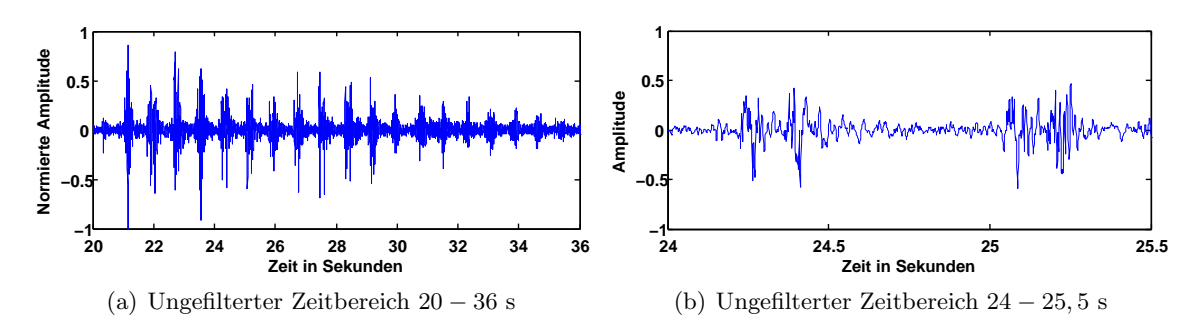

<span id="page-74-0"></span>Abbildung 4.8: Ungefilterte Vertikal-Komponente des Geophons 4 der Messung Nr. 17 in Amlikon

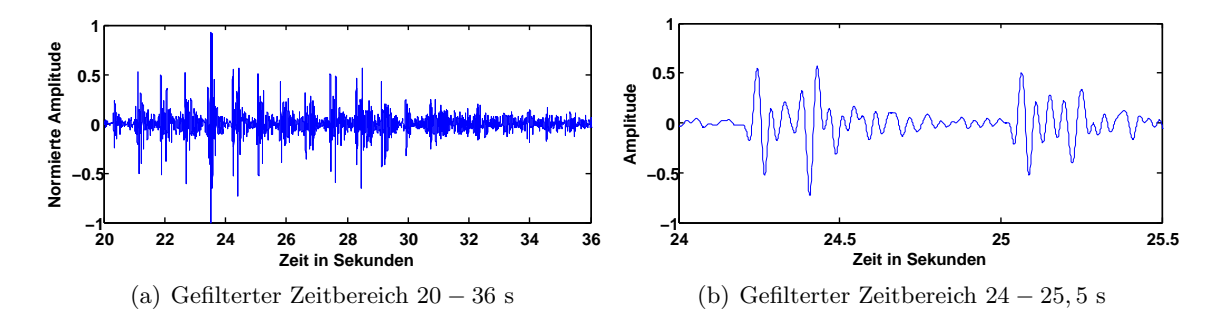

<span id="page-74-1"></span>Abbildung 4.9: Gefilterte (Tiefpass, 30 Hz) Vertikal-Komponente des Geophons 4 der Messung Nr. 17 in Amlikon

Man erkennt aus dem Vergleich von Abbildung [4.8](#page-74-0) (a) und Abbildung [4.9](#page-74-1) (a), dass die wiederkehrenden Signale durch die Filterung nicht verschwinden. In Abbildung [4.8](#page-74-0) (b)

und [4.9](#page-74-1) (b) ist, wie bereits erwähnt, nochmals näher in das Seismogramm gezoomt worden, um die Signalformen deutlicher erkennen zu können. Der Unterschied zwischen der Signalform [4.8](#page-74-0) (b) und [4.9](#page-74-1) (b) ist direkt ersichtlich. Auch hier sind die hochfrequenten Anteile durch den Tiefpassfilter herausgefiltert worden. Das Signal ist insgesamt dadurch ruhiger geworden und die Signalform ist deutlicher zu erkennen.

### <span id="page-76-1"></span>4.6 Untergrundmodell Amlikon

Die Ausbreitungsgeschwindigkeit  $v$  mit derer die Lokalisierung in *gridsearch* berechnet wird, ist sehr wichtig. Wie sich eine Geschwindigkeitsveränderung auf die Lokalisierung auswirkt wurde bereits in Kapitel [3](#page-32-0) Abschnitt [3.4.6](#page-55-0) betrachtet. Deshalb beschäftigen wir uns nun ausführlich mit dem Untergrundmodell in Amlikon. In dieser Arbeit sind hierfür zwei Wege eingeschlagen worden. Erstens kann mit einer Refraktionsseismik ein Geschwindigkeitsmodell erzeugt werden und zweitens ist es möglich mittels Kreuzkorrelation zwischen einem Geophonarray eine Laufzeitkurve zu erstellen, an der man die Ausbreitungsgeschwindigkeit zwischen dem Geophonarray ablesen kann.

#### Refraktionsseismik

Im Rahmen der Diplomarbeit von Zacharias Stelzer (2010) wurde in Amlikon auf der ¨ostlichen Bachseite eine Refraktionsseismik durchgefuhrt und von ihm ausgewertet. In ¨ Abbildung [4.10](#page-76-0) ist das dabei resultierende Geschwindigkeitsmodell dargestellt.

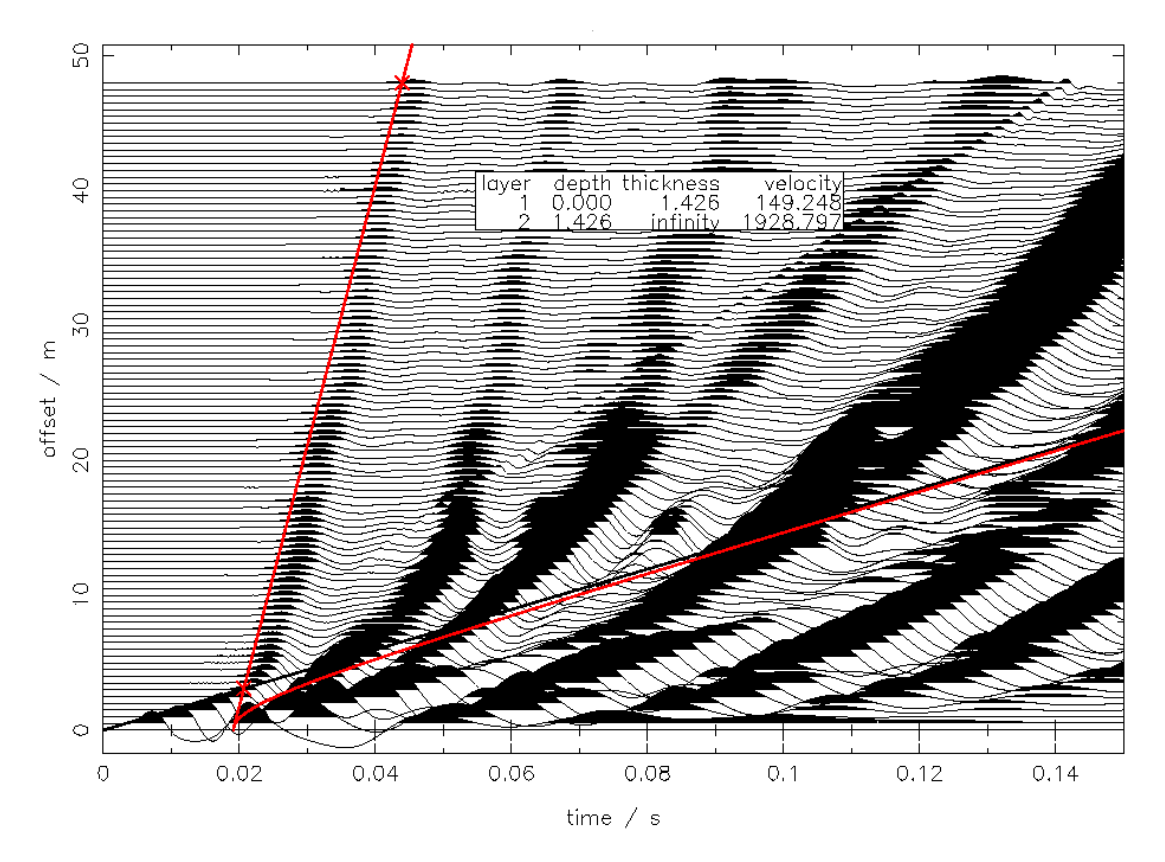

<span id="page-76-0"></span>Abbildung 4.10: Geschwindigkeitsmodell durch eine Refraktionsseismik in Amlikon, Quelle: [Stelzer](#page-99-0) [\(2010\)](#page-99-0)

Die Refraktionsseismik wurde nach dem Ersteinsatzverfahren ausgewertet. Hierbei ergibt sich das Modell Schicht über Halbraum. Die Schicht hat eine Mächtigkeit von 1,4 m und

eine P-Wellengeschwindigkeit von  $v_{p-Schicht} \approx 149 \frac{m}{s}$ . Der Halbraum ist mit einer P-Wellengeschwindigkeit von  $v_{p-Halbraum} \approx 1929 \frac{m}{s}$  charakterisiert. Für diese geologische Situation einer dünnen Schicht über den Halbraum ist es sehr schwierig die S-Wellen- und Oberfl¨achenwellengeschwindigkeit herzuleiten. Das Problem dabei ist, dass sich durch die dünne Schicht der Halbraum in der Ausbreitungsgeschwindigkeit der Oberflächenwelle bemerkbar macht und die Oberflächenwelle dadurch dispersiv wird. Eine Abschätzung der Ausbreitungsgeschwindigkeit wird deshalb sehr komplex. Außerdem konnte die Refraktionsseismik nicht in unmittelbarer Umgebung des Bohrpfades durchgefuhrt werden, weil das ¨ Messgebiet größtenteils asphaltiert ist und somit keine große Auslage einer Geophonkette möglich gewesen wäre.

#### Laufzeitkurve mittels Kreuzkorrelation

Ein anderer Ansatz zur Ermittelung der Ausbreitungsgeschwindigkeit ist die seismische Interferometrie und stammt aus der Seismologie. Dieses Verfahren wird in diesem Fall auf die Seismik angepasst. Die seismische Interferometrie besteht grundsätzlich aus der Kreuzkorrelation von Seismogrammen zweier Stationen. Grundvoraussetzung ist ein diffuses Wellenfeld, bei dem die Beiträge zum Wellenfeld über alle Raumrichtungen gleich verteilt sind. Somit müssen die Quellen im Raum gleich gestreut sein. Zusätzlich sollte keine Quelle das Wellenfeld dominieren und die Signale müssen eine räumliche Kohärenz aufweisen. Liegen Daten von mehreren Stationen vor, wird die Kreuzkorrelierte für jedes Stationspaar berechnet. Werden nun die Kreuzkorrelierten uber den Stationsabstand ¨ aufgetragen, erkennt man eine Laufzeitkurve der Wellengruppe, falls die Ausbreitungsgeschwindigkeit im Messgebiet einheitlich ist.

Für unser Datenbeispiel müssen die Voraussetzungen an die der Seismik angepasst werden. Wir nehmen im Folgenden kein diffuses Wellenfeld an, denn wir benutzen ein Seismogramm, das explizit ein Quellsignal beinhaltet. Daher werden die Kreuzkorrelationen der Geophonpaare auch nicht über den Geophonabstand aufgetragen, sondern über den effektiven Abstand der Geophone in Bezug auf eine bestimmte Quellposition. Als Datensatz nehmen wir im Weiteren die Messung Nr. 17, die das Bohrgeräusch aufgezeichnet hat und signifikante Signale aufweist (Abbildung [4.6\)](#page-70-0). Vorab wird das Seismogramm mit einem Tiefpass (30 Hz, 4. Ordnung) gefiltert. Als Quelle fur die Signale in Messung Nr. 17, nehmen ¨ wir den Punkt P  $x = 13$  m  $/z = 7$  m an, welcher sich mit der Bohrkopf $/$ -gestängeposition deckt. Wenn wir nun die Geophone 1−6 betrachten und die Kreuzkorrelationen aller Geophonpaare berechnen und diese uber ihren effektiven Abstand zu P aufgetragen, erhalten ¨ wir die Darstellung in Abbildung [4.11.](#page-78-0) Die x-Achse stellt hierbei die Laufzeitdifferenz der Signale in Sekunden dar und auf der y-Achse kann man den effektiven Abstand der Geophone zu Punkt P in Meter ablesen. Es ist deutlich eine Laufzeitkurve der Maximas der Kreuzkorrelierten zu erkennen. Um die Ausbreitungsgeschwindigkeit zu berechnen, wird eine lineare Regression der Maximas bestimmt. Die Steigung der Regressionsgeraden gibt

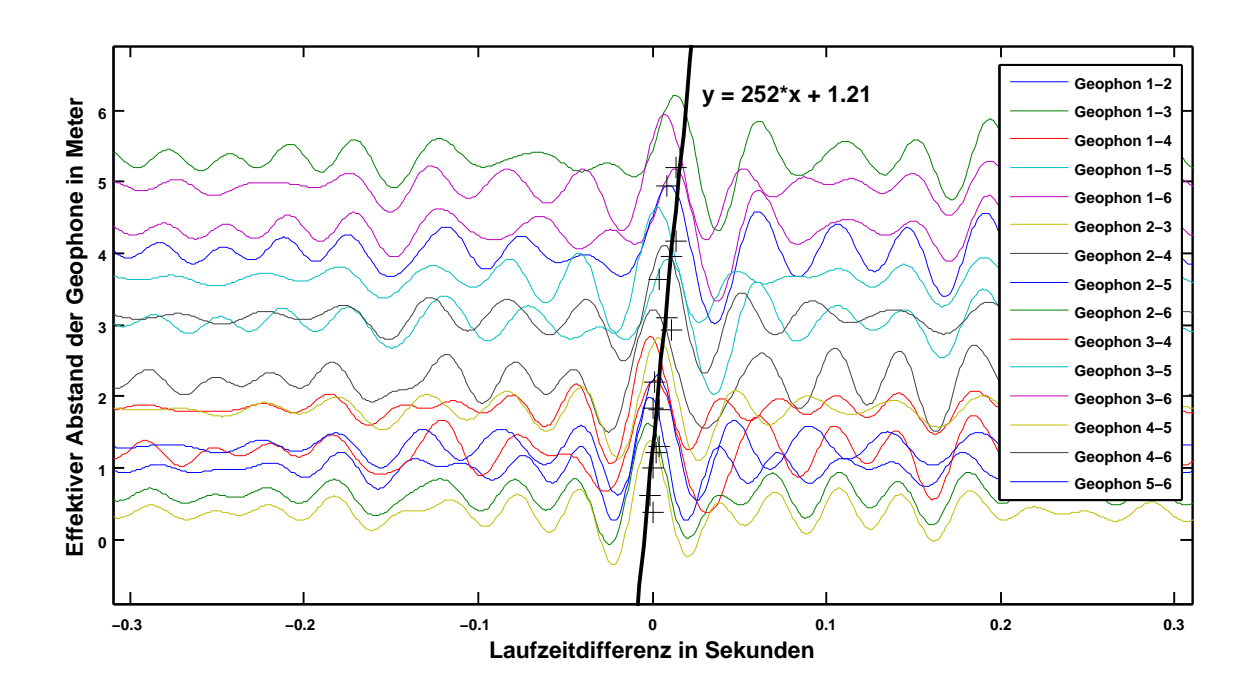

die Ausbreitungsgeschwindigkeit in  $\frac{m}{s}$  an. Diese ergibt sich zu:  $v = 252 \frac{m}{s}$ .

<span id="page-78-0"></span>Abbildung 4.11: Kreuzkorrelogramme in Abhängigkeit des effektiven Abstandes, Regressionsgerade mit der Steigung  $v = 252 \frac{\text{m}}{\text{s}}$ 

Diese Ausbreitungsgeschwindigkeit  $v = 252 \frac{m}{s}$  wird im weiteren Verlauf dieser Arbeit als effektive Untergrundgeschwindigkeit bei der Lokalisierung mit gridsearch verwendet. Eine konkrete Aussage über das Untergrundmodell in Amlikon lässt diese Untersuchung nicht zu. Es kann auch nicht genau gesagt werden, welcher Wellentyp dieser Ausbreitungsgeschwindigkeit zu zuordnen ist. Wie genau diese Ausbreitungsgeschwindigkeit die Realität wiedergibt, ist unklar. Wir wissen aber aus Abschnitt [3.4.6,](#page-55-0) dass ein Fehler in der Ausbreitungsgeschwindigkeit eine erhebliche Lokalisierungsungenauigkeit hervorrufen kann.

### 4.7 Lokalisierung der Messung Nr. 17

In den Kapiteln [2](#page-12-0) und [3](#page-32-0) wurden neben der Kreuzkorrelation fur die Laufzeitdifferenzenbil- ¨ dung auch der sta/lta-Picker vorgestellt. Wie bereits erwähnt ist es möglich in *gridsearch* mit beiden Methoden die Laufzeitdifferenzen von signifikanten Signalen zu berechnen. Die Theorie hierfür wurde ausführlich diskutiert und die Laufzeitendifferenzenbildung für den synthetischen Fall durchgefuhrt sowie ausgiebig getestet. Im Folgenden wird eine Lokalisie- ¨ rung mit der Messung Nr. 17 durchgefuhrt. Die Messung Nr. 10 enthielt keine signifikanten ¨ Signale und Messung Nr. 4 fand in der Nähe der Bohrmaschine statt, was die Lokalisierung zusätzlich erschweren könnte. Die Messung Nr. 17 wird von nun an ausschließlich mit der Vertikal-Komponente der Geophone 1 − 8 betrachtet, weil an diesen Geophonen die beste Qualität der Signale zu erwarten ist.

#### <span id="page-79-0"></span>4.7.1 Lokalisierung mittels Kreuzkorrelation

In diesem Abschnitt wird die Lokalisierung mit der Kreuzkorrelation realisiert. Zunächst werden wir uns die Signale näher anschauen, um einen besseren Eindruck der Kohärenz und der Ankunftszeiten der Signale zu erhalten. In Abbildung [4.12](#page-80-0) sind vier Zeitbereiche von Messung Nr. 17 um  $21, 8-22, 5$  s,  $23, 4-24$  s,  $25-25, 7$  s und  $26, 6-27, 3$  s ausgewählt worden, um diese zu studieren. Auf der y-Achse wird der Offset zu der angegebenen Bohrkopfposition S3 der Bohrfirma geplottet und die Spuren sind auf ihr Maximum normiert. Die x-Achse stellt die Zeit in Sekunden dar.

Man erkennt in Abbildung [4.12,](#page-80-0) dass die Signale eine gewisse Kohärenz aufweisen, wenn man sie separat Plot fur Plot betrachtet. Dabei unterscheidet sich Plot (a) deutlich von ¨ (b), (c) und (d) bezüglich der Amplitudengröße und der Signalform. Während in (a) eher ein Signal aufgezeichnet wird, dass durch eine große Amplitude gekennzeichnet ist, erkennt man in (b)-(d), dass es sich um eine charakteristischere Signalform handelt. Diese zeichnet sich durch zwei wiederkehrende Signaleinsätze aus, die ca. 0,08 s auseinander liegen. In Abschnitt [4.2](#page-66-0) wurde bereits diskutiert, dass es verschiedene Bohrarten gibt und dadurch verschiedene Signalformen angeregt werden können. Es liegt hier die Vermutung nahe, dass die zwei wiederkehrenden Signale dem Schaben zu zuordnen sind, wenn das Bohrgestänge links und rechts bewegt wird, um eine Kurve zu realisieren. Aber eine Zeit von 0, 08 s ist für die Hin- und Herdrehung des Gestänges eher unrealistisch. Daher ist die einzelne Zuordnung dieser Signalformen an die dazu passende Bohrart sehr schwierig und wird im Rahmen dieser Arbeit nicht weiterverfolgt.

In Abbildung [4.12](#page-80-0) fallen noch zwei weitere wichtige Dinge auf; die Reihenfolge der Erstankunftszeiten an den Geophonen sind zwischen (a) und (b)-(d) verschieden, die Ankopplung von Geophon 7 und 8 ist in (b)-(d) nicht so gut. Dies erkennt man daran, dass die Signalform nicht so gut wiedergegeben wird wie an den anderen Geophonen. Da der Bohrkopf sich nach Information der Bohrfirma bei Messung Nr. 17 an Punkt S3 in Abbildung [4.3](#page-66-1) liegt, erwarten wir eigentlich, dass die Steigung der Laufzeitkurve der Ersteinsätze positiv ist, weil die Spuren nach ihrem Offset zur erwarteten Quellposition dargestellt worden

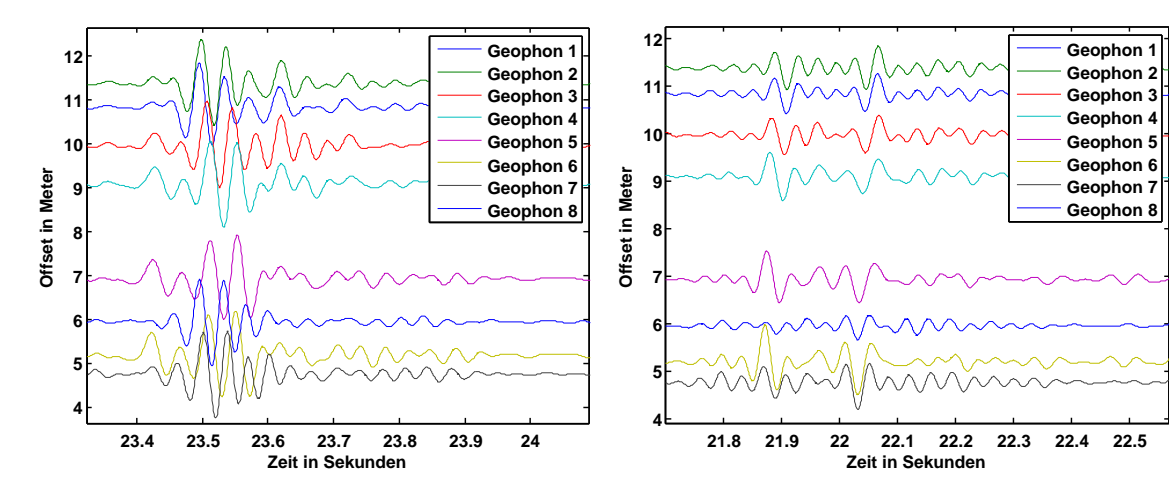

(a) Vertikal-Komponente im Zeitbereich von 23, 4 − 24 s

(b) Vertikal-Komponente im Zeitbereich von 21, 8 − 22, 5 s

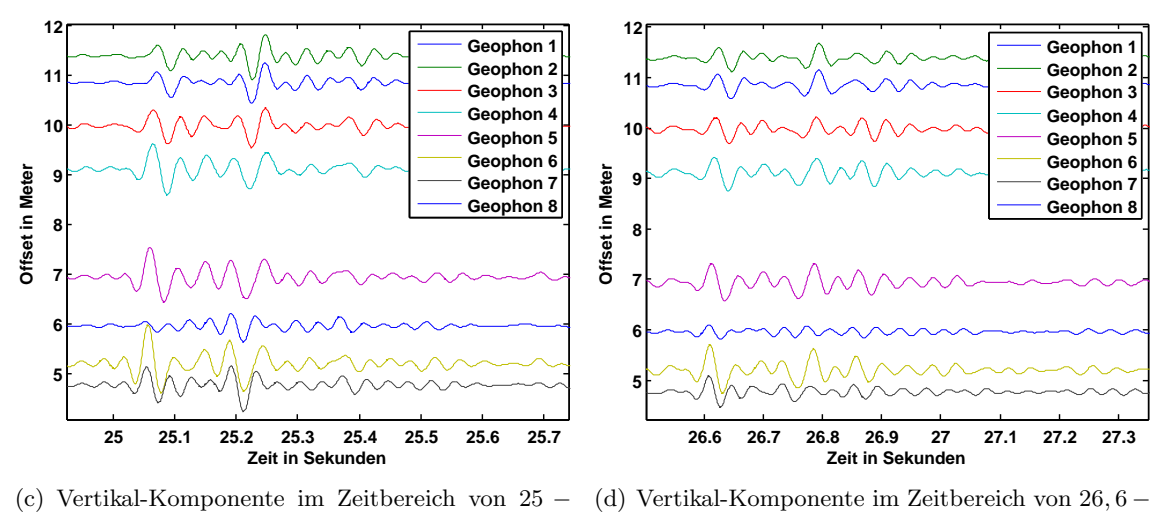

25, 7 s 27, 3 s

<span id="page-80-0"></span>Abbildung 4.12: Vertikal-Komponente der Geophone 1 − 8 von der Messung Nr. 17

sind. Dies ist aber in (a) nicht der Fall. Daher muss sich die Quelle für dieses Ereignis an einer anderen Position befunden haben, oder der Untergrund, in dem die Bohrung verläuft, ist stark inhomogen. Bei den Plots (b), (c) und (d) sind die zeitlichen Unterschiede der Erstankunftszeiten nicht so deutlich ausgeprägt wie in (a). Zusätzlich scheint hier die Laufzeitkurve tatsächlich positiv zu sein.

Die charakteristische Signalform in Abbildung [4.12](#page-80-0) (b),  $(c)$  und  $(d)$  kann über das gesamte Zeitfenster (20−36 s, Abbildung [4.6\)](#page-70-0) gezeigt werden, bei dem die Bohrung aktiv war. Man kann daher von einer gewissen Kohärenz der Signale zwischen den Spuren ausgehen. Damit ist es möglich mittels der Kreuzkorrelation die Laufzeitdifferenzen zwischen den Spuren der verschiedenen Geophone zu ermitteln. Abbildung [4.13](#page-81-0) zeigt beispielhaft eine Kreuzkorrelation der Geophone 1 und 6 der Messung Nr. 17 im Zeitbereich von  $26, 5 - 27, 1$  s. Die Spuren sind auf ihr Maximum des gesamten Seismogramms normiert. Dieses befindet

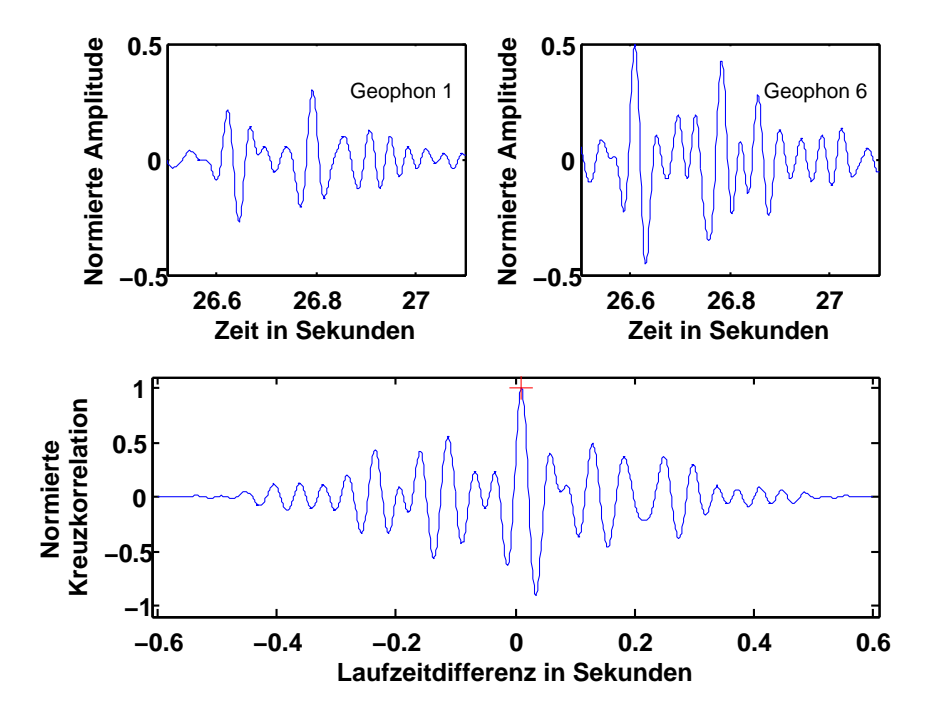

<span id="page-81-0"></span>Abbildung 4.13: Kreuzkorrelation von Geophon 1 und 6 der Messung Nr. 17 im Zeitbereich von 24, 9 − 25, 6 s; das rote Kreuz gibt die maximale Amplitude an.

sich aber nicht in dem betrachteten Zeitbereich, weswegen die Amplituden unter 1 sind. Man erkennt an den Spuren von Geophon 1 und 6, dass diese unterschiedliche Amplituden haben. Das liegt daran, dass die Geophone verschiedene Offsets haben. Geophon 1 hat einen Offset von 10, 85 m und Geophon 6 lediglich 5, 2 m. Diese Angaben beziehen sich auf den Punkt S3. Daher sind die Amplituden von Geophon 6 größer als die von Geophon 1. Das rote Kreuz gibt das Maximum der normierten Amplitude der Kreuzkorrelation an. Es ergibt sich zu:  $\tau = 0.01$  s. Das bedeutet, dass das Signal an Geophon 6 um 0,01 s früher ankommt als an Geophon 1.

Die Kreuzkorrelation wird in *gridsearch* für alle Geophonpaare berechnet und ausgewertet. Es wird ein Gitter mit  $x = 50$  m  $\times z = 40$  m  $\times y = 60$  m (Tiefe) über das Messgebiet Amlikon aufgespannt und die Diskretisierung auf 1 m festgelegt, weil fur kleinere Git- ¨ terpunktabstände schnell die maximale Arbeitsspeicherkapazität erreicht wird. Als Ausbreitungsgeschwindigkeit v wird die in [4.6](#page-76-1) errechnete Geschwindigkeit angenommen. Diese ergibt sich zu:  $v = 252 \frac{\text{m}}{\text{s}}$ .

Wenn man sich das Seismogramm der Messung Nr. 17 anschaut, erkennt man wie bereits in Abschnitt [4.3](#page-68-0) erwähnt wurde, wiederkehrende signifikante Signale (Abbildung [4.6\)](#page-70-0). Da die Messungen zeitlich mit den Bohraktivitäten korreliert waren, liegt die Vermutung nahe, dass diese Ereignisse dem Bohrprozess zu zuordnen sind. Wie schon erw¨ahnt, ist aber noch unklar was genau die Quellmechanismen fur die Ereignisse sind. Um dieser zentralen Frage ¨ näher auf den Grund zu gehen, wird als nächster Schritt die Lokalisierung dieser Ereignisse durchgeführt. Dabei wird erneut ein gleitendes Zeitfenster mit einer Länge von 1 s benutzt, um die vielen Signale einzeln betrachten zu können und jeweils eine Laufzeitdifferenzenbildung mittels der Kreuzkorrelation für eine Lokalisierung zu berechnen. Wichtig bei der Benutzung eines gleitenden Zeitfensters ist, dass dieses eine Uberlappung des Zeitfensters ¨ beinhaltet, damit jedes Signal berücksichtigt wird. Dabei kann es natürlich auch passieren, dass eine Lokalisierung mit einem Zeitfenster berechnet wird, das kein signifikantes Signal beinhaltet, oder dass es zu einer doppelten Lokalisierung kommt, sofern ein Signal in zwei Zeitfenster auftaucht. Der Vorteile ist jedoch, dass keine manuelle Vorauswahl der Signale, die fur eine Lokalisierung benutzt werden sollen, getroffen werden muss. Somit ist ¨ man nicht von den Parametern der Vorauswahl abhängig und man erzielt zusätzlich eine erhebliche Zeitersparnis.

In Abbildung [4.14](#page-83-0) sind die lokalisierten Quellen der Messung Nr. 17 in der schematischen Karte des Messgebiets Amlikons dargestellt. Diese Darstellung ist die 2-D-Ansicht von oben auf das Messgebiet. Um die berechnete Tiefe der lokalisierten Quellen zu zeigen, wird die Abbildung [4.14](#page-83-0) gekippt, um eine 3-D-Ansicht zu erhalten (siehe Abbildung [4.15\)](#page-84-0). Die x-, z- und y-Achse ist in Meter aufgetragen.

Man erkennt in [4.14,](#page-83-0) dass sich die lokalisierten Quellen alle um eine Linie gruppieren und sich in der Nähe des Bohrpfades befinden. Dabei gibt es auch Ausreiser, die direkt neben dem Geophonarray um  $x = 14 - 20$  m  $/z = 16 - 20$  m lokalisiert worden sind. Ob diese durch ein gleitendes Zeitfenster ohne signifikantes Signal entstanden sind oder ob es sich um eine tatsächliche Quelle handelt, ist schwierig zu sagen. Diese Punkte können aber auf Grund von Plausibilitätsgründen vernachlässigt werden. In Abbildung [4.15](#page-84-0) kann man sehen, dass die lokalisierten Quellen mit der Entfernung von Punkt S3 immer mehr in der Tiefe zunehmen. Wir wissen von der Bohrfirma den Bohrpfad ungefähr und haben die Information, dass unter dem Fluss der tiefste Punkt der Bohrung sein soll. Zusätzlich wissen wir, dass die Bohrung in dem Bereich um  $x = 21 - 23$  m  $/z = 22 - 25$  m wieder an die Erdoberfläche kommen soll. Daher haben wir eine Steigung des Bohrgestänges vom Bereich  $S1 - S2$  über  $S3$  bis zum Bohrendpunkt. Diese Steigung sieht man auch in unseren lokalisierten Quellen. Diese werden bis zu einer Tiefe von 25 m detektiert. Wir erwarten jedoch lediglich Tiefen bis ca. 15 m. Die Tiefe lässt sich offensichtlich nicht sehr gut bestimmen. Das Problem hatten wir auch schon im synthetischen Beispiel fur tieflie- ¨ gende Quellen in einem geschichteten Medium und für stark verrauschte Seismogramme. Die zentrale Frage, was genau der Quellmechanismus für die Signale ist, lässt sich somit schon besser beantworten. Da wir Ereignisse entlang des Bohrpfades und auch an der Bohrkopfposition lokalisieren, lässt dies den Schluss zu, dass das gesamte Bohrgestänge und der Bohrkopf selbst durch Reiben und Stoßen an der Tunnelwand für diese Ereignisse verantwortlich sind.

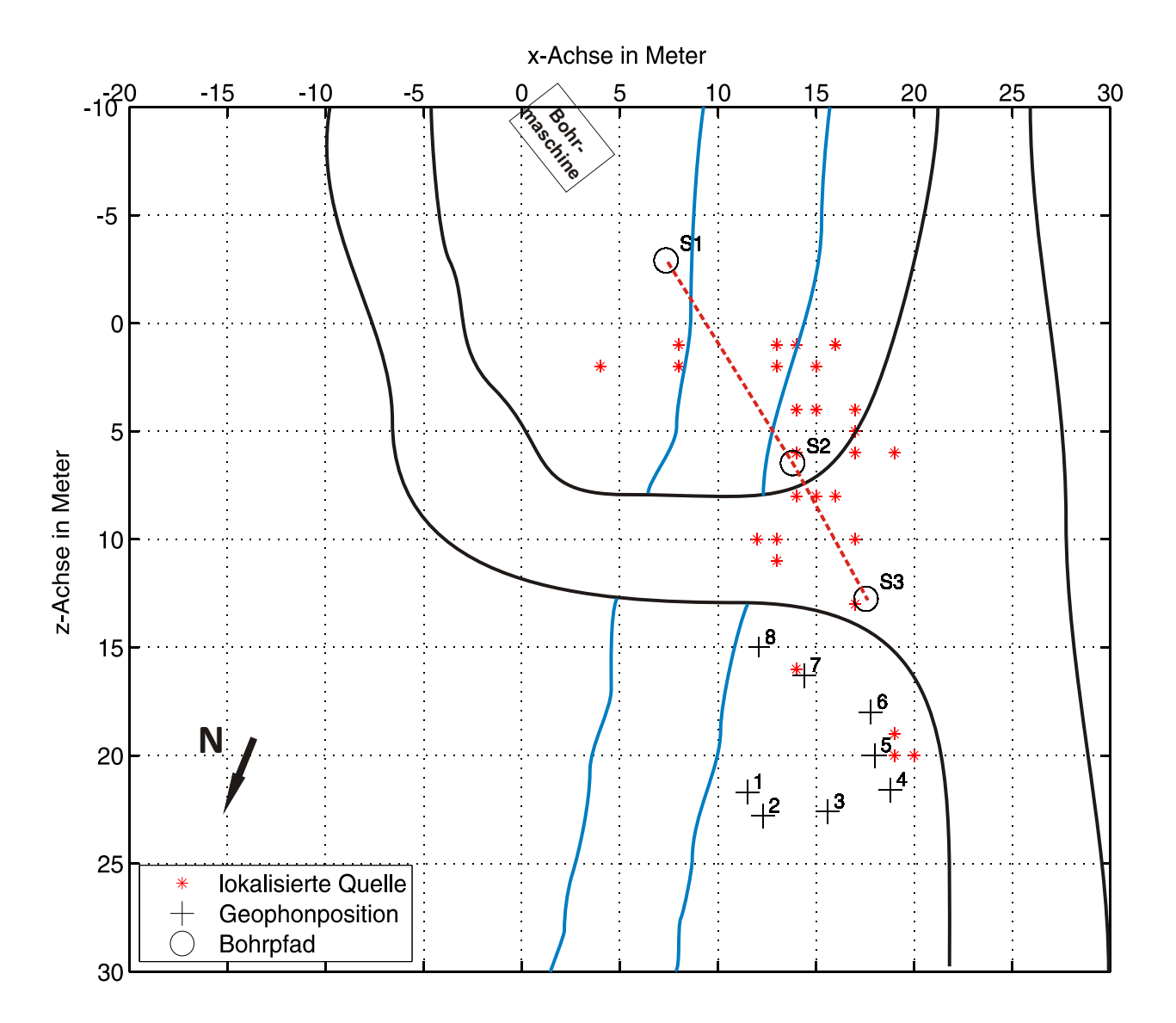

<span id="page-83-0"></span>Abbildung 4.14: Lokalisierte Quellen der Messung Nr. 17 mit  $v = 252 \frac{m}{s}$  mittels Kreuzkorrelation und einem gleitenden Zeitfenster von 1 s; 2-D-Ansicht

Die 1%ige-Abweichung ist fur jede Lokalisierung der signifikanten Signale in Messung Nr. ¨ 17 berechnet worden. Dabei ergeben sich sehr unterschiedliche Werte je nachdem wie gut die jeweilige Lokalisierungsgenauigkeit ist. Hierfür werden beispielhaft drei Fälle angegeben an denen wir die Fehlerbetrachtung ausführlich diskutieren können. Erstens eine Lokalisierung direkt bei Punkt S3 mit einer berechneten Tiefe von 8 m (Abbildung [4.16\)](#page-85-0); zweitens eine lokalisierte Quelle zwischen Punkt S2 und S3 mit einer berechneten Tiefe von 14 m (Abbildung [4.17\)](#page-85-1); und drittens eine lokalisierte Quelle zwischen Punkt S1 und S2 mit einer berechneten Tiefe von 25 m (Abbildung [4.18\)](#page-86-0).

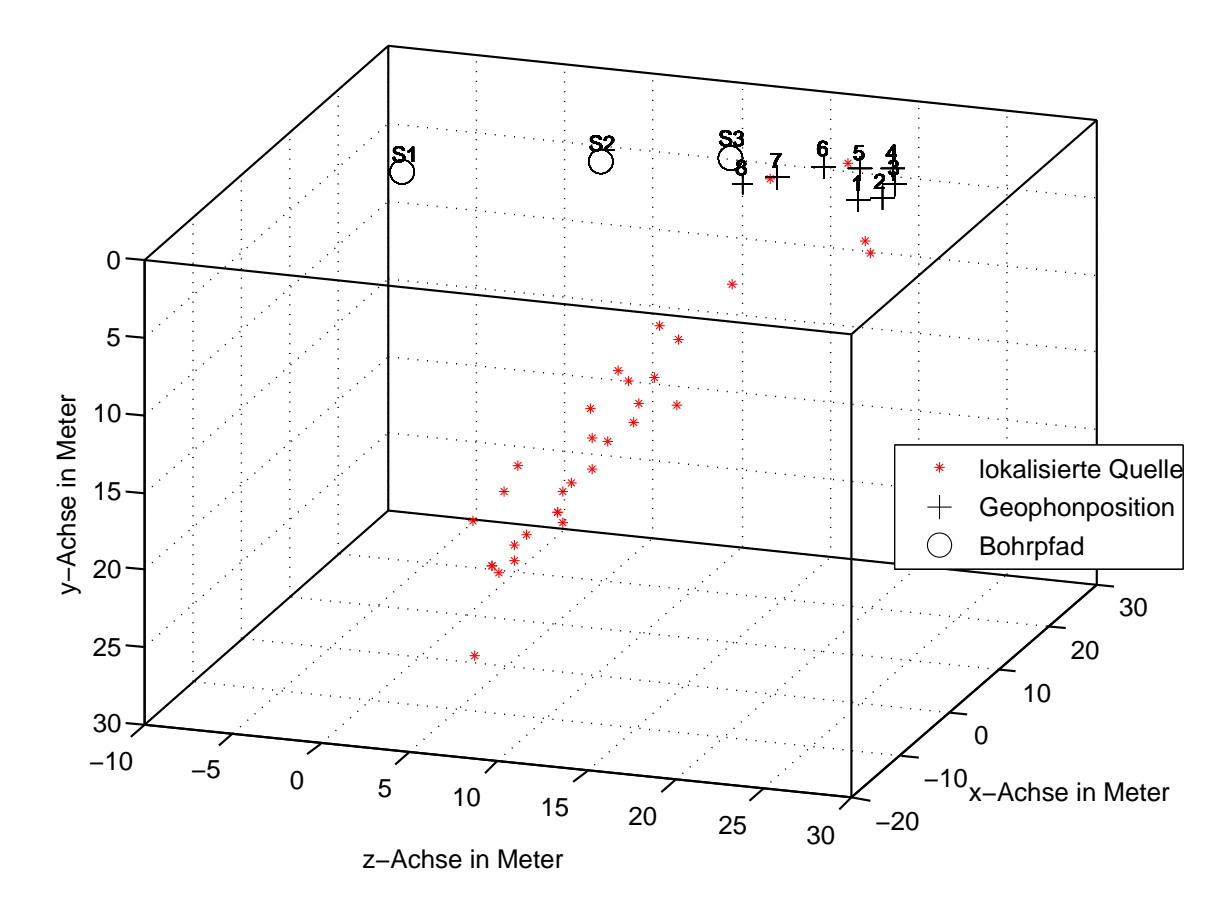

<span id="page-84-0"></span>Abbildung 4.15: Lokalisierte Quellen der Messung Nr. 17 mit  $v = 252 \frac{\text{m}}{\text{s}}$  mittels Kreuzkorrelation und einem gleitenden Zeitfenster von 1 s; 3-D-Ansicht

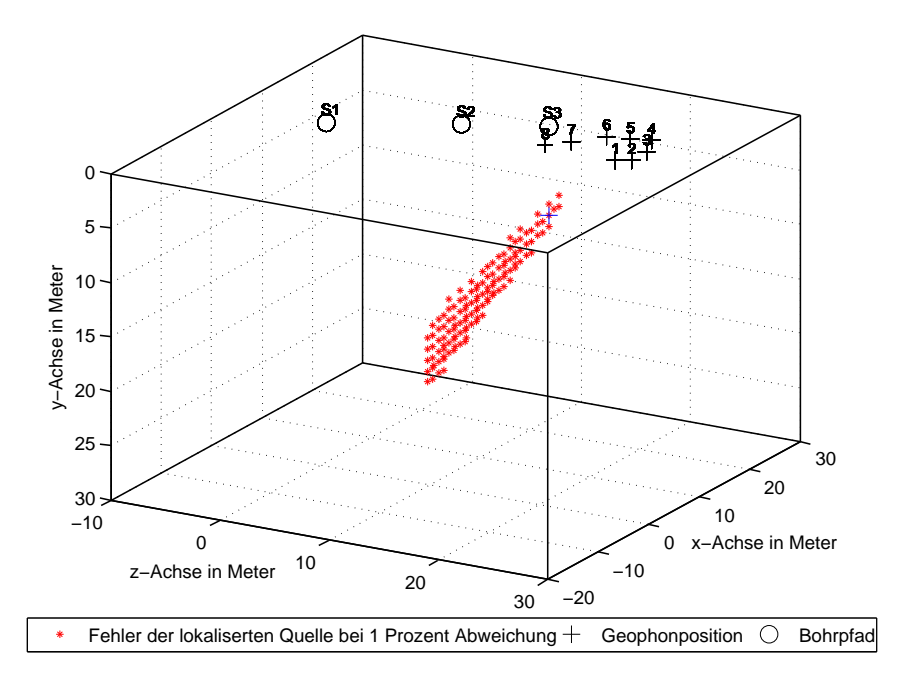

<span id="page-85-0"></span>Abbildung 4.16: Fehlerbetrachtung der lokalisierten Quelle bei Punkt S3 mit einer berechneten Tiefe von 8 m mit 1%iger-Abweichung vom Minimum des Laufzeitdifferenzenresiduums S; das blaue Kreuz ist die berechnete Lokalisierung, die roten Sterne geben die lokalisierten Gitterpositionen für die 1%ige-Abweichung wieder.

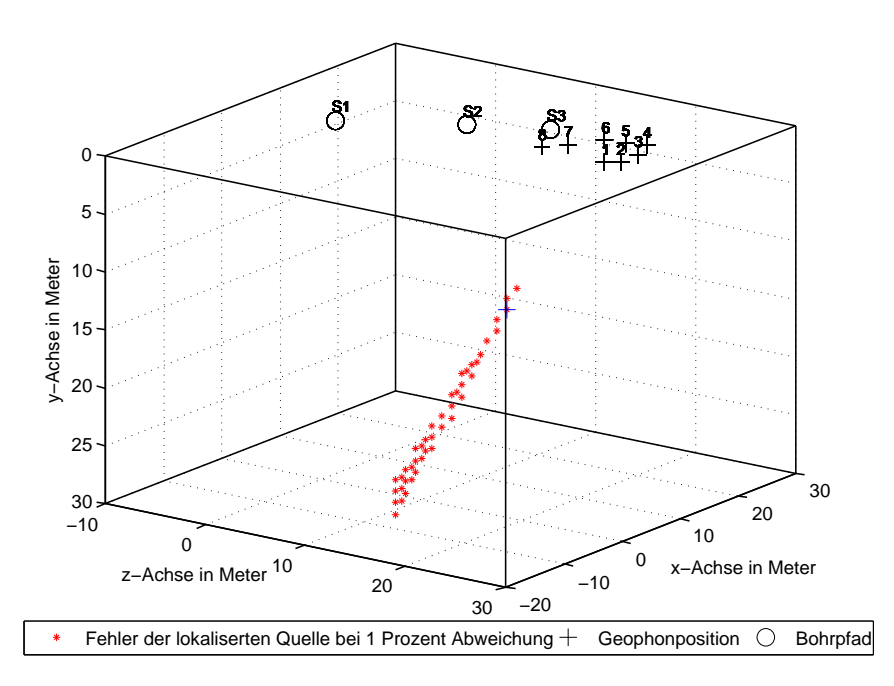

<span id="page-85-1"></span>Abbildung 4.17: Fehlerbetrachtung der lokalisierten Quelle zwischen Punkt S2 und S3 mit einer berechneten Tiefe von 14 m mit 1%iger-Abweichung vom Minimum des Laufzeitdifferenzenresiduums S; das blaue Kreuz ist die berechnete Lokalisierung, die roten Sterne geben die lokalisierten Gitterpositionen für die 1%ige-Abweichung wieder.

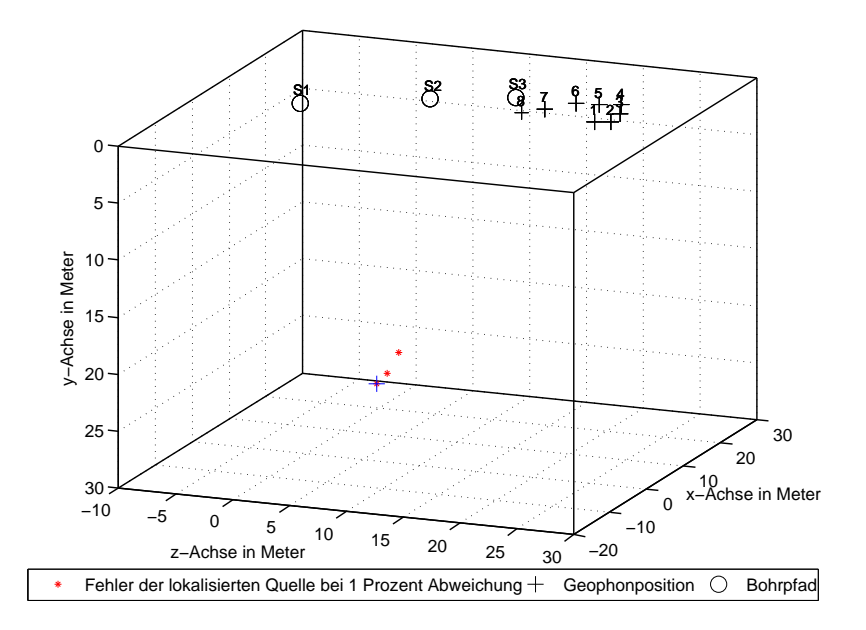

<span id="page-86-0"></span>Abbildung 4.18: Fehlerbetrachtung der lokalisierten Quelle zwischen Punkt S1 und S2 mit einer berechneten Tiefe von 25 m mit 1%iger-Abweichung vom Minimum des Laufzeitdifferenzenresiduums S; das blaue Kreuz ist die berechnete Lokalisierung, die roten Sterne geben die lokalisierten Gitterpositionen für die  $1\%$ ige-Abweichung wieder.

In den drei obigen Abbildungen sieht man die lokalisierten Gitterpositionen, die durch eine 1%ige-Abweichung zustande kommen. Diese unterscheiden sich teils erheblich. Vor allem für Abbildung [4.16](#page-85-0) und [4.17](#page-85-1) erkennt man einen deutlichen Fehler in der Tiefe, der sich bis zu 15 m ergibt. Warum die Tiefe so ungenau bestimmt ist, wurde bereits in Abschnitt [3.4.6](#page-55-0) genauer betrachtet. Interessant ist, dass die Fehlerwolken in [4.16](#page-85-0) und [4.17](#page-85-1) nicht senkrecht im Raum orientiert sind, sondern vom Geophonarray weggeneigt sind. Die Ursachen hierfür liegen in der Geometrie der lokalisierten Quelle zum Geophonarray. Wenn man sich durch die Quellposition und das Geophonarray eine verlängerte Achse vorstellt, wird man immer eine größere Lokalisierungsungenauigkeit für die aus Sicht der Quellposition abgewandte Richtung zum Geophonarray erhalten als auf der Geophonarray zugewandten Seite.

Die 1%ige-Abweichung in Abbildung [4.18](#page-86-0) ist dagegen sehr klein. Diese ist erstaunlicherweise auch nicht in die Tiefe gerichtet, sondern zu niedrigeren Tiefen hin. Hier erwarten wir also eine gute Lokalisierungsgenauigkeit obwohl die Tiefe dieser lokalisierten Quelle in 25 m liegt.

Die Lokalisierung mit Hilfe der Kreuzkorrelation ist also erfolgreich. Mit ihr können die signifikanten Signale im Seismogramm der Messung Nr. 17 mit Ereignissen und Positionen, die mit der Bohraktivität/pfad korrelieren, in Zusammenhang gebracht werden.

#### <span id="page-87-1"></span>4.7.2 Lokalisierung mittels sta/lta-Picker

Im Folgenden wird nochmals eine Lokalisierung mit dem Seismogramm aus Messung Nr. 17 berechnet, indem mittels dem sta/lta-Picker die Laufzeitdifferenzenbildung bestimmt wird. Wie in den obigen Kapiteln schon diskutiert wurde, sind die Einstellungen für den sta/lta-Algorithmus sehr sensitiv. Da der sta-Wert im Frequenzbereich des zu erwarteten Signals gewählt werden sollte, wird dieser auf  $sta = 0,01$  s festgelegt; der lta-Wert auf  $lta = 0,4$ s; das sta/lta-Verhältnis auf 4. Die mit diesen Einstellungen getriggerten Zeitpunkte der Spuren von Geophon 1 − 8 wird in Abbildung [4.19](#page-87-0) gezeigt. Die Spuren sind jeweils auf ihr Maximum normiert und die x-Achse gibt die Zeit in Sekunden wieder, die y-Achse stellt den Offset in Meter zu Punkt S3 dar.

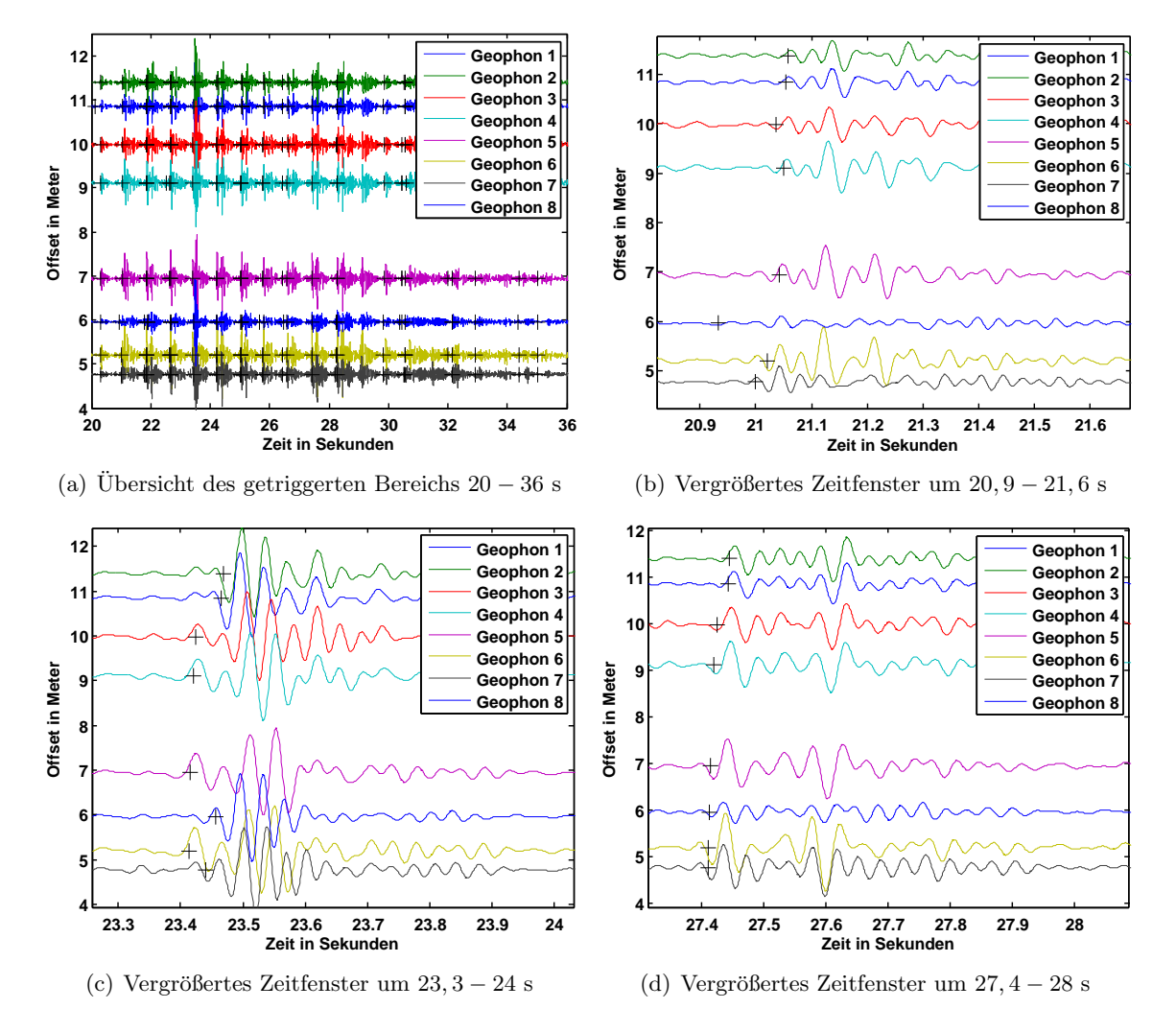

<span id="page-87-0"></span>Abbildung 4.19: Vertikal-Komponente der Geophone 1−8 von der Messung Nr. 17; schwarze Kreuze symbolisieren den getriggerten Zeitpunkt des sta/lta-Pickers

Man erkennt in Abbildung [4.19](#page-87-0) (a), dass alle signifikanten Signale getriggert wurden. Somit sind die Einstellungen des sta/lta-Pickers ungefähr richtig eingestellt. Wichtig ist natürlich, dass jedes signifikante Signal getriggert wird, aber leichte Erhebungen des Hintergrundrauschen nicht beachtet werden. Wie schon erwähnt sind die Einstellungen hierfür sehr sensitiv auf leichte Veränderungen und müssen für jedes Seismogramm ausprobiert werden. In den Plots (b), (c) und (d) wurde beispielhaft in drei Signale hereingezoomt, um die getriggerten Zeitpunkte besser auf ihre Plausibilität/Qualität untersuchen zu können. Das die getriggerten Zeitpunkte nicht einer stetigen Laufzeitkurve zu zuordnen sind, liegt daran, dass wir die Spuren zum Offset des Punktes S3 angeben. Wie aber schon in Abschnitt [4.7.1](#page-79-0) gezeigt, sind die Quellpositionen nicht nur an Punkt S3 anzufinden, sondern auch entlang des gesamten Bohrpfades. Somit stimmt der aufgetragene Offset nicht zu allen Ereignissen. An dieser Darstellung wird dennoch festgehalten, damit die unterschiedlichen Plots des Seismogramms aus Messung Nr. 17 vergleichbar bleiben.

In Abbildung [4.19](#page-87-0) (b)-(d) ist klar ersichtlich, dass der sta/lta-Picker triggert, sobald die Spur eine signifikante Erhöhung ausbildet. Ein Problem der Laufzeitdifferenzenbildung mit dem sta/lta-Picker liegt in der Zuordnung der richtigen getriggerten Zeitpunkten zueinander. So kann es sein, dass in allen Spuren ein Signal auftaucht und getriggert wird, jedoch ein Geophon eine schlechte Ankopplung des Signals hat und auf Grund dessen nicht zu diesem Zeitbereich triggert. Für derartige Probleme ein Ausschlussverfahren zu generieren, ist sehr komplex und in der Auswertung zeitaufwendig. Um eine eindeutige Zuordnung gewährleisten zu können, wird das gesamte Seismogramm in kleine Zeitfenster unterteilt und ausschließlich in diesen getriggert. Dies löst natürlich nicht das Ankopplungsproblem einzelner Geophone für ein bestimmtes Signal. So kann man in Abbildung [4.19](#page-87-0) (b) sehen, dass das Geophon 8 eine schlechte Ankopplung und auf Grund dessen einen falsch getriggerten Zeitpunkt angibt. Ein anderes Problem erkennt man in Plot (c). Wenn man sich die großen Amplituden der Geophone  $1 - 4$  (Offsetbereich von  $9 - 12$  m) anschaut, würde man sagen, dass das Signal zuerst an Geophon 2 dann 1, 3 und 4 ankommt. Schaut man sich aber nun die getriggerten Zeitpunkte der Geophone  $1 - 4$  an, wird man feststellen, dass die Zuordnung der Ankunftszeit der Signale genau in umgekehrter Reihenfolge erfolgt. Dies ist widersprüchlich zueinander. Das Problem hierbei ist, dass es zu dem eigentlichen Signal eine Art Vorschwinger bei Geophon 3 und 4 gibt, die in diesem Fall getriggert werden. Man könnte nun versuchen die Trigger-Einstellungen auf diesen Fall anzupassen, wird dann aber leidlich feststellen müssen, dass die anderen Signale im Seismogramm dann nicht mehr getriggert werden. In Abbildung [4.19](#page-87-0) (d) ist ein Triggerergebnis geplottet bei dem alle Spuren eine gleich gute Ankopplung aufweisen und dies deshalb zu einer optisch sinnvollen Laufzeitdifferenz zwischen den Spuren führt.

Man merkt an diesen Beispielen, dass die Trigger-Einstellung sehr wichtig für das jeweilige Signal/Rausch-Verhältnis ist. Diese können aber über das gesamte Seismogramm schwanken und im Extremfall wird auf Grund von schlechter Signalankopplung ein falscher Zeitpunkt getriggert. Es ist daher fraglich wie gut die Laufzeitdifferenzenbildung mit dem sta/lta-Picker für diesen realen Datensatz ist.

Im Folgenden wird mit den gleichen Einstellungen des gridsearch wie in Abschnitt [4.7.1](#page-79-0) eine Lokalisierung mittels des sta/lta-Pickers für jedes signifikante Signal durchgeführt. Die Ausbreitungsgeschwindigkeit von  $v = 252 \frac{m}{s}$  wird beibehalten. In Abbildung [4.20](#page-89-0) sind die lokalisierten Quellen geplottet. Die x-, z- und y-Achse ist in Meter aufgetragen.

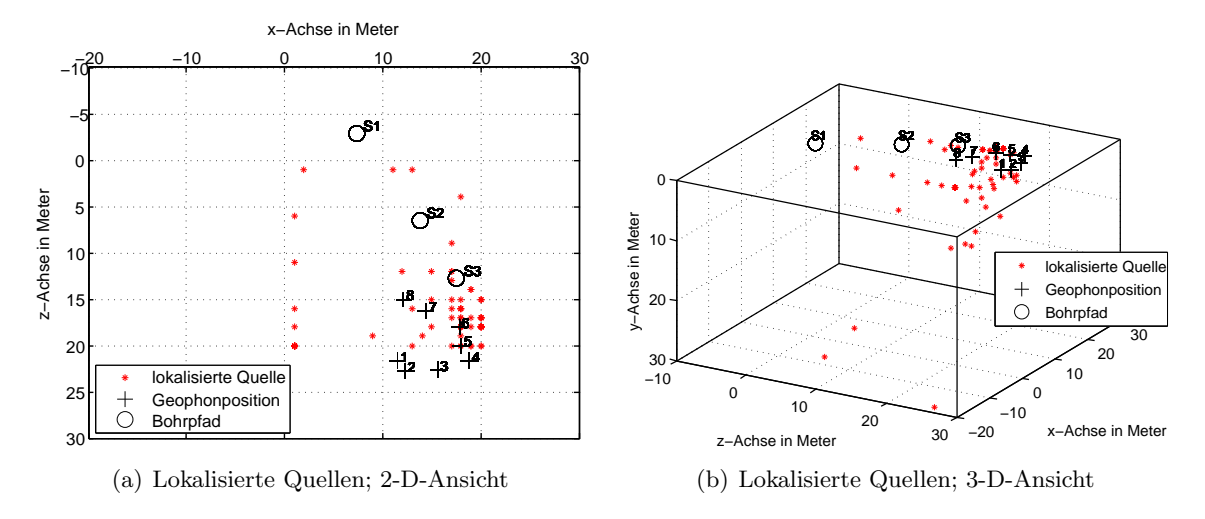

<span id="page-89-0"></span>Abbildung 4.20: Lokalisierte Quellen der Messung Nr. 17 mit  $v = 252 \frac{\text{m}}{\text{s}}$  mittels des sta/lta-Pickers

Die lokalisierten Quellen sind in Abbildung [4.20](#page-89-0) mit roten Sternen gekennzeichnet; die Geophonpositionen und der Bohrpfad wiederum mit schwarzen Kreuzen und Kreisen. Man erkennt in der 2-D-Ansicht (Plot (a)), dass sich viele Ereignisse zwischen dem Geophonarray und Punkt S3 befinden. Die lokalisierten Quellen schwanken dabei zwischen 1 − 10 m Tiefe (siehe Plot (b)). Dieses Ergebnis deutet nun eher darauf hin, dass die Ursachen der signifikanten Signale nicht im gesamten Bohrgestänge liegen, sondern das eher der Bohrkopf selbst diese hervorruft. Eine wirklich qualitative Aussage ist hierbei aber sehr schwierig. Vor allem die Laufzeitdifferenzenbildung muss kritisch interpretiert und die getriggerten Zeitpunkte auf ihr Plausibilität geprüft werden.

### 4.8 Diskussion

In diesem Kapitel konnte gezeigt werden, dass das Lokalisierungsprogramm gridsearch auch für reale Daten brauchbare Lokalisierungen liefert. Speziell für das Datenbeispiel der Messung im Schlossgarten ist die Lokalisierung für den zweidimensionalen Fall erfolgreich. Hierfür sind mehrere Gründe zu nennen; das Untergrundmodell ist durch eine Refraktionsseismik gut verstanden, dadurch kann die korrekte Ausbreitungsgeschwindigkeit benutzt werden; die Quellposition ist bekannt und somit ist es möglich das Ergebnis zu vergleichen; und schließlich handelt es sich um ein zweidimensionales Problem, was bedeutet, dass eine Raumkoordinate weniger zu bestimmen ist wie im dreidimensionalen Fall.

Die Fouriertransformation und die Frequenzanalyse sowie die Möglichkeit des Filterns bestimmter Frequenzanteilen in einem Signal sind ausführlich besprochen worden. Hiermit ist es möglich ein verbessertes Rausch-Signal-Verhältnis zu erzielen und ein ruhigeres Signal zu erhalten.

Die Lokalisierung für die gerichtete Horizontalbohrung in Amlikon ist im Rahmen der Messbedingungen gut verlaufen. Dabei konnten auch die zwei verschiedenen Methoden der Laufzeitdifferenzenbildung an einem realen Datenbeispiel getestet werden. Bei diesem Vergleich kamen die grundlegenden Eigenschaften der Kreuzkorrelation und des sta/lta-Pickers zum tragen. Die Kreuzkorrelation nutzt die gesamte Signalform, um die Laufzeitdifferenzen der Signale zu bestimmen. Der sta/lta-Picker nutzt lediglich die Ersteinsätze der Signale. Dies ist eine grundlegend andere Herangehensweise. Man sieht bei den Loka-lisierungen in Abschnitt [4.7.2,](#page-87-1) dass die Methodik der Ersteinsätze sehr sensitiv auf Vorschwinger des eigentlichen Signals ist. Bei der Kreuzkorrelation, die die gesamte Signalform berücksichtigt, ist daher die Laufzeitdifferenzenbildung viel stabiler, weil sie die kohärenten Signale verstärkt und inkohärente Vorschwinger dämpft. Daher wird die Kreuzkorrelation für zukünftige Lokalisierung favorisiert.

# 5. Zusammenfassung und Ausblick

In dieser Diplomarbeit ist ein neues Konzept fur die Lokalisierung von seismischen Ereignis- ¨ sen entlang des Bohrpfades einer Horizontalbohrung ausgearbeitet und ausführlich getestet worden. Das Ziel hierbei ist ein Auswerteverfahren, dass zuverlässig und automatisch den Bohrkopf lokalisiert ohne den Bohrprozess zu stören oder zu manipulieren. Hierfür nutzen wir die seismischen Wellen, die vom Bohrprozess ausgestrahlt werden. Grundlegend benötigt man für eine quantitative Lokalisierung eines Ereignisses relative Laufzeitdifferenzen, Geophonkoordinaten und die zugehörige Ausbreitungsgeschwindigkeit. Die Grundlagen und das Verständnis der Wellenausbreitung sind der Schlüssel zu einer fundierten Lokalisierung. In der Theorie der Wellenausbreitung gibt es grundsätzlich zwei verschiedene elastische Wellentypen, die sich in einem festen Medium ausbreiten: Kompressions- und Transversalwellen. Für die Grenzfläche zwischen einem festen Medium und Luft gibt es zusätzlich die Oberflächenwellen. Dabei gibt es zwei fundamentale Wellentypen; die Rayleighund die Lovewellen (nur über geschichteten Medien möglich). Da sich all diese Wellen in ihren Ausbreitungsgeschwindigkeiten und ihren Amplituden grundsätzlich unterscheiden, ist eine Differenzierung für eine korrekte Lokalisierung mit diesen Wellen sehr wichtig. Die Wellenausbreitung für oberflächennahe Quellen ist durch die Refraktionsseismik gut verstanden. Da der Bohrkopf sich unter der Erdoberfläche befindet, wurden zusätzlich Untersuchungen für tiefliegende Quellen durchgeführt, um auch hierfür ein besseres Verständnis der Wellenausbreitung zu erlangen. Diese Schritte sind unabdingbar, um die korrekten Amplituden und die zugehörigen Ausbreitungsgeschwindigkeiten berücksichtigen zu können. Dieser Zusammenhang ist vor allem für die Bestimmung der Laufzeitdifferenzen mittels der Kreuzkorrelation wichtig. Es konnte gezeigt werden, dass diese stets durch große Amplituden dominiert wird. Deswegen ist es wichtig, sich klar zu machen, welcher Wellentyp für welche Quellsituation die größten Amplituden aufweist. Für oberflächennahe Quellen tritt die Oberfächenwelle mit ihren großen Amplituden in den Vordergrund, für tiefliegende Quellen spielt zusätzlich das  $v_p/v_s$ -Verhältnis eine große Rolle, ob die Amplituden der direkten Welle oder der Oberflächenwelle größer sind. Im Abschnitt Fehlerbetrachtung ist die Auswirkung von fehlerbehafteten Ausbreitungsgeschwindigkeiten untersucht worden. Hierbei wurde ersichtlich, dass eine korrekte Geschwindigkeit sehr wichtig für eine eindeutige Lokalisierung ist. Vor allem die Tiefenbestimmung wird dadurch erheblich beeinflusst. Da wir in Amlikon das Untergrundmodell nicht kennen, wurde mit Hilfe einer seismischen Interferometrie (Kreuzkorrelation) die Ausbreitungsgeschwindigkeit zwischen dem Geophonarray ermittelt. Eine Aussage uber das Untergrundmodell oder um welchen ¨ Wellentypen es sich handelt, lässt dieser Schritt nicht zu. Jedoch werden auch bei der Lokalisierung der Messung Nr. 17 die Laufzeitdifferenzen mittels der Kreuzkorrelation ermittelt. Da deswegen die Ermittelungen der Ausbreitungsgeschwindigkeit und der Laufzeitdifferenzen auf der Kreuzkorrelation beruhen, ist somit gewährleistet, dass der gleiche Wellentyp berücksichtigt wird und daher die ermittelte Ausbreitungsgschwindigkeit diesbezüglich als gute Näherung betrachtet werden kann. Für die Lokalisierung der Messung Nr. 17 mittels des sta/lta-Pickers wird die gleiche Ausbreitungsgeschwindigkeit angenommen wie bei der Lokalisierung mittels der Kreuzkorrelation. Ob jedoch diese Geschwindigkeit fur die getrig- ¨ gerten Einsätze des Pickers auch hinreichend genau ist, ist schwierig zu sagen. Dies erklärt eventuell die nicht so genaue Zuordnung der lokalisierten Quellen mit der Bohraktivität. Ein weiterer wichtiger Punkt dieser Arbeit sind Fluktuationen in den Seismogrammen, die durch Hintergrundrauschen oder schlechte Ankopplung der Geophone verursacht werden. Diese sind maßgeblich daran beteiligt, dass die Laufzeitdifferenzen zwischen den Signalen ungenau bestimmt werden können. Wie sich diese zeitlichen Fehler auf die Lokalisierungen

auswirken, konnte in der Fehlerbetrachtung anschaulich gezeigt werden. Wiederum ist vor allem die Tiefenbestimmung sensitiv. Der Grund hierfür ist vor allem der 2-D Aufbau der Geophone. Man kann in Zukunft darauf achten eventuell Hangböschungen oder kleinere Gräben auszunutzen, um einen 3-D Aufbau sicherzustellen. Wie sich dadurch aber auch die Wellenwege verändern könnten, ist an dieser Stelle unklar.

Die Kreuzkorrelation und der sta/lta-Picker bewältigen die zeitlichen Fluktuationen unterschiedlich gut. Der sta/lta Picker reagiert, je nachdem welche Einstellungen gewählt worden sind, sehr sensitiv auf kleine Abweichungen wie Vorschwinger oder erhöhtes Hintergrundrauschen. Deswegen ist die Laufzeitdifferenzenbildung kritisch zu interpretieren und auf ihre Plausibilität zu überprüfen. Die Kreuzkorrelation berücksichtigt dagegen die gesamte Signalform und daher wirkt die Laufzeitdifferenzenbildung viel stabiler als mit dem sta/lta-Picker. Aus diesem Grund und der oben angesprochenen Problematik mit der Ausbreitungsgeschwindigkeit wird für zukünftige Lokalisierungen die Kreuzkorrelation bevorzugt.

In dieser Arbeit sind neben verschiedenen synthetischen Beispielen fur fundierte Lokalisie- ¨ rungserfahrungen auch Lokalisierungen für reale Messungen durchgeführt worden. Für die Messung im Schlossgarten sind viele relevanten Informationen gegeben, um eine eindeutige Lokalisierung zu erhalten. Neben der Ausbreitungsgeschwindigkeit durch eine Refraktionsseismik ist auch die Quellposition bekannt. Somit kann eine qualitative Genauigkeit der Lokalisierung angegeben werden. Zusätzlich handelt es sich um eine zweidimensionale Lokalisierung, die die Mehrdeutigkeiten erheblich einschränken; dadurch ist auch das gute Lokalisierungsergebnis nicht verwunderlich.

Für die Lokalisierung der Horizontalbohrung in Amlikon ist die Informationslage prekärer. So ist z.B. das Untergrundmodell in Amlikon sehr komplex, weil das Messgebiet von einem Bach gekreuzt wird und die Fundamente der dort stehenden Brücke höchstwahrscheinlich tief in das Messgebiet eindringen. Zusätzlich ist die Oberfläche zum Großteil asphaltiert und die Geophone mussten teilweise hinter einer Betonfassung aufgebaut werden. Daher sind die Laufwege der seismischen Wellen des Bohrkopfes nicht direkt ersichtlich. Außerdem wird die Kohärenz der Signale durch diese starke Inhomogenität im Messgebiet abgeschw¨acht, wodurch die Kreuzkorrelation erschwert wird und Fehler in der Laufzeitdifferenzenbildung entstehen. All diese angesprochenen Probleme fuhren schließlich zu einer ¨ ungenaueren Lokalisierung. Dennoch sind die Ergebnisse fur die Lokalisierungen der Hori- ¨ zontalbohrung gut ausgefallen. Sie können deutlich mit der Bohraktivität in Verbindung gebracht werden. Jedoch ist eine eindeutige Zuordnung der Signale zum Bohrgestänge bzw. dem Bohrkopf für diese Messung nicht möglich gewesen.

Für weitere Überprüfungen des Auswerteverfahrens ist es wichtig, nochmals Horizontalbohrungen zu besuchen und das Bohrgeräusch aufzuzeichnen. Hierbei ist darauf zu achten, dass die Bohrung in einem einfacheren Terrain als in Amlikon stattfindet. Dadurch wur- ¨ de das Wellenfeld deutlich leichter nachzuvollziehen und die Ausbreitungsgeschwindigkeit genauer zu bestimmen sein. Eine weitere Information, die bisher noch nicht für die Lokalisierung herangezogen wurde, ist die Information über die Länge des Bohrgestänges. Hiermit könnte man insbesondere die Tiefe des Bohrkopfes einschränken und diese a priori Information in die Lokalisierung einfließen lassen; damit wurde sich die Mehrdeutigkeit der ¨ Tiefenauflösung verringern.

Zusammenfassend ist ein automatisiertes Auswerteverfahren entwickelt worden, dass zunächst an synthetischen Beispielen ausgiebig untersucht und anschließend an einer Horizontalbohrung getestet worden ist. Hierbei konnten die seismischen Ereignisse der Bohraktivität entlang des Bohrpfades detektiert werden. Eine weitere Verbesserung dieser Lokalisierung kann durch die Information der Länge des Bohrgestänges erreicht werden und sollte für zukünftige Lokalisierungen in Betracht gezogen werden.

# 6. Danksagung

Last but not least - der wichtigste Teil zum Schluss; die Danksagung.

An dieser Stelle sind meine Eltern zu nennen, die mich stets liebevoll in allen Lebenslagen unterstutzen und mir mit Rat und Tat zur Seite stehen. Seit einiger Zeit ist ein Son- ¨ nenschein in mein Leben getreten, der mich täglich wärmt und mit dem ich jede Minute genieße - meine Julia. Vielen Dank für alles.

Stefan, vielen Dank für deine langanhaltende Geduld meiner vielen Fragen und dass du immer Zeit für mich gefunden hast. Thomas Bohlen und der ganzen Arbeitsgruppe Angewandte Geophysik gilt mein Dank für die aufschlussreichen Diskussionsrunden nicht nur im Arbeitsgruppentreffen, sondern auch im kleinen Kreise. Es macht Spaß mit euch zu arbeiten. Mein Dank geht auch an Friedemann Wenzel für das Übernehmen des Koreferates.

Sven, Zacharias, Tobias euch habe ich natürlich nicht vergessen. Wie sollte ich auch? Vielen Dank für die zahlreichen und oft lustigen Diskussionen in unserem Diplomandenzimmer und euren Einsatz bei den Messungen fur meine Arbeit. Mit euch hat dieses Jahr (nicht ¨ nur die Mittagspause) Spaß gemacht.

## Literaturverzeichnis

- Bailey, John R.: Continuous Bit Position System. United States Patent 3,817,345, 1974.
- Bancroft, S.: An Algebraic Solution of the GPS Equations. In: IEEE Transactionson Aerospace and Electronic Systems 21, 1985.
- Bohlen, Thomas: Parallel 3-D viscoelastic finite-difference seismic modelling. In: Computers and Geosciences, 28, 887-899, 2002.
- Buttkus, Burkhard: Spektralanalyse und Filtertheorie. Springer-Verlag, 1991.
- Digital-Control, Incorporated: www.digital-control.com, Stand: 02.09.2010, 2010.
- Geiger, Ludwig: Herdbestimmung bei Erdbeben aus den Ankunftszeiten. In: Nachrichten von der Gesellschaft der Wissenschaften zu Göttingen, Mathematisch-Physikalische Klasse, 1910.
- Havskov, J. et al.: Chapter is 11.1: Earthquake location. In: New Manual of Seismological Observatory Practice, 2002.
- Katz, Lewis J.: Method And System For Seismic Continuous Bit Position. United States Patent 4,460,059, 1984.
- Kurz, Jochen Horst: Verifikation von Bruchprozessen bei gleichzeitiger Automatisierung der Schallemissionsanalyse an Stahl- und Stahlfaserbeton. Dissertation, Universität Stuttgart, 2006.
- Lay, Thorne and Wallace, Terry C.: *Modern global seismology*. International geophysics series ; 58. Academic Pr., San Diego [u.a.], 1995.
- Müller, Gerhard: *Theorie seismischer Wellen*. Vorlesungsskript, 1978.
- Pujol, J.: Earthquake Location Tutorial: Graphical Approach and Approximate Epizentral Location Techniques. In: Seismological Research Letters, Volume 75 (1), 2004.
- Rost, Sebastian and Thomas, Christine: Array seismology: Methods and application. In: Rev. Geophys., 40(3), 2002.
- Ruff, L.J.: How to Locate Epizenters. In: Seismological Research Letters, Volume 72 (2), 2001.
- Schmid, R.O.: A new approach to geometry of range difference location. In: IEEE Trans. Aerosp. Electron. Syst. AES-8, 821-835, 1972.
- Schweitzer, J. et al.: Seismic Arrays. In: New Manual of Seismological Observatory Practice, 2002.
- Spiesberger, John L.: Hyperbolic location errors due to insufficient numbers of receivers. In: J. Acoust. Soc. Am. 109 (6), 2001.
- <span id="page-99-0"></span>Stelzer, Zacharias: Akquisition und Interpretation von Oberflächenwellen für die Wellenforminversion. Diplomarbeit, Karlsruher Institut für Technologie (KIT), 2010.
- Trautwein, Ute: Poroelastische Verformung und petrophysikalische Eigenschaften von Rotliegend Sandsteinen. Dissertation, Technische Universität Berlin, 2005.
- Vidale, J.: Finite-difference calculation of traveltimes. In: Bull Sesim Soc Amer, 78(6):2062 2076, 1998.

# Anhang

### A Eidesstattliche Erklärung

#### Eidesstattliche Erklärung

Ich erkläre hiermit, dass ich die vorliegende Diplomarbeit selbständig und ohne unerlaubte Hilfsmittel angefertigt, andere als die angegebenen Quellen und Hilfsmittel nicht benutzt und die den benutzten Quellen wörtlich oder inhaltlich entnommenen Stellen als solche kenntlich gemacht habe. Die Arbeit wurde bisher in gleicher oder ähnlicher Form oder auszugsweise noch keiner anderen Prüfungsbehörde vorgelegt und auch nicht veröffentlicht.

Karlsruhe, den 27. Oktober 2010

(Martin Schäfer)

# $\, {\bf B} \,$  Übersichtskarte und Bilder zu der Bohrung in Amlikon

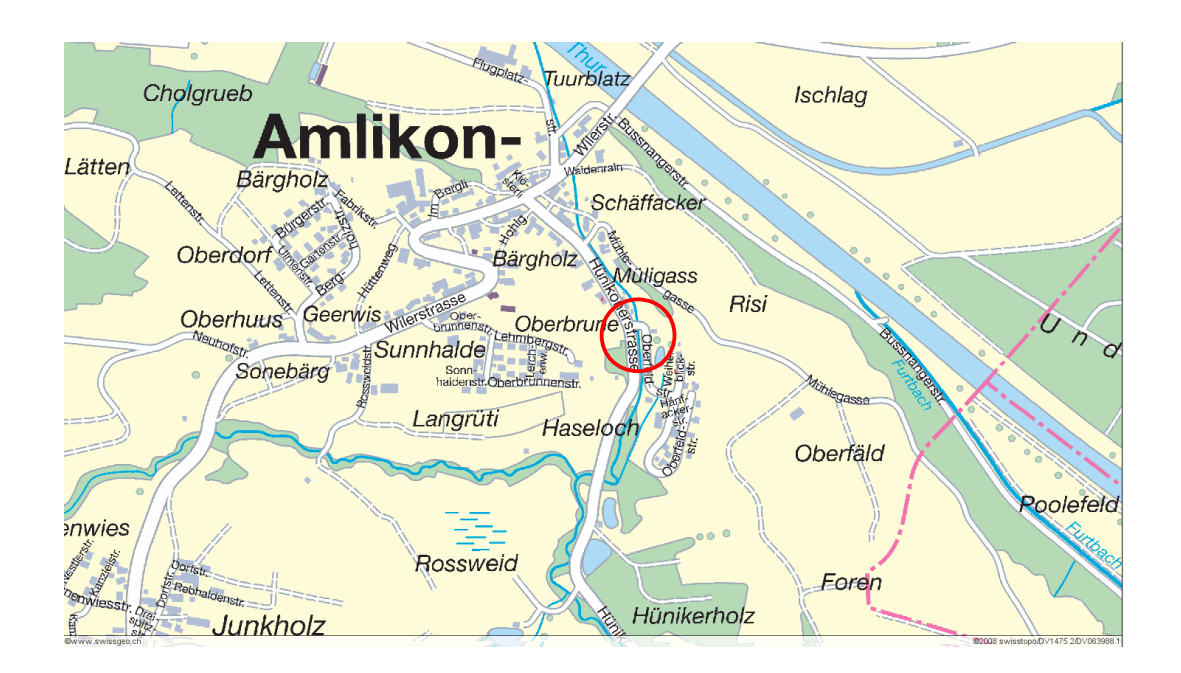

(a) Straßenkarte von Amlikon

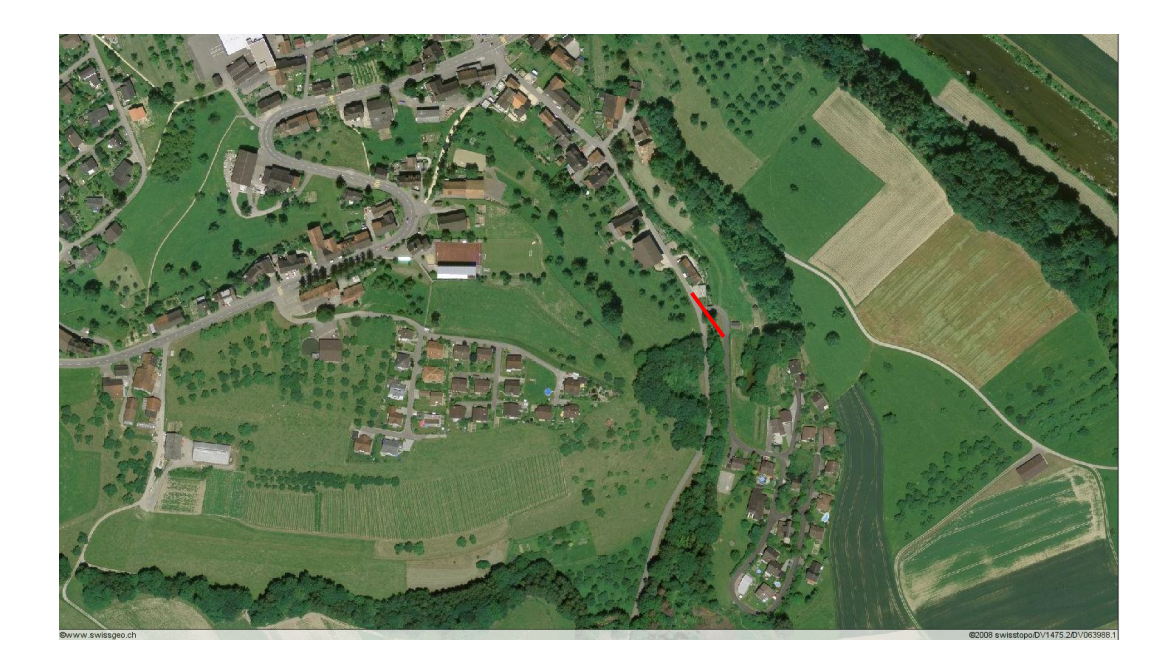

(b) Satellitenbild von Amlikon; roter Strich markiert die Bohrung

Abbildung B.1: Hybrid-Darstellung von Satelliten- und Straßenkarte des Messgebietes Amlikon; Quelle: www.swisstopo.ch

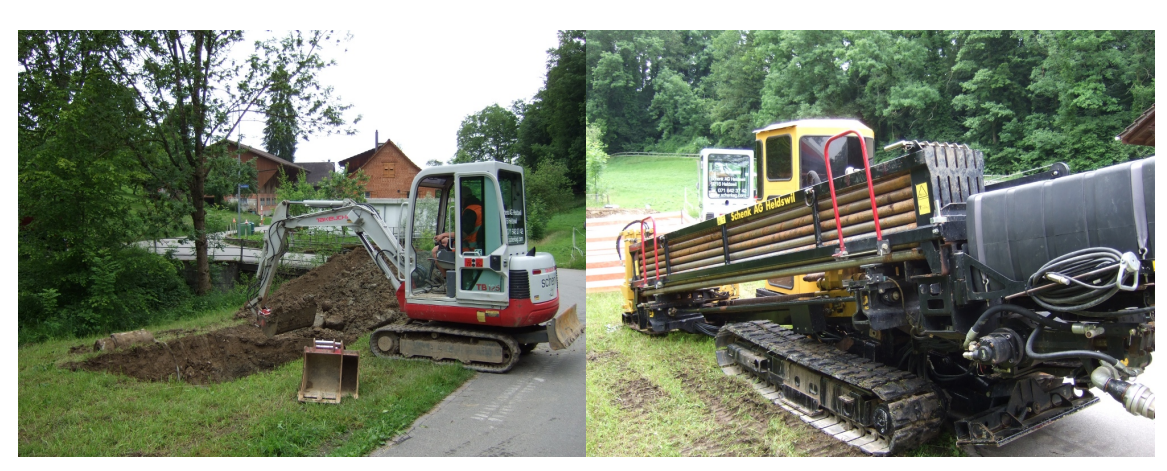

(a) Aushebung am Anfang der Bohrung (b) Bohrmaschine

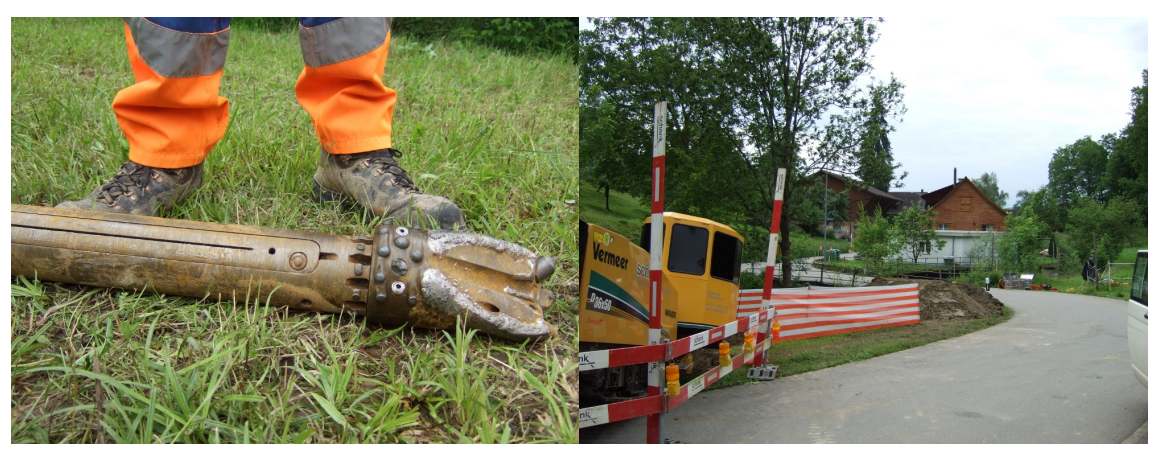

(c) Bohrkopf (d) Messgebiet mit Blick zur Bohrrichtung

Abbildung B.2: Bilder der Horizontalbohrung in Amlikon

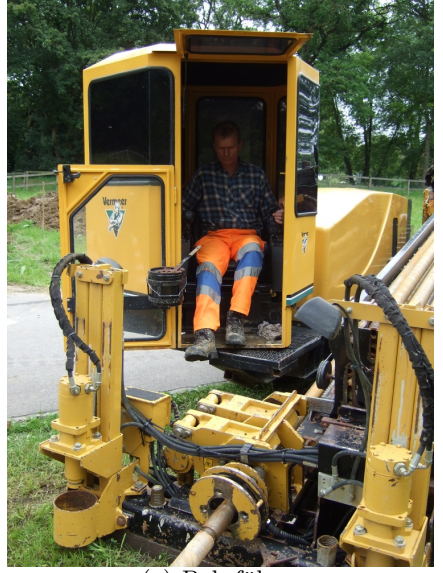

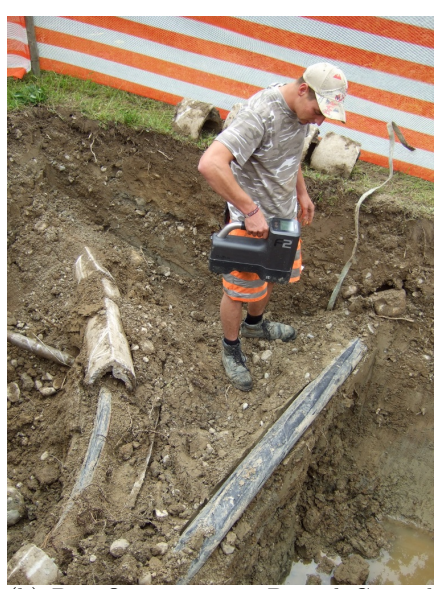

(a) Bohrfuhrer ¨ (b) Das Ortungssytem Digital Control im Einsatz

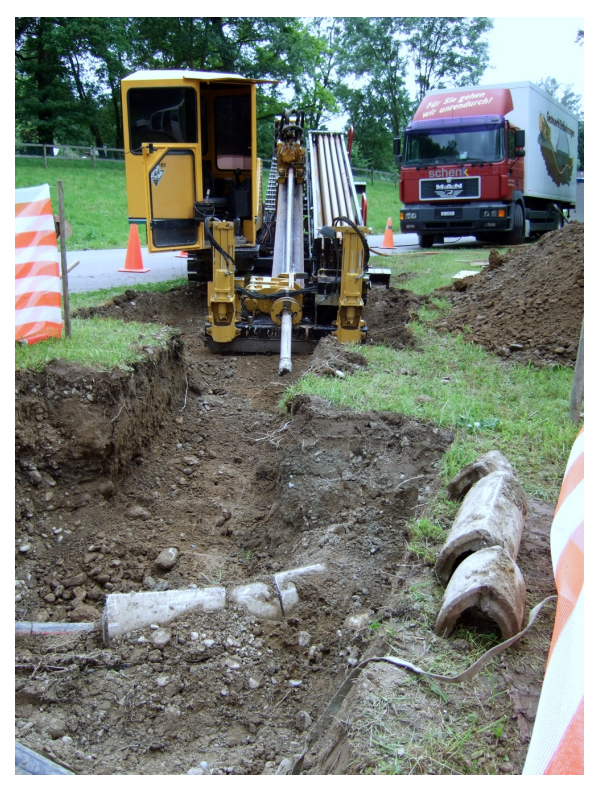

(c) Bohrmaschine mit LKW für die Bohrspülung

Abbildung B.3: Bilder der Horizontalbohrung in Amlikon

# C Messprotokoll Amlikon

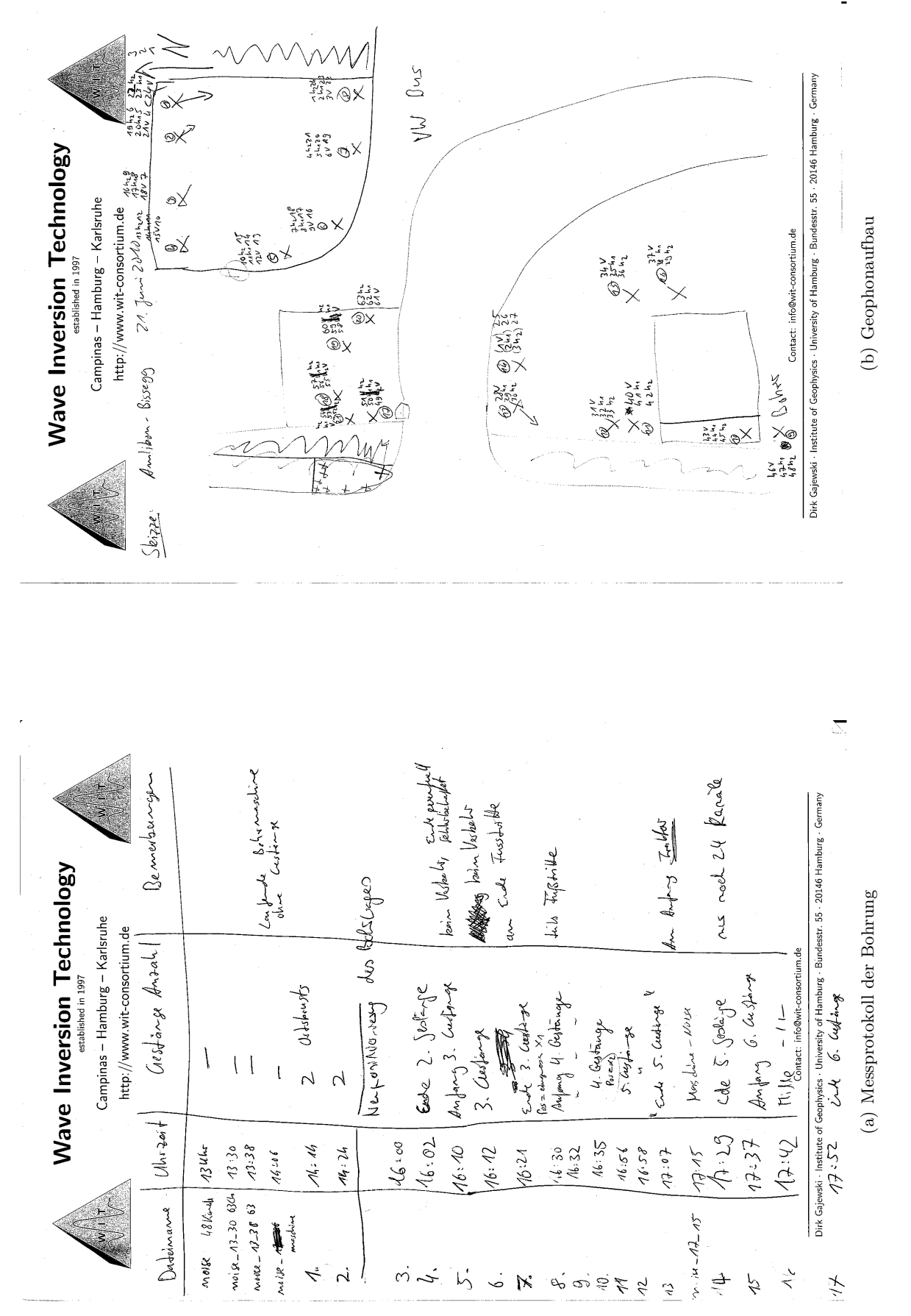

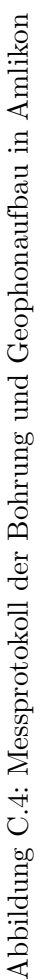

101

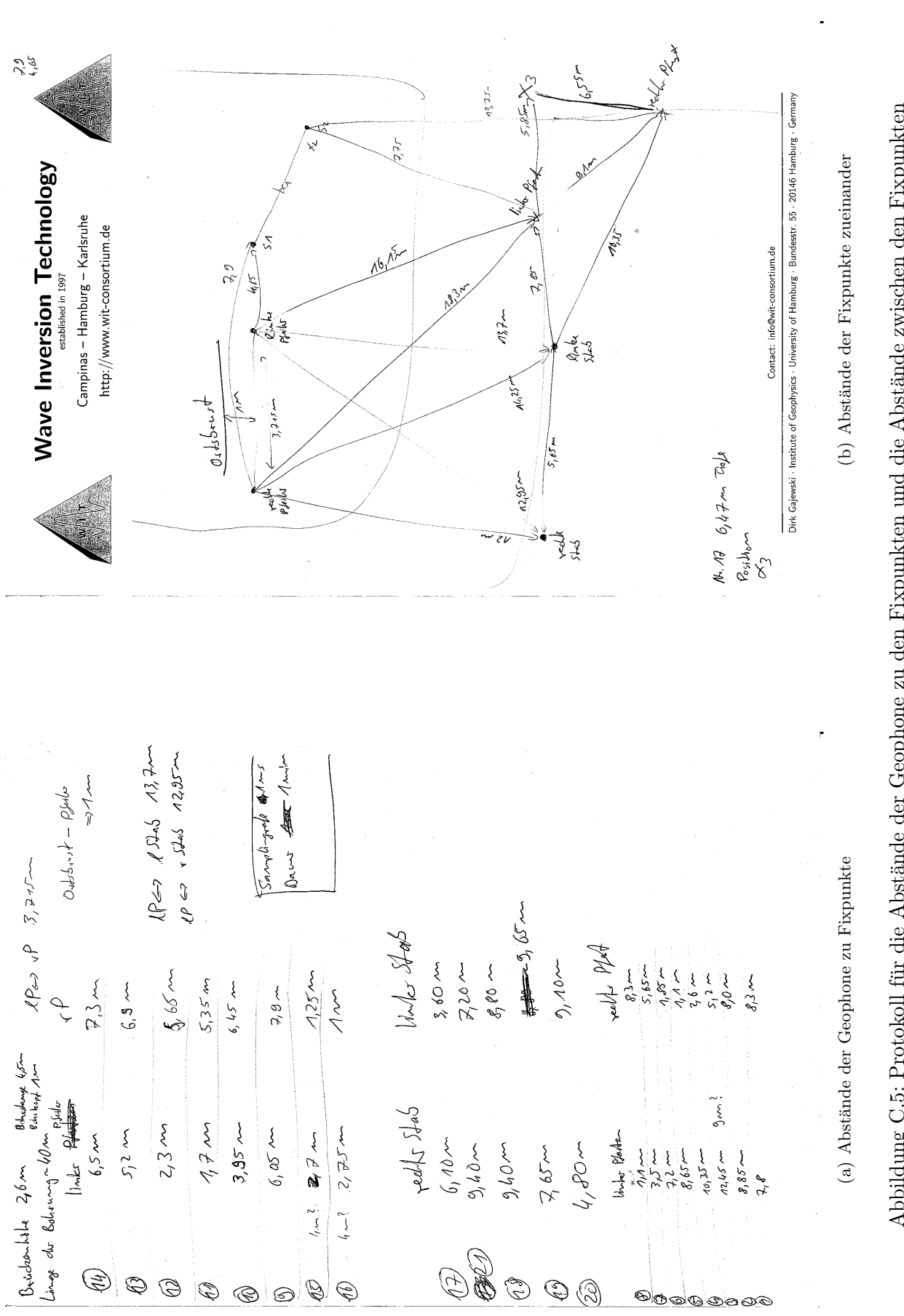

102 Anhang

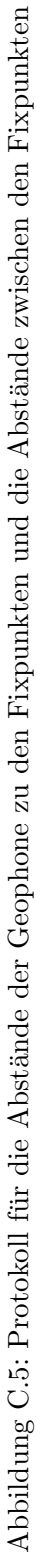